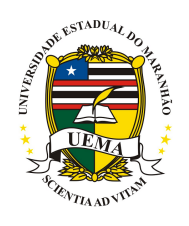

## UNIVERSIDADE ESTADUAL DO MARANHAO˜ CENTRO DE CIÊNCIAS TECNOLÓGICAS PÓS-GRADUAÇÃO EM ENGENHARIA DE COMPUTAÇÃO E SISTEMAS SISTEMAS COMPUTACIONAIS APLICADOS À ENGENHARIA AEROESPACIAL

## PAULO RENATO PEREIRA SILVA

## PROJETO DE CONTROLADOR DE ATITUDE DO VEÍCULO LANÇADOR DE SATÉLITES POR SELEÇÃO DE MODO VIA MÉTODO GENÉTICO-NEURAL

São Luís 2019

## UNIVERSIDADE ESTADUAL DO MARANHAO˜ CENTRO DE CIÊNCIAS TECNOLÓGICAS PÓS-GRADUAÇÃO EM ENGENHARIA DE COMPUTAÇÃO E SISTEMAS SISTEMAS COMPUTACIONAIS APLICADOS À ENGENHARIA AEROESPACIAL

PAULO RENATO PEREIRA SILVA

## PROJETO DE CONTROLADOR DE ATITUDE DO VEÍCULO LANÇADOR DE SATÉLITES POR SELEÇÃO DE MODO VIA MÉTODO GENÉTICO-NEURAL

Dissertação apresentada ao Mestrado Profissional em Engenharia de Computação e Sistemas da Universidade Estadual do Maranh˜ao como parte dos requisitos para obtenção do título de Mestre em Engenharia de Computação, sob a orientação do Prof. Henrique Mariano Costa do Amaral.

### PAULO RENATO PEREIRA SILVA

### PROJETO DE CONTROLADOR DE ATITUDE DO VEÍCULO LANÇADOR DE SATÉLITES POR SELEÇÃO DE MODO VIA MÉTODO GENÉTICO-NEURAL

Dissertação apresentada ao Mestrado Profissional em Engenharia de Computação e Sistemas da Universidade Estadual do Maranhão como parte dos requisitos para obtenção do título de Mestre em Engenharia de Computação, sob a orientação do Prof. Henrique Mariano Costa do Amaral.

Trabalho aprovado. São Luís - MA, 30 de Maio de 2019: Me. Henrique Mariano Costa do Amaral rightador Joura. RhD. Alain Gjacobini de Souza Co-prightador iami 9 PhD/Ivanildo Silva Abreu Primeiro Membro da Banca Me. Depher Robert Rodrigues

Guilhon Segundo Membro da Banca

*Aos meus queridos e amáveis pais, Antônio Carlos Dantas e Jane Maria, por tudo que me proporcionaram na vida, ensinando-me sempre os bons valores!*

*À minha irmã, Karla Karliane, à qual tenho muita gratidão pelos vários conselhos e ensinamentos durante todos os momentos da jornada.*

*À amiga, Lita Gusmão, que me acompanhou de perto durante boa parte deste trabalho. À Dra. Sônia Maria P. Cruz, minha mentora e médica, que desempenha papel fundamental para meu sucesso, sempre fornecendo ótimas críticas construtivas.*

*À minha adorável família, sempre compreensível por todos os momentos de lazer que estive ausente.*

## **Agradecimentos**

À Deus que vem me concedendo a graça de viver, permitindo que eu tenha força e perseverança para buscar meus objetivos;

À Universidade Estadual do Maranhão, seu corpo docente e ao professor Henrique Mariano pela brilhante ideia de firmar parceria com o Instituto Tecnológico de Aeronáutica e o Centro de Lançamento de Alcântara;

Ao professor Ivanildo Abreu, pela credibilidade, disponibilidade em compartilhar ensinamentos, amizade, paciência e muito incentivo durante todos estes anos;

Ao professor Alain Giacobini, pela paciência, comentários e ensinamentos durante esta jornada;

Ao professor Paulo Fernandes, por esclarecimentos e discussões sobre este trabalho de mestrado;

À coordenação da pós-graduação, secretárias Karol Meireles e Valéria, pela paciência e colaboração durante essa jornada;

Aos colegas de mestrado que colaboraram direta ou indiretamente para a minha evolução;

À Fundação de Amparo à Pesquisa e ao Desenvolvimento Científico e Tecnológico do Maranhão (FAPEMA) pela concessão de apoio financeiro.

*"Through hard work, perseverance and faith in God, you can live yours dreams." (Ben Carson)*

## **Resumo**

Este trabalho propõe o projeto do controlador de atitude de um Veículo Lançador de Satélites (VLS) por Seleção de Modos utilizando um modelo Híbrido Genético-Neuronal. Uma vez que o modelo do VLS é de elevada complexidade utiliza-se um método de redução de ordem, em particular Seleção de Modos, com a finalidade de minimizar a ordem do sistema. A abordagem híbrida genético-neuronal realiza a busca das matrizes de ponderação do método Linear Quadrático (LQ) e a solução da Equação Algébrica de Ricatti (EAR). A análise do desempenho do modelo reduzido e do controlador projetado neste trabalho foi realizada no domínio da frequência e no domínio do tempo, enquanto que o desempenho do modelo híbrido foi avaliado por meio da função de avaliação, norma de energia e norma do infinito, respectivamente. O controlador proposto atingiu todas as especificações de desempenho (tempo de subida, tempo de assentamento e máximo sobressinal) para o instante de máxima pressão dinâmica, significando que a abordagem híbrida convergiu para uma resposta satisfatória no domínio do tempo. Acredita-se que este trabalho pode acelerar o procedimento de projeto de sistemas de controle de atitude de veículos lançadores de satélites, reduzindo os custos e a possibilidade de re-projeto.

**Palavras-chave**: Algoritmo Genético. Rede Neural. Modelo de ordem reduzida. Controle de atitude.

## *Abstract*

This work proposes the design of an attitude controller for the Brazilian launching vehicle via Mode-Selection using a Hybrid Genetic-Neuronal Model. Given the high complexity of the rocket, a model order reduction technique, in particular mode-selection, was used to minimize the order of the system. The hybrid approach performs the weighting matrices search of the linear quadratic (LQ) method and the solution of the Algebraic Ricatti Equation (ARE). The performance analysis of the reduced order model and the designed controller was performed in the frequency and time domain, while the hybrid model was evaluated through fitness function and energy and infinity norms, respectively. The proposed controller reached all the control goals for the maximum dynamic pressure instant, meaning that the hybrid approach reached good responses. It is believed that, this work could speed up the attitude controller design process of Brazilian launchers, reducing costs and re-design possibility.

**Keywords**: Genetic Algorithm. Neural network. Reduced Order Model. Attitude control.

# **Lista de ilustrações**

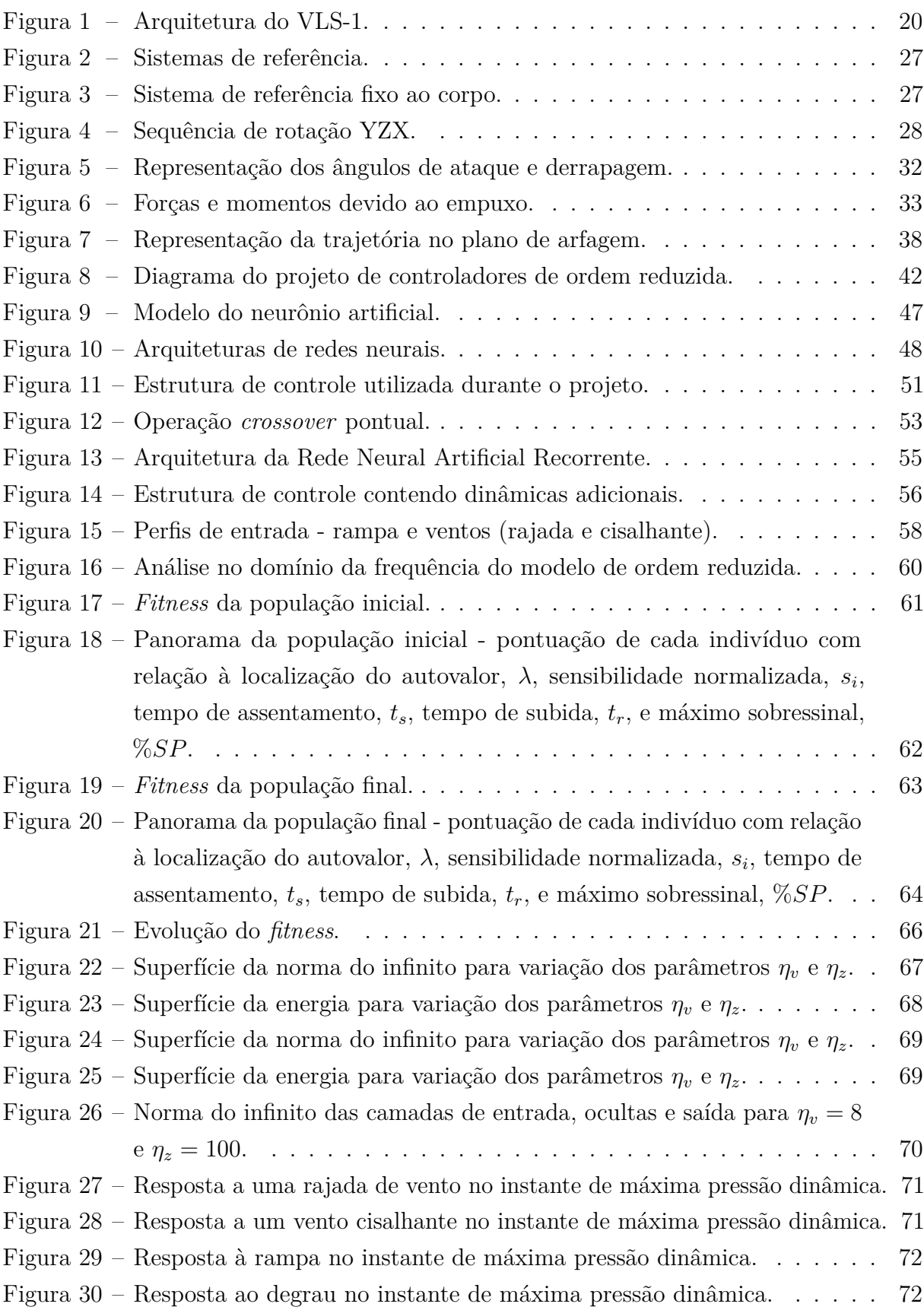

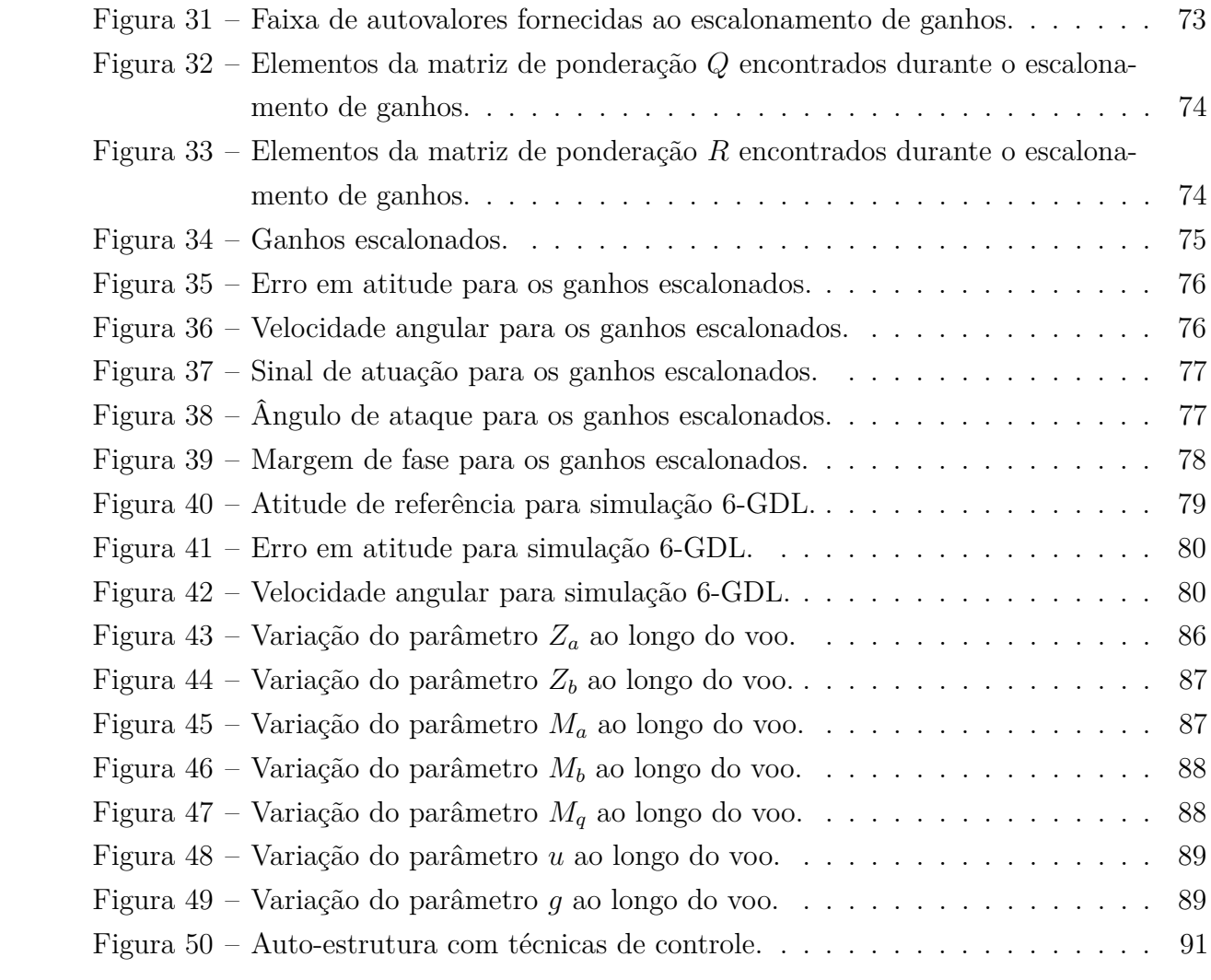

# **Lista de tabelas**

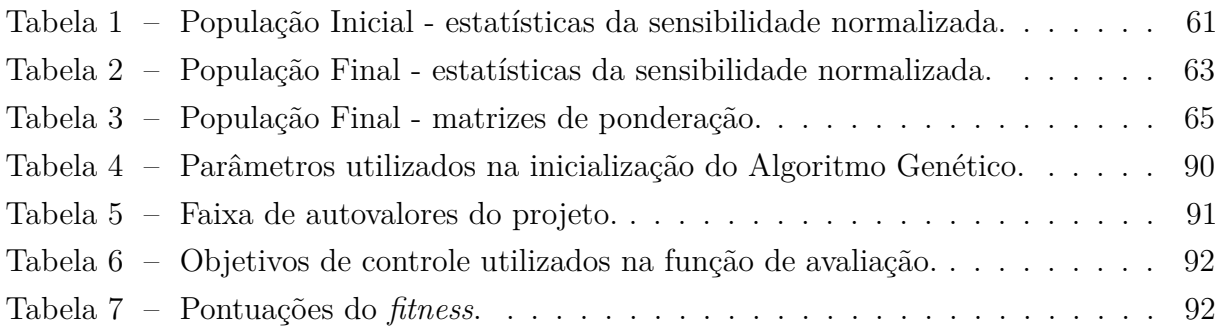

# **Lista de abreviaturas e siglas**

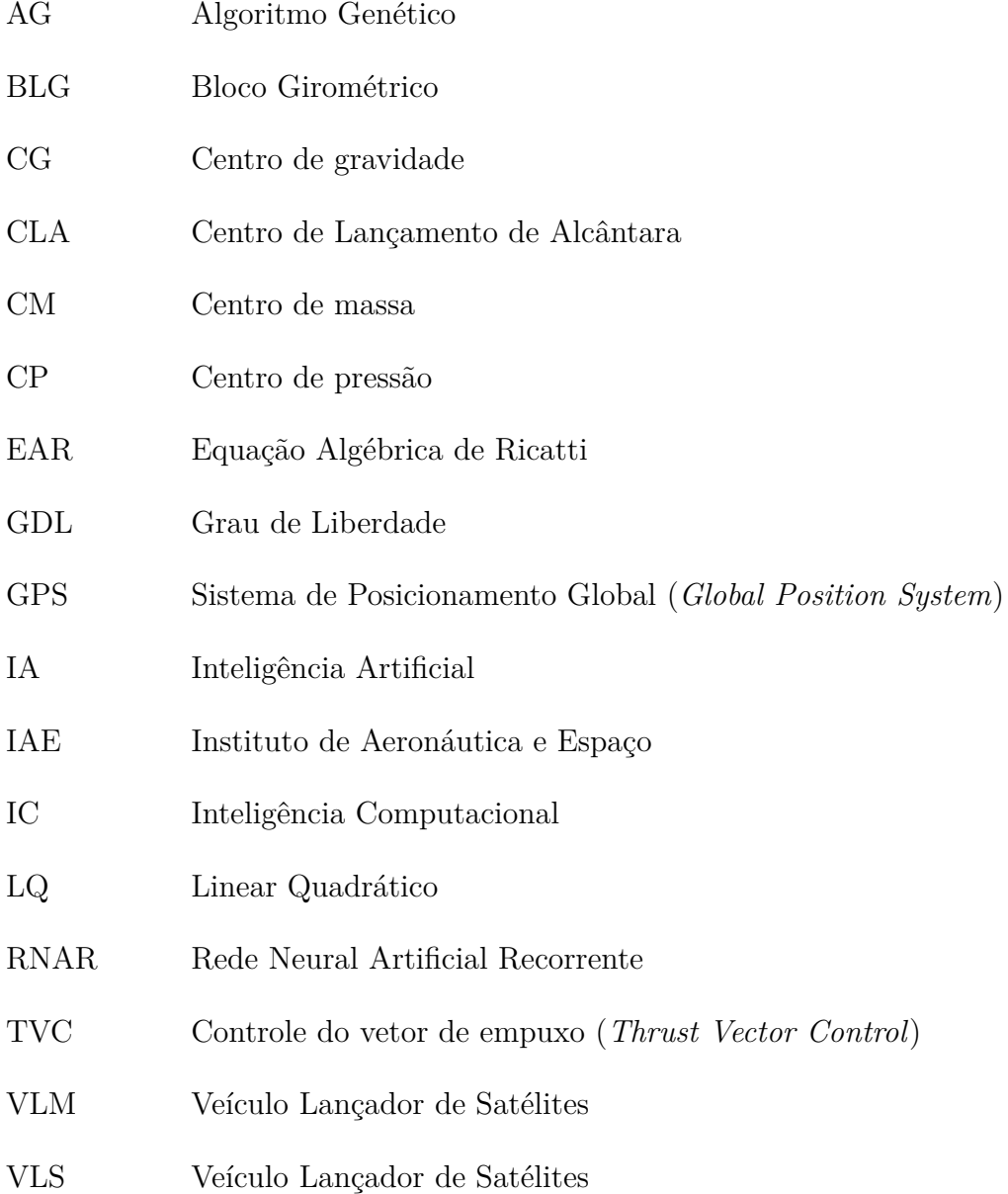

# **Lista de símbolos**

### **Modelo Matemático**

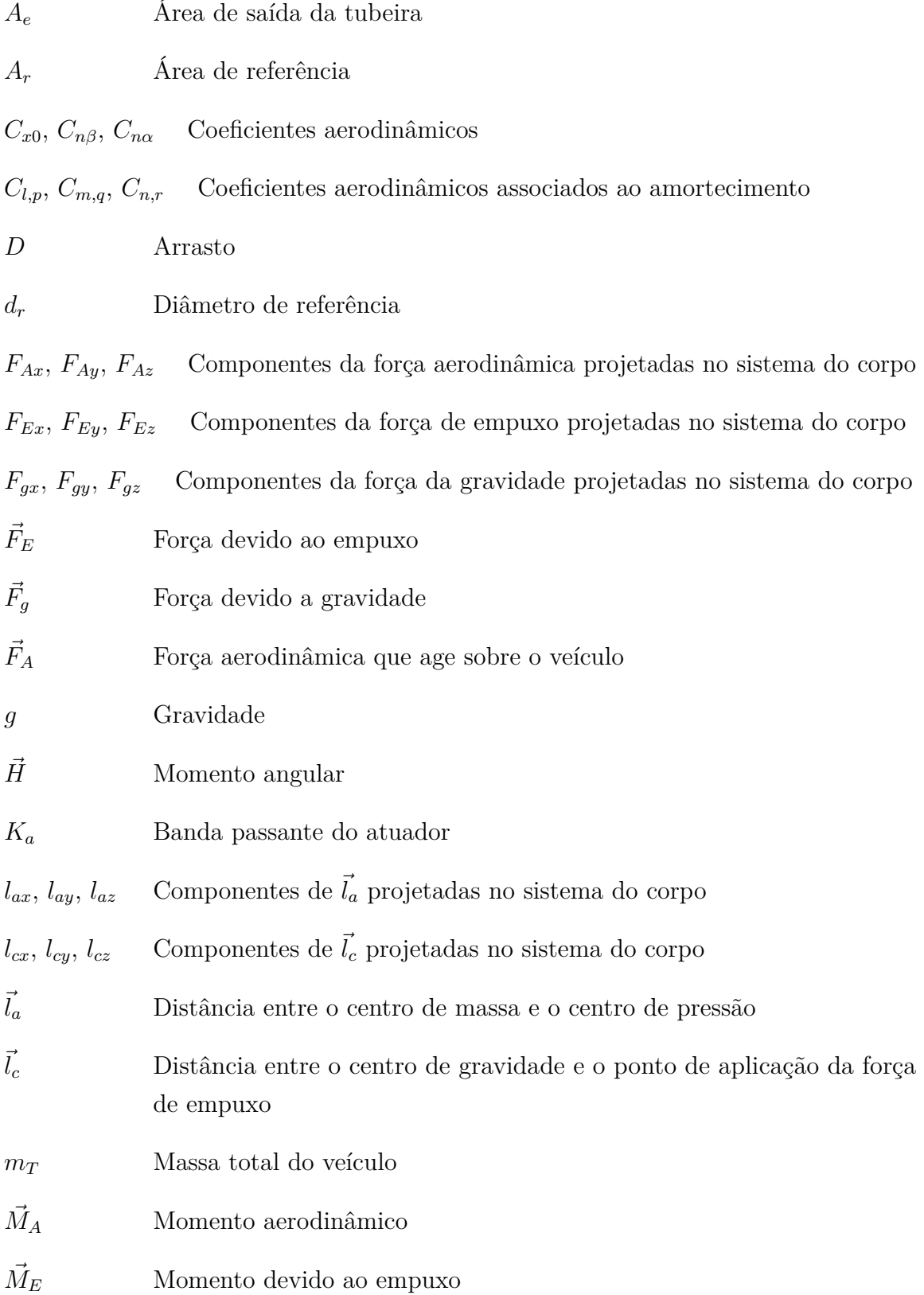

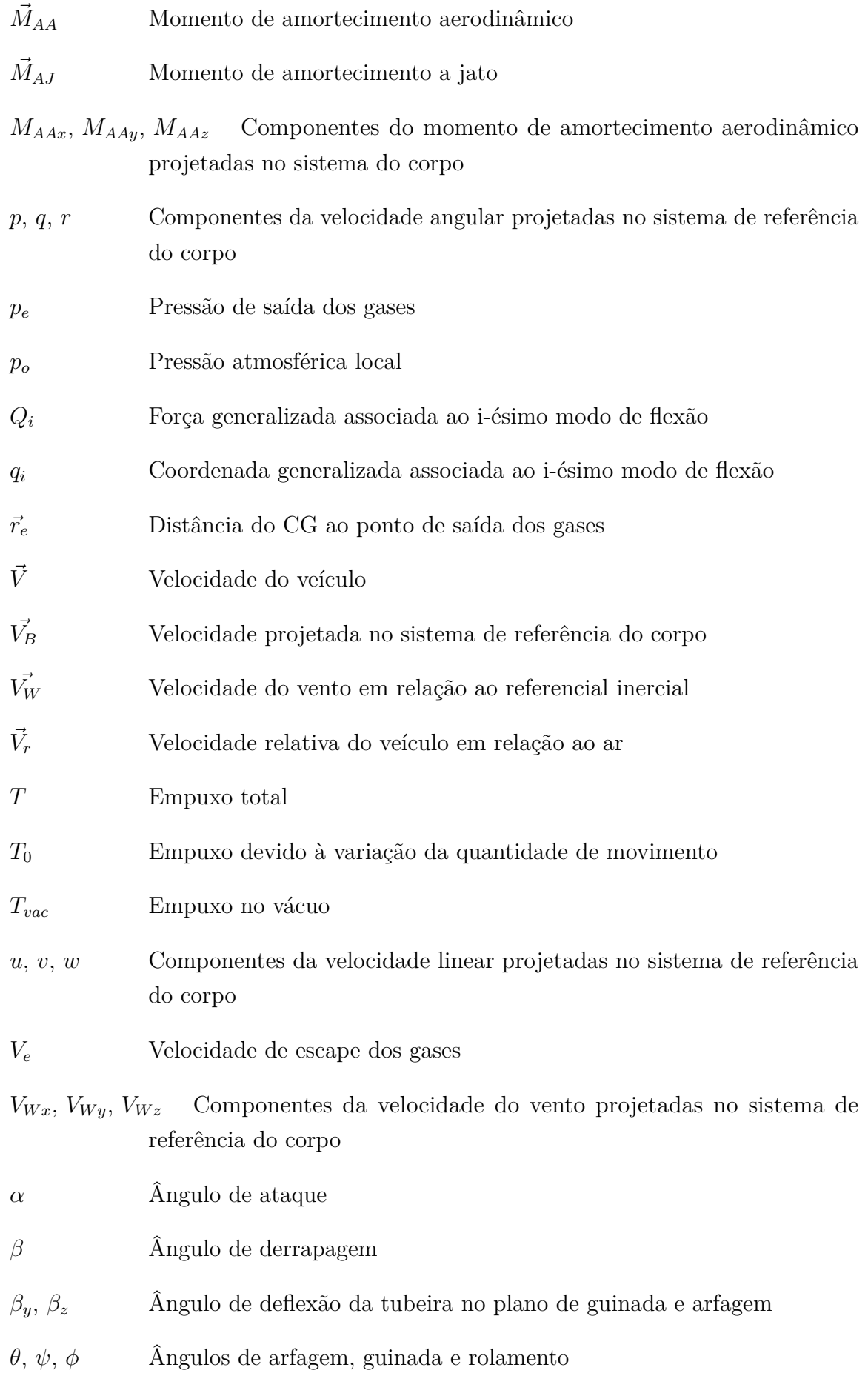

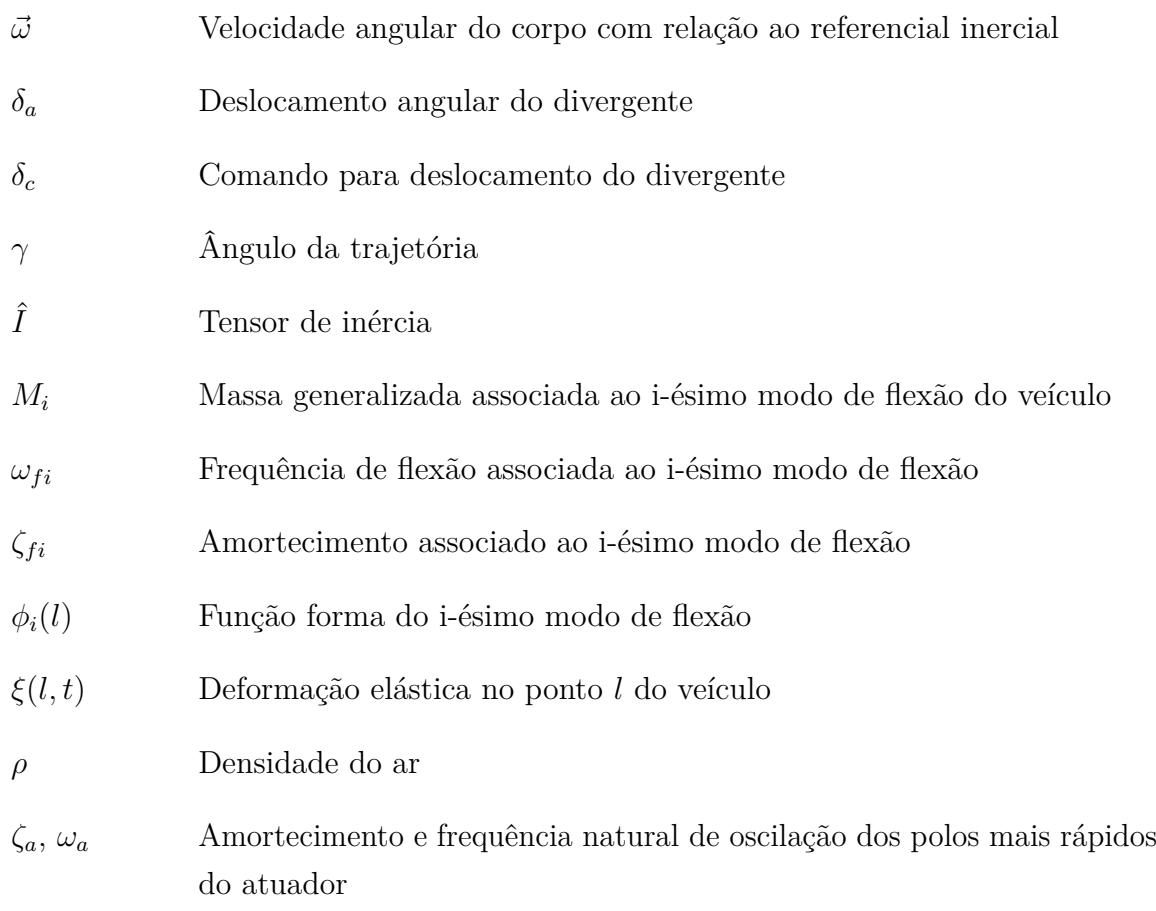

*µα*, *µβz*, *µq*, *Z<sup>α</sup>* e *Zβz* Coeficientes simplificados da dinâmica do corpo rígido

### **Redução de Ordem**

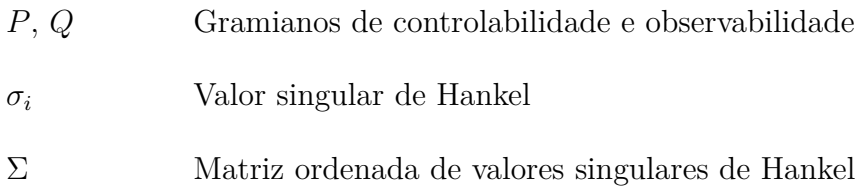

### **Algoritmo Genético**

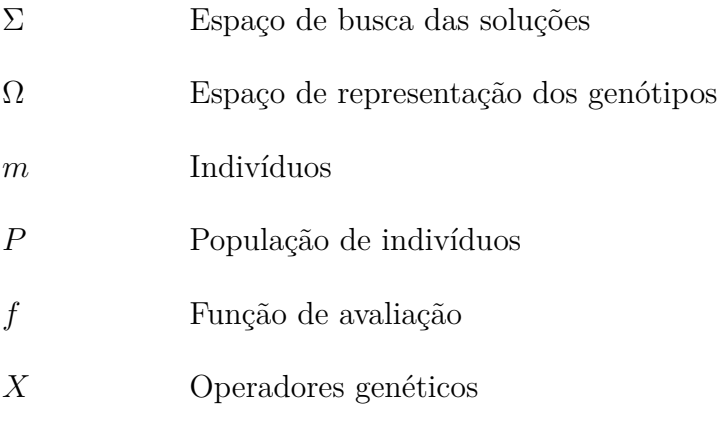

Ψ Operador substituição

*τ* Critério de parada

### **Rede Neural Artificial**

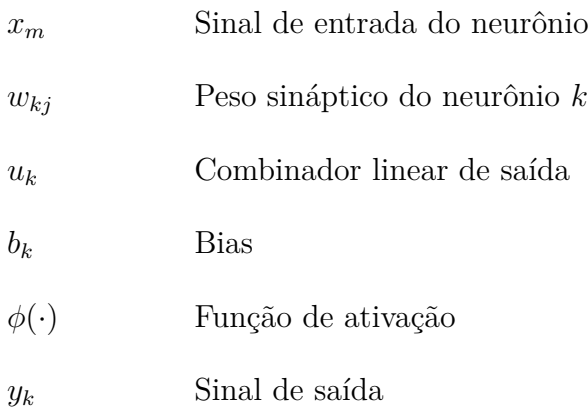

# **Sumário**

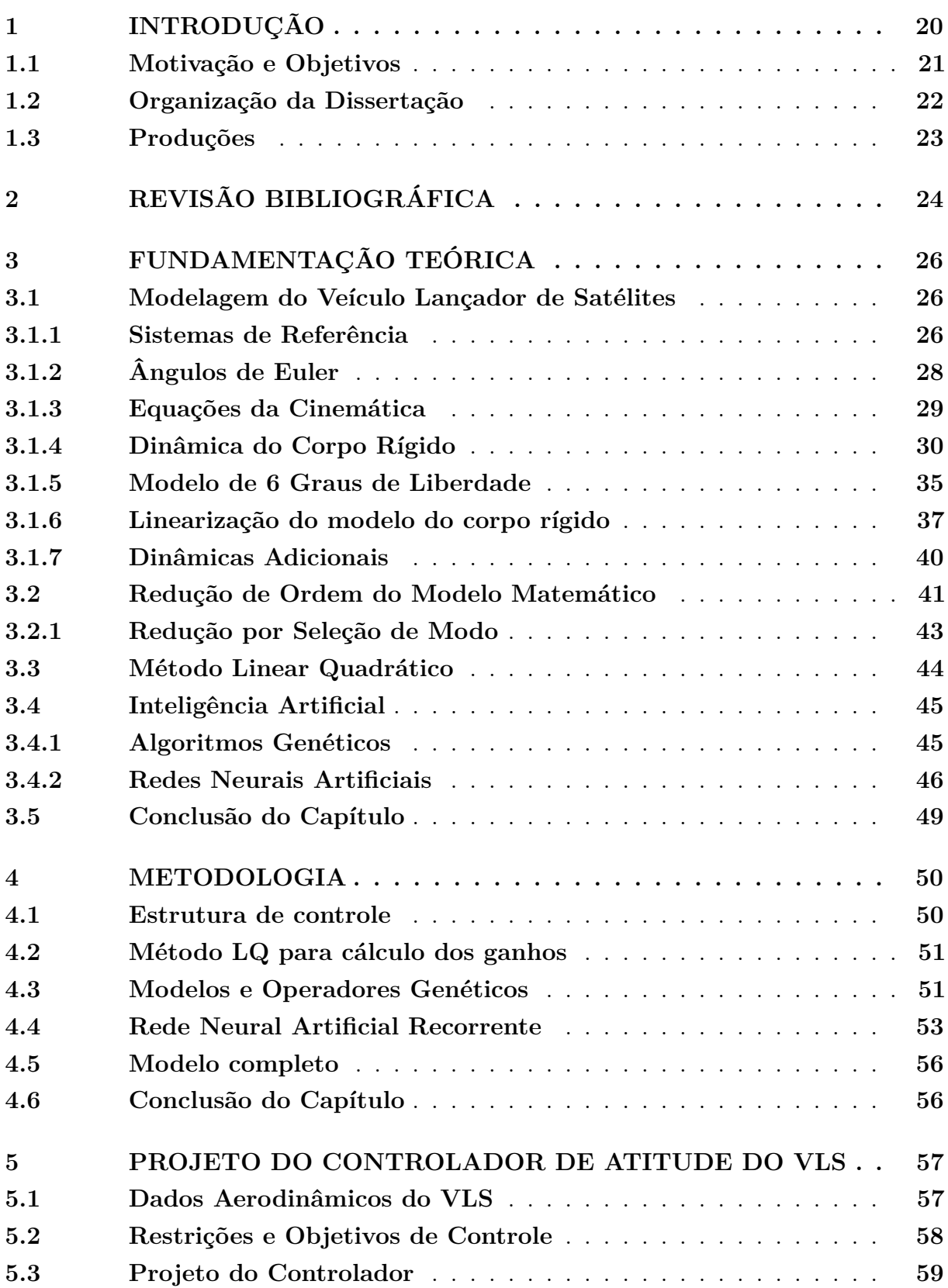

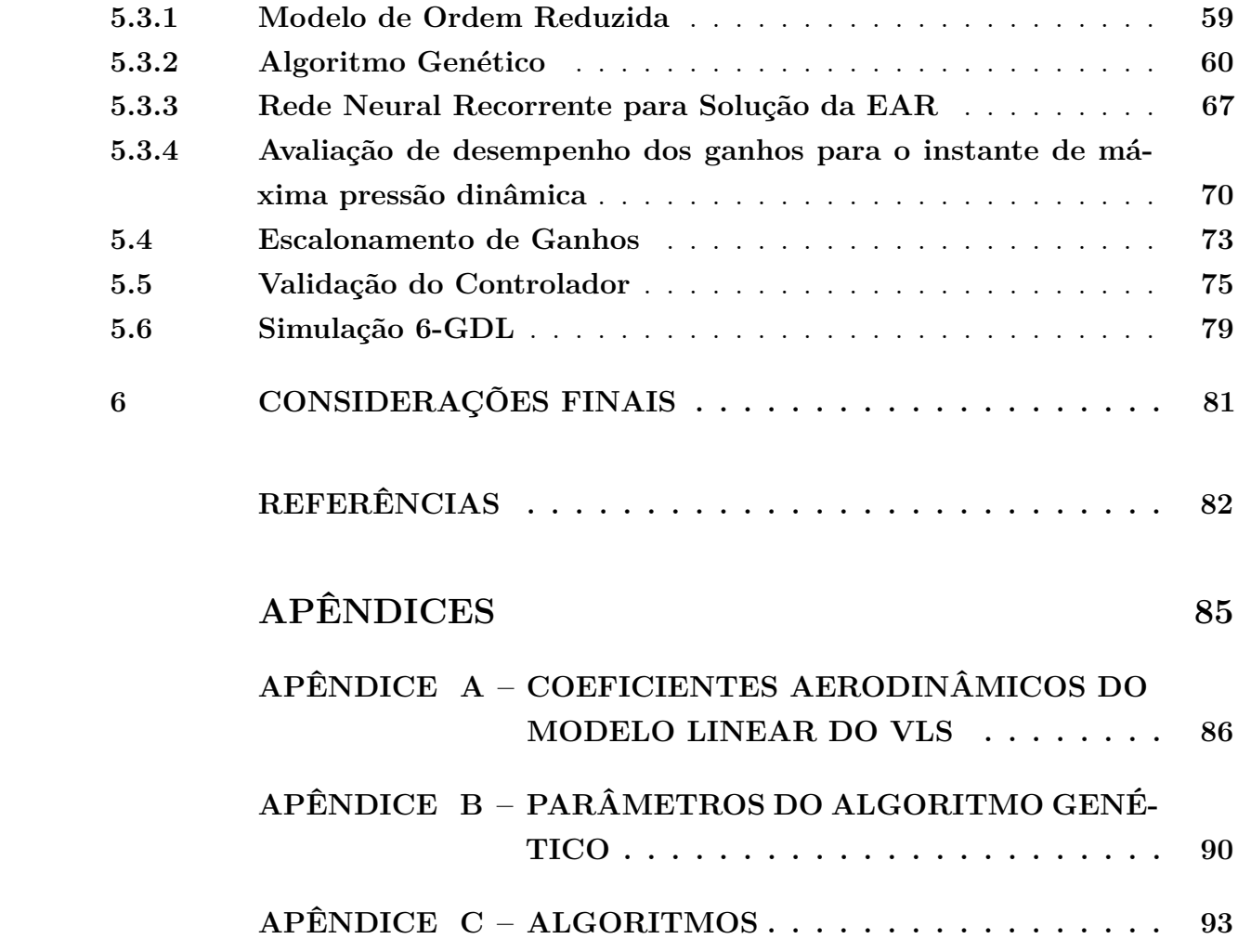

## <span id="page-19-1"></span>**1 Introdução**

A ida do homem ao espaço foi sem dúvida um dos feitos mais fantásticos da história da humanidade. Um dos vários objetivos do lançamento de veículos espaciais é pôr em órbita satélites que trazem diversos avanços nos mais variados setores, como telefonia, GPS, televisão e pesquisas espaciais.

Em se tratando de lançadores brasileiros, [Palmerio](#page-82-0) [\(2016\)](#page-82-0) apresenta o Veículo Lançador de Satélites (VLS) como sendo um veículo desenvolvido pelo Instituto de Aeronáutica e Espaço (IAE), com objetivo de levar uma carga útil de no máximo 115 *kg* a uma órbita circular de 700 *km* de altitude, com inclinação máxima de 25◦ . Ele destaca ainda que, o veículo é composto de quatro estágios de propulsão sólida, vide Figura [1,](#page-19-0) sendo os três primeiros utilizados para controlar a atitude por meio de controle do vetor de empuxo (*Thrust Vector Control - TVC*) e o último estabilizado giroscopicamente por jato de gás frio, para correção de apontamento antes da injeção da carga em órbita.

<span id="page-19-0"></span>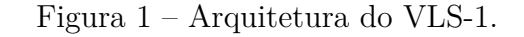

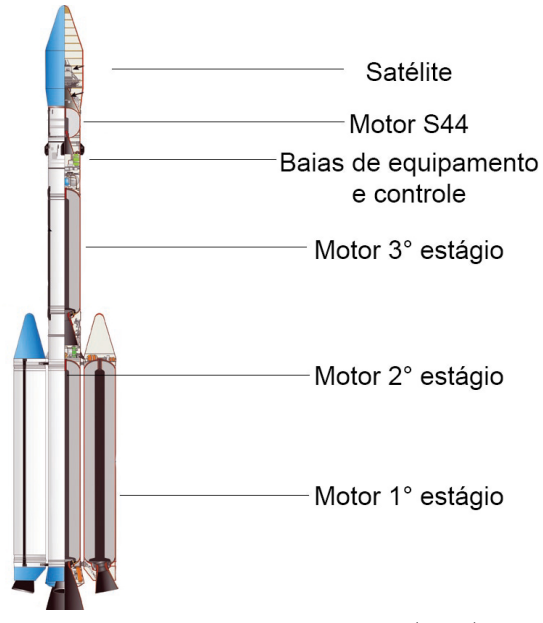

Fonte – Adaptado de [Palmerio](#page-82-0) [\(2016\)](#page-82-0).

Dentre os diversos desafios no procedimento de lançamento de satélites, [Silva](#page-83-0) [\(2014\)](#page-83-0) e [Medeiros](#page-82-1) [\(2005\)](#page-82-1) destacam o projeto de controladores de atitude. Os autores afirmam que esta tarefa é complexa uma vez que o veículo é um sistema não linear, acoplado com parâmetros variantes no tempo e diversas dinâmicas desconhecidas. Ainda segundo os autores, o projeto de controladores deve levar em consideração não somente as caraterísticas da dinâmica do veículo, mas também todos os requisitos da carga a ser satelizada.

[Medeiros](#page-82-1) [\(2005\)](#page-82-1) e [Silveira](#page-83-1) [\(2014\)](#page-83-1) afirmam que, frequentemente se contorna as dificuldades do projeto de controladores realizando a modelagem do sistema como um corpo rígido, seguida de uma série de suposições para a linearização, adicionando-se em seguida alguns modos de flexão para tornar o modelo mais realístico. Os autores afirmam também que este procedimento é feito considerando que os coeficientes da dinâmica do lançador sejam constantes durante um certo intervalo de tempo.

### <span id="page-20-0"></span>**1.1 Motivação e Objetivos**

O principal objetivo do sistema de controle de atitude do VLS é rastrear os ângulos da trajetória de referência de forma robusta às incertezas dinâmicas e paramétricas. O projeto inicia com a modelagem física do veículo, de modo a obter o sistema de equações não lineares, acopladas e variantes no tempo. Esta tarefa é comumente realizada levando em conta as forças e momentos, os quais o sistema está sujeito. Em seguida realiza-se um conjunto de suposições simplificadoras com objetivo de reduzir a complexidade das equações, para que então o sistema possa ser linearizado com relação à manobra de *gravity turn*, utilizada neste texto. Esta manobra representa a trajetória otimizada na qual o veículo está exposto aos mínimos esforços estruturais possíveis e tira maior proveito da gravidade. Vale ressaltar que esta manobra ocorre somente depois da manobra de rolamento, que alinha os eixos do foguete com o azimute de voo.

De posse do modelo linear, autores como [Campos](#page-81-1) [\(2004\)](#page-81-1), [Silva](#page-83-0) [\(2014\)](#page-83-0) e [Medeiros](#page-82-1) [\(2005\)](#page-82-1) utilizam uma suposição para reduzir a ordem do sistema e somente então prosseguir para o projeto do controlador. A redução de ordem é motivada pela simplificação do sistema e diminuição do custo computacional do controlador, [\(XUE; CHEN; ATHERTON,](#page-83-2) [2007\)](#page-83-2). Apesar da redução dos autores supracitados se mostrar bastante eficiente e válida, pouco se tem abordado o uso de técnicas de redução na literatura. Desta forma, um dos objetivos deste trabalho é utilizar uma abordagem de redução de modo a verificar a validade da mesma para o projeto do controlador.

Prosseguindo para a fase do projeto, utiliza-se uma metodologia para o cálculo de ganhos do controlador. [Campos](#page-81-1) [\(2004\)](#page-81-1) propõe um método analítico para a determinação dos ganhos da malha de controle de atitude, fixando as características de resposta no domínio do tempo, permitindo que os polos e zeros variem dentro de uma certa faixa. [Medeiros](#page-82-1) [\(2005\)](#page-82-1) aborda a síntese *H*<sup>∞</sup> via Algoritmos Genéticos de modo a obter um conjunto de controladores PID. [Silva](#page-83-0) [\(2014\)](#page-83-0) analisa quatro estruturas de controle utilizando o método Linear Quadrático (LQ) para cálculo dos ganhos, chegando à conclusão que a estrutura PI com realimentação de velocidade é a que melhor rastreia a atitude de referência e apresenta melhor robustez.

Apesar de diversos autores utilizarem a metodologia LQ para cálculo dos ganhos, a seleção das matrizes de ponderação deste método não é trivial devido à pouca relação das mesmas com a dinâmica do sistema e a resposta temporal. Autores costumam contornar este problema realizando a seleção de forma empírica ou com base na expertise sobre o problema, consumindo tempo de projeto, [\(CAMPOS,](#page-81-1) [2004;](#page-81-1) [ABREU,](#page-81-2) [2008\)](#page-81-2).

Desta forma, o foco desta dissertação está no cálculo de ganhos do controlador de atitude via técnicas de Inteligência Artificial (IA), utilizando modelo simplificado da dinâmica do corpo rígido. Para tal será implementado um Algoritmo Genético (AG) para busca das matrizes de ponderação do método LQ, com base nos objetivos de controle do projeto. Adicionalmente, utilizará-se uma Rede Neural Artificial Recorrente (RNAR) para solução da Equação Algébrica de Ricatti (EAR) de modo a obter os ganhos ótimos do controlador de atitude. Estas duas abordagens serão analisadas com base na função de avaliação e superfícies de energia e norma do infinito. Uma vez que se trata de um problema variante no tempo, a metodologia também será utilizada para o escalonamento dos ganhos com objetivo de obter os ganhos a serem interpolados durante o voo.

Um objetivo adicional desta dissertação é validar o controlador projetado com base na resposta no domínio do tempo, utilizando um modelo completo que contém dinâmicas inicialmente desconsideradas como modos de flexão, atuador, sensor e filtros. Neste caso, para elevar a fidelidade da simulação com o caso real, será utilizada a atitude de referência do voo.

## <span id="page-21-0"></span>**1.2 Organização da Dissertação**

A partir deste ponto o trabalho está dividido em 5 capítulos. O Capítulo [2](#page-23-0) apresenta a revisão bibliográfica sobre os temas abordados nesta dissertação. Apesar da riqueza presente na literatura, este capítulo transcorre de forma breve, recomendando ao leitor interessado em aprofundar-se na compreensão que consulte as referências no fim deste trabalho.

No Capítulo [3](#page-25-0) apresenta-se o sistema de equações diferenciais não lineares que rege o movimento do veículo, obtido através de modelagem física do problema. Em seguida, são apresentadas algumas hipóteses simplificadoras de modo que se obtenha um conjunto de equações diferenciais lineares, necessárias para o projeto dos ganhos do controlador de atitude.

Ainda neste capítulo, apresenta-se as demais ferramentas necessárias para o projeto. Será abordado o método Linear Quadrático que soluciona a Equação Algébrica de Ricatti com base em matrizes de ponderação de estados e entradas. Em seguida, apresenta-se a ferramenta de redução de ordem do modelo matemático que foi utilizada para obtenção de modelo de ordem reduzida, utilizado durante o projeto. Finaliza-se o capítulo abordando as

técnicas de inteligência artificial genéricas que foram utilizadas para o cálculo dos ganhos do controlador.

No Capítulo [4,](#page-49-0) apresenta-se a metodologia que fora utilizada durante o projeto. O objetivo deste capítulo é descrever de forma detalhada como o autor projetou o controlador de atitude do VLS. Neste capítulo, apresenta-se a estrutura de controle utilizada, a forma como esta estrutura foi encapsulada no método LQ, os modelos e operadores do AG e a estrutura da RNAR utilizada para cálculo dos ganhos.

No Capítulo [5,](#page-56-0) são apresentados os resultados do projeto. O capítulo inicia abordando o modelo de ordem reduzida. Em seguida, apresenta-se os resultados do AG e RNAR, bem como as análises de convergência e velocidade dos mesmos, que serão realizados com base na função de avaliação e superfícies de normas do infinito e energia. De posse dos ganhos projetados, analisa-se o desempenho do controlador no domínio do tempo, submetendo o sistema a diversos perfis de entrada. Posteriormente, realiza-se o escalonamento de ganhos visto que o comportamento do veículo é variante no tempo. Os ganhos escalonados serão analisados com relação a resposta à atitude de referência do ângulo de arfagem do VLS para a manobra de *gravity turn*. Finaliza-se o capítulo com uma breve discussão sobre os resultados alcançados.

No Capítulo [6](#page-80-0) apresenta-se as considerações finais acerca deste trabalho.

Além dos capítulos, o presente trabalho possui diversos Apêndices que contêm materiais extras, necessários para o projeto do controlador apresentado, mas que não foram inseridos no texto por estar fora do escopo deste trabalho.

### <span id="page-22-0"></span>**1.3 Produções**

- Inteligência Artificial Regular Paper (Vol 22 No 63 June 2019) Disponível em: https://doi.org/10.4114/intartif.vol22iss63pp150-161
- Depósito de registro de software no NIT da UEMA.

## <span id="page-23-0"></span>**2 Revisão Bibliográfica**

Este capítulo aborda de maneira sucinta parte da literatura existente relacionada aos tópicos discutidos neste trabalho.

O projeto de qualquer sistema de controle inicia-se com a modelagem matemática do processo a ser controlado. No caso do equacionamento do veículo lançador, [Greensite](#page-81-3) [\(1970\)](#page-81-3) é a principal obra existente na literatura acerca da dinâmica de lançadores. O autor apresenta de forma detalhada as equações do veículo, abordando também algumas das principais perturbações presentes no voo, tais como flexibilidade e *slosh*, que podem interferir na malha de controle uma vez que são detectadas pelos sensores.

O estudo sobre os efeitos das dinâmicas adicionais é complementado por diversos autores. [Lukens, Schmitt e Broucek](#page-82-2) [\(1961\)](#page-82-2) citam os efeitos do atuador na malha de controle, afirmando que deve-se levar em conta as características do veículo e a velocidade de deslocamento da tubeira no momento da seleção da mesma. [Cunningham e Jr](#page-81-4) [\(1970\)](#page-81-4) e [Wie, Du e Whorton](#page-83-3) [\(2008\)](#page-83-3) propuseram o uso de filtros de fase mínima e não mínima para atenuação dos efeitos dos modos de flexão, respectivamente. [Greensite](#page-81-3) [\(1970\)](#page-81-3) apresenta algumas hipóteses simplificadores de modo a obter o conjunto de equações lineares em torno da condição nominal de voo.

De acordo com as equações lineares pode-se reduzir a ordem do modelo matemático e somente então prosseguir para o cálculo dos ganhos do controlador. Esta etapa tem por finalidade a redução da complexidade das equações, que por consequência produz controladores de fácil implementação, baixo custo computacional e de manutenção [\(KUMAR;](#page-82-3) [NAGAR; TIWARI,](#page-82-3) [2012\)](#page-82-3). Em [Athans P. Kapasouris e Spang](#page-81-5) [\(1986\)](#page-81-5), os autores realizam a redução de ordem do modelo matemático do motor da aeronave F-100 utilizando expansão em frações parciais. [Gu, Petkov e Konstantinov](#page-81-6) [\(2013\)](#page-81-6) abordam o uso de truncamento balanceado para redução de ordem, esta técnica trunca o modelo com base nos polos que são menos observáveis e/ou controláveis. Diversas outras abordagens tem surgido na literatura utilizando Algoritmos Genéticos, Redes Neurais, Lógica Fuzzy e outras técnicas de Inteligência Artificial para a redução, [\(ADEL; SALAH,](#page-81-7) [2016;](#page-81-7) [SALAH; ADEL,](#page-82-4) [2016;](#page-82-4) [DAS; PATNAIK; JHA,](#page-81-8) [2017;](#page-81-8) [SIVAKUMAR et al.,](#page-83-4) [2017\)](#page-83-4).

Em seguida, é necessário definir a estrutura de controle do projeto. [Greensite](#page-81-3) [\(1970\)](#page-81-3) aborda os controladores PD e PID com filtros para atenuar os efeitos dos modos de vibração. Apesar destas estruturas já estarem comprovadas com os foguetes Atlas, Titan e Saturno, diversos trabalhos vêm surgindo na literatura acerca deste tema. Em [Hall et al.](#page-82-5) [\(2008\)](#page-82-5) os autores sugerem que além da malha de controle é essencial que se tenha malhas adicionais para compensar os efeitos de outras perturbações, como por exemplo *anti-drift*

Com relação à estrutura de controle do VLS, atualmente utiliza-se um PI com realimentação de velocidade em conjunto com filtros para suavizar os efeitos dos modos de flexão, [\(LEITE FILHO,](#page-82-6) [2000\)](#page-82-6). Porém, o tópico ainda não está fechado e diversos outros trabalhos têm surgido na literatura. [Silva](#page-83-0) [\(2014\)](#page-83-0) faz uma análise detalhada de quatro estruturas de controle diferentes, bem como duas técnicas de estabilização dos modos de flexão (estabilização por fase e estabilização por ganho), afirmando que a inserção deste elemento na malha pode reduzir as margens de estabilidade da malha de controle. [Medeiros](#page-82-1) [\(2005\)](#page-82-1) e [Ramos](#page-82-7) [\(2011\)](#page-82-7) abordam a síntese *H*<sup>∞</sup> sobre uma sequência de pontos de operação e sob restrições de desempenho no domínio do tempo.

Definida a estrutura de controle, necessita-se sintonizar os ganhos do controlador de forma que a resposta desejada seja alcançada em termos da dinâmica e da robustez. Nesta etapa, o projetista dispõe de várias metodologias, desde a minimização de um funcional a formulações analíticas que relacionam o posicionamento de polos dominantes com os requisitos temporais do sistema. [Campos](#page-81-1) [\(2004\)](#page-81-1) propõe um método analítico que associa os imposições no domínio do tempo com os ganhos do controlador, validando sua abordagem com o método LQ previamente proposto por [Ramos, Leite Filho e Moreira](#page-82-8) [\(2003\)](#page-82-8). [Silva](#page-83-0) [\(2014\)](#page-83-0) utiliza a metodologia LQ para cálculo dos ganhos das quatro estruturas utilizando um algoritmo de iteração para as matrizes de ponderação.

## <span id="page-25-0"></span>**3 Fundamentação Teórica**

Este capítulo aborda a teoria base para a elaboração do trabalho. Inicialmente, será apresentado o conjunto de equações diferenciais não lineares que rege o movimento do veículo lançador considerando a dinâmica do corpo rígido, em seguida o modelo linear será apresentado com base em algumas hipóteses simplificadoras, posteriormente será abordada a técnica de redução que foi utilizada neste trabalho, logo após apresenta-se o método LQ, finalizando com as definições canônicas do AG e da RNAR.

### <span id="page-25-1"></span>**3.1 Modelagem do Veículo Lançador de Satélites**

Nesta seção as equações diferenciais que descrevem o dinâmica do Veículo Lançador de Satélites são desenvolvidas por meio de modelagem física utilizando as leis de Newton.

### <span id="page-25-2"></span>**3.1.1 Sistemas de Referência**

Antes de qualquer modelagem matemática do veículo lançador, deve-se definir os sistemas de referências que serão utilizados neste texto.

#### **Sistema inercial geocêntrico -** *S<sup>I</sup>*

A origem deste sistema, mostrado na Figura [2,](#page-26-0) coincide com o centro da Terra. Os eixos *X<sup>I</sup>* e *Y<sup>I</sup>* estão contidos no plano do Equador, com *X<sup>I</sup>* apontando para o equinócio Vernal. O eixo *Z<sup>I</sup>* é perpendicular ao plano equatorial e coincide com o eixo de rotação da terra. O eixo *Y<sup>I</sup>* completa o sistema dextrogiro.

#### **Sistema rotacional geocêntrico -** *S<sup>G</sup>*

Este sistema, representado na Figura [2,](#page-26-0) também possui sua origem no centro da Terra. O eixo *X<sup>G</sup>* está contido no plano do Equador e aponta para o Meridiano de Greenwich, o eixo *Z<sup>G</sup>* é perpendicular ao plano equatorial, paralelo ao vetor velocidade angular da Terra, Ω*~* , e também coincide com o eixo de rotação da terra. O eixo *Y<sup>I</sup>* completa o sistema dextrogiro.

#### **Sistema horizontal na plataforma de lançamento -** *S<sup>L</sup>*

Este sistema localiza-se na ponto de lançamento do veículo. Sua origem fica no centro de lançamento, os eixos *Y<sup>L</sup>* e *Z<sup>L</sup>* estão contidos no plano horizontal local, com *Y<sup>L</sup>*

#### Figura 2 – Sistemas de referência.

<span id="page-26-0"></span>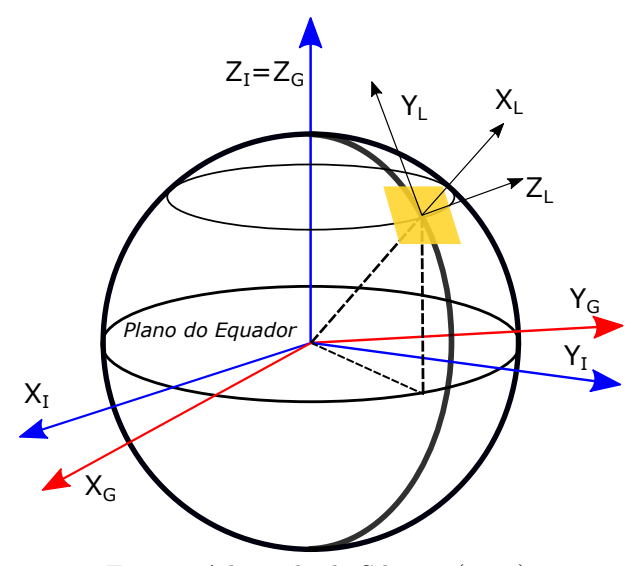

Fonte – Adaptado de [Silveira](#page-83-1) [\(2014\)](#page-83-1).

apontando na direção norte e *Z<sup>L</sup>* apontando para o leste. O eixo *X<sup>L</sup>* é normal ao plano tangente, conforme Figura [2.](#page-26-0)

### **Sistema fixo ao corpo -** *S<sup>B</sup>*

<span id="page-26-1"></span>Este sistema tem sua origem no centro de massa do veículo, para fins de simplificação da dinâmica do veículo. O eixo *X<sup>B</sup>* está alinhado com o eixo de inercia longitudinal do veículo. O eixo *Y<sup>B</sup>* é perpendicular ao eixo *X<sup>B</sup>* e aponta para um dos outros eixos principais de inercia do veículo, o eixo *Z<sup>B</sup>* completa o triedro, conforme mostra a Figura [3.](#page-26-1)

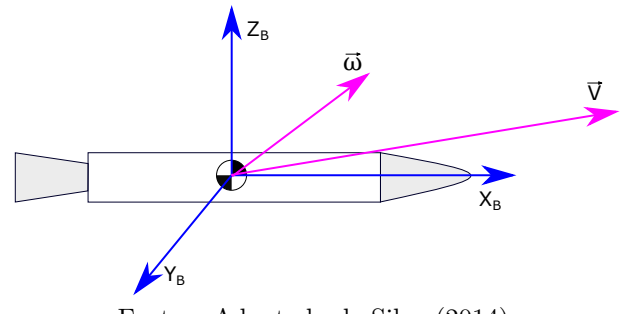

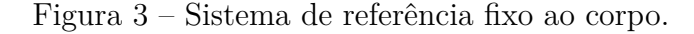

Fonte – Adaptado de [Silva](#page-83-0) [\(2014\)](#page-83-0).

Os vetores  $\vec{\omega}$  e  $\vec{V}$ , na Figura [3,](#page-26-1) representam as velocidades angulares e lineares deste sistema de referência e são dados por

$$
\vec{\omega}^{B/L} = \begin{bmatrix} p \\ q \\ r \end{bmatrix} \quad \text{e} \quad \vec{V}_B = \begin{bmatrix} u \\ v \\ w \end{bmatrix} \tag{3.1}
$$

### <span id="page-27-1"></span>**3.1.2 Ângulos de Euler**

Dentre as diversas formas de relacionar sistemas de coordenadas diferentes optou-se por ângulos de Euler nesta dissertação.

Com ângulos de Euler, partindo de um sistema de referência A, pode-se chegar a um sistema de referência B efetuando-se três rotações sucessivas em torno dos eixos do sistema de coordenada escolhido, existindo doze sequências de rotações diferentes [\(NAPOLITANO,](#page-82-9) [2012\)](#page-82-9).

De modo a evitar problemas de singularidade durante a integração das equações de cinemática, utilizadas pelo sistema de navegação, esta dissertação utilizará a sequência *Y ZX* (231), onde inicia-se com uma rotação em torno do eixo *Y* (arfagem), seguida de uma rotação em torno do eixo *Z* (guinada), finalizando-se com uma rotação no eixo *X* (rolamento), como representado na Figura [4.](#page-27-0)

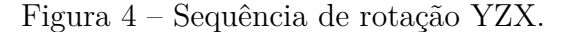

<span id="page-27-0"></span>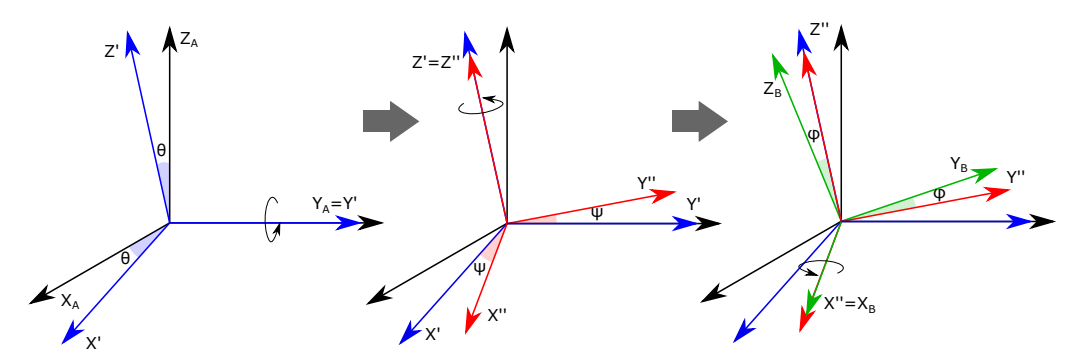

Fonte – Adaptado de [Diebel](#page-81-9) [\(2006\)](#page-81-9).

Para relacionar a atitude de um sistema de referência *A* com a de um sistema de referência *B*, prossegue-se da seguinte forma.

$$
C_2(\theta) = A' \leftarrow A
$$
  
\n
$$
C_2(\psi) = A'' \leftarrow A'
$$
  
\n
$$
C_1(\phi) = B \leftarrow A''
$$
\n(3.2)

onde *A'* e *A"* são sistemas intermediários oriundos das rotações do sistema *A* para o sistema *B*, como representado na Figura [4.](#page-27-0) Desta forma,

$$
C^{B/A} = B \leftarrow A = C_1(\phi)C_3(\psi)C_2(\theta)
$$
\n
$$
(3.3)
$$

e as rotações intermediárias são definidas por:

$$
C_2(\theta) = \begin{bmatrix} \cos \theta & 0 & -\sin \theta \\ 0 & 1 & 0 \\ \sin \theta & 0 & \cos \theta \end{bmatrix}
$$
 (3.4)

$$
C_3(\psi) = \begin{bmatrix} \cos \psi & \sin \psi & 0\\ -\sin \psi & \cos \psi & 0\\ 0 & 0 & 1 \end{bmatrix}
$$
 (3.5)

$$
C_1(\phi) = \begin{bmatrix} 1 & 0 & 0 \\ 0 & \cos \phi & \sin \phi \\ 0 & -\sin \phi & \cos \phi \end{bmatrix}
$$
 (3.6)

Multiplicando as matrizes, obtém-se a matriz de rotação

$$
C^{B/A} = \begin{bmatrix} \cos \psi \cos \theta & \sin \psi & -\sin \theta \cos \psi \\ \sin \theta \sin \phi - \cos \theta \sin \psi \cos \phi & \cos \phi \cos \psi & \cos \theta \sin \phi + \sin \theta \sin \psi \cos \phi \\ \sin \theta \cos \phi + \cos \theta \sin \psi \sin \phi & -\cos \psi \sin \phi & \cos \theta \cos \phi - \sin \theta \sin \psi \sin \phi \end{bmatrix} (3.7)
$$

### <span id="page-28-0"></span>**3.1.3 Equações da Cinemática**

Esta seção desenvolve as equações da cinemática que retratam a evolução temporal do sistema para a sequência de rotações adotada *Y ZX*. Vale ressaltar que cada sequência de Euler possui um conjunto de equações da cinemática diferente.

A velocidade angular do sistema de referência B em relação ao A pode ser dada em função das derivadas dos ângulos de Euler relacionados a cada rotação,  $\dot{\theta}$ ,  $\dot{\psi}$  e  $\dot{\phi}$ , por

$$
\vec{\omega}^{B/A} = \begin{bmatrix} \dot{\phi} \\ 0 \\ 0 \end{bmatrix} + C_1(\phi) \begin{bmatrix} 0 \\ 0 \\ \dot{\psi} \end{bmatrix} + C_1(\phi) C_3(\psi) \begin{bmatrix} 0 \\ \dot{\theta} \\ 0 \end{bmatrix}
$$
(3.8)

Realizando todas as operações, obtém-se a velocidade angular em função da variação dos ângulos de Euler  $\mathbf{r}$ 

<span id="page-28-1"></span>
$$
\vec{\omega}^{B/A} = \begin{bmatrix} p \\ q \\ r \end{bmatrix} = \begin{bmatrix} 1 & \sin \psi & 0 \\ 0 & \cos \phi \cos \psi & \sin \phi \\ 0 & -\sin \phi \cos \psi & \cos \phi \end{bmatrix} \begin{bmatrix} \dot{\phi} \\ \dot{\theta} \\ \dot{\psi} \end{bmatrix}
$$
(3.9)

Pode-se relacionar a variação dos ângulos de Euler com a velocidade angular através da inversa da equação anterior

<span id="page-28-2"></span>
$$
\begin{bmatrix}\n\dot{\phi} \\
\dot{\theta} \\
\dot{\psi}\n\end{bmatrix} = \begin{bmatrix}\n1 & -\frac{\sin\psi}{\cos\psi}\cos\phi & \frac{\sin\psi}{\cos\psi}\sin\phi \\
0 & \frac{\cos\phi}{\cos\psi} & -\frac{\sin\phi}{\cos\psi} \\
0 & \sin\phi & \cos\phi\n\end{bmatrix} \begin{bmatrix}\np \\
q \\
r\n\end{bmatrix}
$$
\n(3.10)

De posse das Equações [3.9](#page-28-1) e [3.10](#page-28-2) é possível obter a relação temporal entre dois sistemas através de integrações numéricas.

### <span id="page-29-0"></span>**3.1.4 Dinâmica do Corpo Rígido**

Este texto irá adotar o sistema *S<sup>L</sup>* como referencial inercial e, portanto, todas as equações do corpo rígido serão derivadas em relação a este referencial, utilizando-se também o sistema *S<sup>B</sup>* durante o equacionamento. Além disso, a rotação da terra será desconsiderada devido a curta duração do voo de um veículo lançador, [\(SILVA,](#page-83-0) [2014\)](#page-83-0), [\(SILVEIRA,](#page-83-1) [2014\)](#page-83-1).

A aceleração inercial do CG do veículo,  $\dot{\vec{V}}$ , expressa no referencial do corpo é escrita como

$$
\frac{d}{dt}(\vec{V}) = \frac{\delta \vec{V}_B}{\delta t} + \vec{\omega}^{B/L} \times \vec{V}_B
$$
\n(3.11)

sendo  $\frac{\delta \vec{V}_B}{\delta t}$  é a taxa de variação do vetor  $\vec{V}$  vista do referencial  $S_B$ , dada por:

$$
\frac{\delta \vec{V}_B}{\delta t} = \begin{bmatrix} \dot{u} \\ \dot{v} \\ \dot{w} \end{bmatrix}
$$
\n(3.12)

em que  $\vec{V}_B$  é o vetor  $\vec{V}$  expresso sistema de referência do corpo  $S_B$ .

<span id="page-29-2"></span>Aplicando a segunda lei de Newton, obtém-se a equação translacional do corpo rígido

$$
\sum \vec{F} = m_T \frac{d}{dt}(\vec{V})
$$
\n(3.13)

sendo o lado esquerdo da igualdade o somatório das forças que atuam sobre o veículo e  $m<sub>T</sub>$  a massa total do mesmo.

A equação do movimento rotacional é dada por

<span id="page-29-1"></span>
$$
\sum \vec{M} = \frac{d}{dt}(\vec{H})\tag{3.14}
$$

em que, *H~* é o vetor momento angular em relação ao centro de massa do veículo e o lado esquerdo da igualdade representa o somatório dos torques aplicados no centro de massa.

O momento angular, *H~* , pode ser expresso por

$$
\vec{H} = \hat{I} \cdot \vec{\omega}^{B/L} \tag{3.15}
$$

em que, $\hat{I}$ é o tensor de inércia calculado a partir do centro de massa do veículo e é dado por

$$
\hat{I} = \begin{bmatrix} I_{xx} & 0 & 0 \\ 0 & I_{yy} & 0 \\ 0 & 0 & I_{zz} \end{bmatrix}
$$
 (3.16)

em que os elementos não diagonais são nulos por conta do alinhamento de *S<sup>B</sup>* com os eixos principais de inércia. Pode-se, portanto, reescrever a Equação [3.14](#page-29-1) como:

$$
\frac{d}{dt}(\hat{I}\cdot\vec{\omega}^{B/L}) = \frac{\delta\hat{I}}{\delta t}\cdot\vec{\omega}^{B/L} + \hat{I}\cdot\frac{d}{dt}(\vec{\omega}^{B/L}) + \vec{\omega}^{B/L} \times (\hat{I}\cdot\vec{\omega}^{B/L})
$$
(3.17)

De posse das equações translacional, rotacional e das forças e momentos que agem sobre o veículo, obtêm-se as equações que regem o movimento translacional e rotacional do mesmo. As próximas subseções apresentam o equacionamento das forças e momentos atuantes sobre o veículo que serão consideradas neste texto.

#### **Forças e Momento Aerodinâmicos**

Durante a fase de voo atmosférico o veículo está sujeito a forças e momentos aerodinâmicos devido ao movimento relativo entre o veículo e o ar.

#### **Forças Aerodinâmicas**

A força aerodinâmica,  $\vec{F}_A$ , projetada no referencial do corpo é dada por

$$
\vec{F}_A = \begin{bmatrix} F_{A_x} \\ F_{A_y} \\ F_{A_z} \end{bmatrix} = \begin{bmatrix} -C_{x0} P_{din} A_r \\ -C_{n\beta 0} P_{din} A_r \beta \\ -C_{n\alpha} P_{din} A_r \alpha \end{bmatrix}
$$
\n(3.18)

onde *A<sup>r</sup>* é a área de referência do veículo (refere-se à geometria do mesmo), *C<sup>x</sup>*0, *Cnβ* e *Cnα* são coeficientes aerodinâmicos que são função do ângulo de ataque e derrapagem, *α* e *β*, Mach e de outras variáveis. E *Pdin* representa a pressão dinâmica dada por

$$
P_{din} = \frac{1}{2}\rho|\vec{V} - \vec{V}_W|
$$
\n(3.19)

em que $\rho$ é a densidade do ar e $\vec{V}_W$ é a velocidade do vento em relação ao referencial inercial que deve ser projetada no eixo do corpo com uma transformação. Os ângulos de ataque e derrapagem, *α* e *β*, são dados por

$$
\alpha = \tan^{-1}\left(\frac{w - V_{W_z}}{u}\right) \tag{3.20}
$$

e

$$
\beta = \tan^{-1}\left(\frac{v - V_{W_y}}{u}\right) \tag{3.21}
$$

como pode ser notado na Figura [5.](#page-31-0)

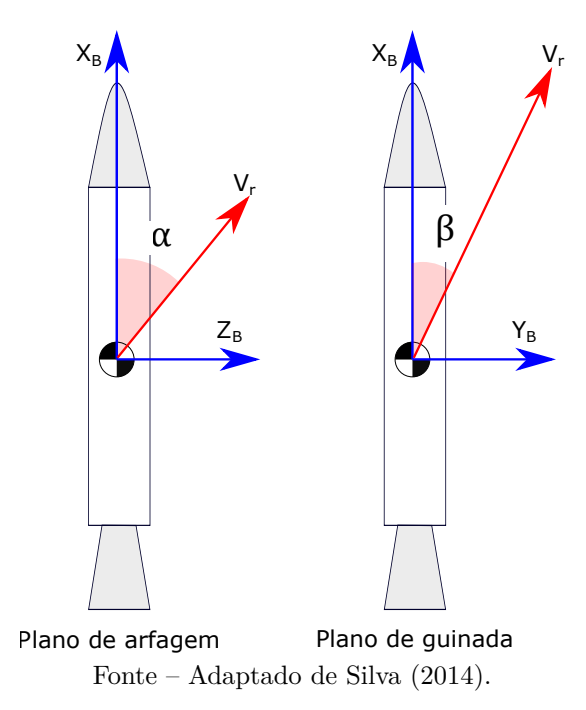

<span id="page-31-0"></span>Figura 5 – Representação dos ângulos de ataque e derrapagem.

#### **Momento Aerodinâmico**

O momento aerodinâmico aplicado em relação ao centro de massa do veículo, considerando que o centro de pressão e o centro de gravidade, CP e CG, estejam situados no eixo de simetria do corpo, é dado por

$$
\vec{M}_A = \vec{l}_a \times \vec{F}_A = \begin{bmatrix} l_{ax} \\ 0 \\ 0 \end{bmatrix} \times \begin{bmatrix} F_{A_x} \\ F_{A_y} \\ F_{A_z} \end{bmatrix}
$$
(3.22)

em que  $\vec{l}_a$  representa a distância entre o centro de massa e o centro de pressão, comumente designada de margem dinâmica que diz respeito sobre a estabilidade do veículo. Caso seja positiva, significa que o centro de pressão está abaixo do centro de massa e o veículo é dito aerodinamicamente estável, ou seja, o ângulo de ataque é nulo pois o momento aerodinâmico faz com que o veículo se alinhe com o vetor de velocidade relativa ao vento.

#### **Forças e Momentos Propulsivos**

O empuxo devido à exaustão dos gases é dado por

$$
T = T_0 + (p_e + p_0)A_e
$$
\n(3.23)

onde  $T_0 = m|V_e|$ , sendo  $V_e$  a velocidade de escape dos gases e  $\dot{m}$  o fluxo de massa,  $P_e$ é a pressão de saída dos gases, *p*<sup>0</sup> é a pressão atmosférica local e *A<sup>e</sup>* é a área de saída da tubeira. Como o veículo lançador possui controle do vetor de empuxo, as forças de <span id="page-32-0"></span>propulsão projetadas no eixo do veículo dependem do deslocamento angular da tubeira, como pode ser visto na Figura [6.](#page-32-0)

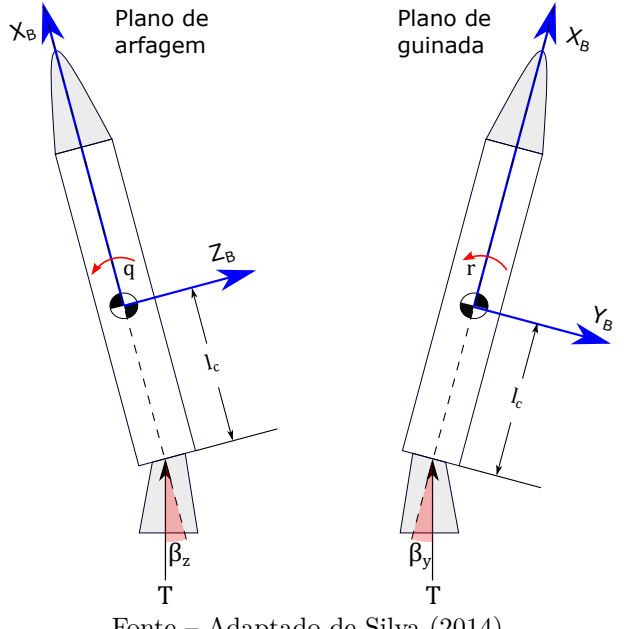

Figura 6 – Forças e momentos devido ao empuxo.

Fonte – Adaptado de [Silva](#page-83-0) [\(2014\)](#page-83-0).

Segundo [Campos](#page-81-1) [\(2004\)](#page-81-1), a tubeira possui uma limitação física de atuação. Portanto, uma boa aproximação para pequenos deslocamentos angulares é dada por

$$
\begin{bmatrix} F_{E_x} \\ F_{E_y} \\ F_{E_z} \end{bmatrix} \approx \begin{bmatrix} T \\ -T\beta_y \\ T\beta_z \end{bmatrix}
$$
\n(3.24)

em que $\beta_y$ e $\beta_z$ representam o deslocamento do atuador nos planos de guinada e arfagem, respectivamente.

O momento gerado no centro de massa do veículo devido à força propulsiva é dado por

$$
\vec{M}_E = \vec{l}_c \times \vec{F}_E = \begin{bmatrix} l_{cx} \\ 0 \\ 0 \end{bmatrix} \times \begin{bmatrix} F_{E_x} \\ F_{E_y} \\ F_{E_z} \end{bmatrix}
$$
\n(3.25)

onde  $\vec{l}_c$  representa a distância do centro de massa ao ponto de aplicação da força e ambos estão situados sobre o eixo de simetria do veículo.

### **Força Peso**

A força peso,  $\vec{F}_{g}$ , atua onde está o centro de gravidade do veículo e sempre aponta para o centro da Terra. Considerando a Terra plana, essa força projetada no sistema de referência inercial adotado, *SL*, é dada por:

$$
\vec{F}_{gl} = \begin{bmatrix} -m_T g \\ 0 \\ 0 \end{bmatrix} \tag{3.26}
$$

onde  $\vec{F}_{gl}$  é a força peso representada no sistema  $S_L$  e  $g$  é a gravidade terrestre. Devese projetar essa força no sistema solidário ao corpo, *SB*, uma vez que as equações que representam o movimento do corpo estão sendo desenvolvidas neste sistema. Utilizando uma matriz de transformação, *C B/L*, que transforma o sistema *S<sup>L</sup>* em *S<sup>B</sup>* é obtida a equação

$$
\vec{F}_g = C^{B/L} \vec{F}_{gl} \tag{3.27}
$$

sendo

$$
\vec{F}_g = \begin{bmatrix} F_{gx} \\ F_{gy} \\ F_{gz} \end{bmatrix} = -m_T g \begin{bmatrix} \cos \psi \cos \theta \\ \sin \theta \sin \phi - \cos \theta \sin \psi \cos \phi \\ \sin \theta \cos \phi + \cos \theta \sin \psi \sin \phi \end{bmatrix}
$$
(3.28)

Considerando  $\phi = 0$  e  $\psi \approx 0$ , obtém-se

$$
\begin{bmatrix} F_{gx} \\ F_{gy} \\ F_{gz} \end{bmatrix} = -m_T g \begin{bmatrix} \cos \theta \\ \psi \cos \theta \\ \sin \theta \end{bmatrix}
$$
 (3.29)

Uma vez que a força gravitacional é aplicada no CG, não existe momento por  $\vec{F}_g$ .

#### **Momento de Amortecimento Aerodinâmico**

Este momento é oriundo da rotação do veículo em um meio viscoso (ar) e quando projetado no sistema de referência do corpo é dado por

$$
\vec{M}_{AA} = \begin{bmatrix} M_{AA_x} \\ M_{AA_y} \\ M_{AA_z} \end{bmatrix} = \frac{P_{din} A_r d_r^2}{2|\vec{V} - \vec{V}_W|} \begin{bmatrix} -C_{l,p} p \\ -C_{m,q} q \\ -C_{n,r} r \end{bmatrix}
$$
(3.30)

onde *Cl,p*, *Cm,q* e *Cn,r* são coeficientes de momento aerodinâmico do veículo associado ao amortecimento e *d<sup>r</sup>* é o diâmetro do corpo do veículo. Para um maior detalhamento sugere-se a leitura de [Campos](#page-81-1) [\(2004\)](#page-81-1).

#### **Momento de Amortecimento de Jato**

O momento de amortecimento de jato tem como origem a resistência à saída dos gases devido ao movimento rotacional em torno dos eixos transversais do veículo [\(SILVA,](#page-83-0) [2014\)](#page-83-0). Esse momento é dado por

$$
\vec{M}_{AJ} = m\vec{r}_e \times (\vec{\omega}^{B/L} \times \vec{r}_e) \tag{3.31}
$$

sendo  $m$ o fluxo de massa e $\vec{r_{e}}$ a distância entre o centro de gravidade até o ponto de ejeção dos gases, que é aproximadamente  $\vec{l}_c$ .

### <span id="page-34-0"></span>**3.1.5 Modelo de 6 Graus de Liberdade**

Reescrevendo as Equações [3.13](#page-29-2) e [3.14](#page-29-1)

$$
m_T \frac{d}{dt}(\vec{V}) = \vec{F}_E + \vec{F}_g + \vec{F}_A
$$
\n(3.32)

$$
\frac{d}{dt}(\vec{H}) = \vec{M}_A + \vec{M}_E + \vec{M}_{AA} + \vec{M}_{AJ} \tag{3.33}
$$

e substituindo as forças e momentos desenvolvidos na subseção anterior, obtêm-se as equações de movimento translacional e rotacional do corpo rígido

$$
m_T \begin{bmatrix} \dot{u} + qw - rv \\ \dot{v} + ru - pw \\ \dot{w} + pv - qu \end{bmatrix} = \begin{bmatrix} T \\ -T\beta_y \\ T\beta_z \end{bmatrix} + \begin{bmatrix} -m_T g(\cos\psi\cos\theta) \\ -m_T g(\sin\theta\sin\phi - \cos\theta\sin\psi\cos\phi) \\ -m_T g(\sin\theta\cos\phi + \cos\theta\sin\psi\sin\phi) \end{bmatrix} + \begin{bmatrix} -C_{x0}P_{din}A_r \\ -C_{n\beta}P_{din}A_r\beta \\ -C_{n\alpha}P_{din}A_r\alpha \end{bmatrix}
$$
(3.34)

e

$$
\begin{bmatrix}\nI_{xx}\dot{p} + I_{xx}p + qr(I_{zz} - I_{yy}) \\
I_{yy}\dot{q} + I_{yy}q + pr(I_{xx} - I_{zz}) \\
I_{zz}\dot{r} + I_{zz}r + pq(I_{yy} - I_{xx})\n\end{bmatrix} = \begin{bmatrix}\n0 \\
-T\beta_z l_{cx} \\
-T\beta_y l_{cx}\n\end{bmatrix} + \begin{bmatrix}\n0 \\
C_{n\alpha}P_{din}A_r l_{ax}\alpha \\
-C_{n\beta}P_{din}A_r l_{\alpha x}\beta\n\end{bmatrix} + \begin{bmatrix}\n-C_{l,p}p^*\n\end{bmatrix} + m \begin{bmatrix}\n0 \\
qr_e^2 \\
rr_e^2\n\end{bmatrix}
$$
\n
$$
\text{sendo } P^* = \frac{P_{din}A_r d_r^2}{2|\vec{V} - \vec{V_w}|}. \tag{3.35}
$$

Rearranjando as equações, obtêm-se o sistema de equações não lineares (6-GDL) que regem o movimento de um veículo lançador:

$$
\begin{cases}\n\dot{u} = \frac{T}{m_T} - \frac{C_{x0}P_{din}A_r}{m_T} - g\cos\psi\cos\theta + rv - qu \\
\dot{v} = -\frac{T}{m_T}\beta_y - \frac{C_{n\beta}P_{din}A_r\beta}{m_T} - g(\sin\theta\sin\phi - \cos\theta\sin\psi\cos\phi) + pw - ru \\
\dot{w} = \frac{T}{m_T}\beta_z - \frac{C_{n\alpha}P_{din}A_r\alpha}{m_T} - g(\sin\theta\cos\phi + \cos\theta\sin\psi\sin\phi) + qu - pv \\
\dot{v} = -\left(\frac{\dot{I}_{xx}}{I_{xx}} + \frac{C_{l,p}P}{I_{xx}}\right)p + \frac{I_{yy} - I_{zz}}{I_{xx}}qr \\
\dot{q} = -\frac{Tl_{cx}}{I_{yy}}\beta_z + \frac{C_{n\alpha}P_{din}A_r l_{\alpha x}\alpha}{I_{yy}} + \left(\frac{mr_e^2}{I_{yy}} - \frac{\dot{I}_{yy}}{I_{yy}} - \frac{C_{m,q}P}{I_{yy}}\right)q + \frac{I_{zz} - I_{xx}}{I_{yy}}pr \\
\dot{r} = -\frac{Tl_{cx}}{I_{zz}}\beta_y + \frac{C_{n\beta}P_{din}A_r l_{\alpha x}\beta}{I_{zz}} + \left(\frac{mr_e^2}{I_{zz}} - \frac{\dot{I}_{zz}}{I_{zz}} - \frac{C_{n,r}P}{I_{zz}}\right)r + \frac{I_{xx} - I_{yy}}{I_{zz}}pq\n\end{cases}
$$
\n(3.36)

 $N_\beta =$ 

Para obtenção destas equações as seguintes suposições foram consideradas:

- O sistema de referência do veículo, *SB*, está alinhado com os principais eixos de inércia do veículo;
- Uma vez que os pontos de aplicação da força aerodinâmica e de controle de empuxo,  $\vec{F}_A$  e  $\vec{F}_E$ , estão sobre o eixo longitudinal do veículo,  $\vec{l}_a$  e  $\vec{l}_c$  possuem somente a componente na direção *Xb*;
- O sistema horizontal na plataforma de lançamento é considerado como referencial inercial uma vez que o tempo de voo do veículo é curto.
- O deslocamento angular do atuador é pequeno, portanto,  $\sin \beta \approx \beta$ .

Simplifica-se a notação definindo novas variáveis, dadas por

$$
Y_{\beta} = \frac{C_{n\beta} P_{din} A_r}{m_T} \qquad \qquad N_{\beta y} = \frac{T l_{cx}}{I_{zz}} \tag{3.37}
$$

$$
C_{n\beta} P_{din} A_r l_{\alpha x} \qquad \qquad T \qquad \qquad (2.38)
$$

$$
Z_{\beta z} = \frac{T}{m_T} \tag{3.38}
$$

$$
L_p = \frac{\dot{I}_{xx}}{I_{xx}} + \frac{C_{l,p}P}{I_{xx}}
$$
\n
$$
\mu_{\beta z} = \frac{Tl_{cx}}{I_{yy}}
$$
\n(3.39)

$$
N_r = -\frac{mr_e^2}{I_{zz}} + \frac{\dot{I}_{zz}}{I_{zz}} + \frac{C_{n,r}P}{I_{zz}} \qquad \mu_\alpha = \frac{C_{n\alpha}P_{din}A_rl_{\alpha x}}{I_{yy}}
$$
(3.40)

$$
Z_{\alpha} = \frac{C_{n\alpha} P_{din} A_r}{m_T} \qquad \mu_q = -\frac{m r_e^2}{I_{yy}} + \frac{\dot{I}_{yy}}{I_{yy}} + \frac{C_{m,q} P}{I_{yy}} \qquad (3.41)
$$

$$
Y_{\beta y} = \frac{T}{m_T} \tag{3.42}
$$

Onde  $N_\beta$ ,  $N_{\beta y}$ ,  $\mu_\alpha$  e  $\mu_{\beta z}$  são coeficientes na unidade de aceleração angular por unidade de ângulo, *Nr*, *µ<sup>q</sup>* e *L<sup>p</sup>* têm como unidade de aceleração angular por unidade de velocidade angular e *Zβz*, *Yβy*, *Yβ*, *Z<sup>α</sup>* tem como unidade aceleração linear por unidade de ângulo.
Reescrevendo o modelo com os coeficientes anteriormente definidos:

<span id="page-36-0"></span>
$$
\begin{cases}\n\dot{u} = \frac{T}{m_T} - \frac{C_{x0}P_{din}A_r}{m_T} - g\cos\psi\cos\theta + rv - aw \\
\dot{v} = -Y_{\beta y}\beta_y - Y_{\beta}\beta - g(\sin\theta\sin\phi - \cos\theta\sin\psi\cos\phi) + pw - ru \\
\dot{w} = Z_{\beta z}\beta_z - Z_{\alpha}\alpha - g(\sin\theta\cos\phi + \cos\theta\sin\psi\sin\phi) + qu - pv \\
\dot{p} = -L_p p + \frac{I_{yy} - I_{zz}}{I_{xx}}qr \\
\dot{q} = -\mu_{\beta z}\beta_z + \mu_{\alpha} - \mu_{q}q + \frac{I_{zz} - I_{xx}}{I_{yy}}pr \\
\dot{r} = -N_{\beta y}\beta_y - N_{\beta}\beta + N_r r + \frac{I_{xx} - I_{yy}}{I_{zz}}pq\n\end{cases}
$$
\n(3.43)

# **3.1.6 Linearização do modelo do corpo rígido**

A Equação [3.43](#page-36-0) representa o sistema de equações diferenciais não lineares, variantes no tempo e acopladas. Em projetos de controle não é usual o uso de modelos desta forma devido a dificuldade de manejo dessas equações, da implementação e custo computacional. Neste caso, deve-se realizar algumas suposições de forma a simplificar o modelo para então linearizá-lo em torno de um ponto de operação e só então prosseguir para o projeto do controlador.

## **Hipótese 1 - A velocidade do eixo longitudinal é um parâmetro variante no tempo**

A trajetória de um veículo lançador é otimizada para a minimizar os esforços aerodinâmicos durante a ascensão do veículo por meio da manobra de *gravity turn*, onde a gravidade altera a direção do vetor velocidade do veículo [\(SILVA,](#page-83-0) [2014\)](#page-83-0).

Considerando que a trajetória nominal é calculada para pequenos valores do ângulo de ataque, *α*, pode-se dizer que a atitude de referência, *θ*, coincide com o ângulo de trajetória, *γ*, como pode ser visto na Figura [7.](#page-37-0) A partir da trajetória nominal pode-se calcular a atitude de referência, *θ*(*t*) e o perfil de velocidade tangencial da trajetória (*V* = *u*). Como consequência *u* não é mais uma variável de estado e sim um parâmetro variante no tempo.

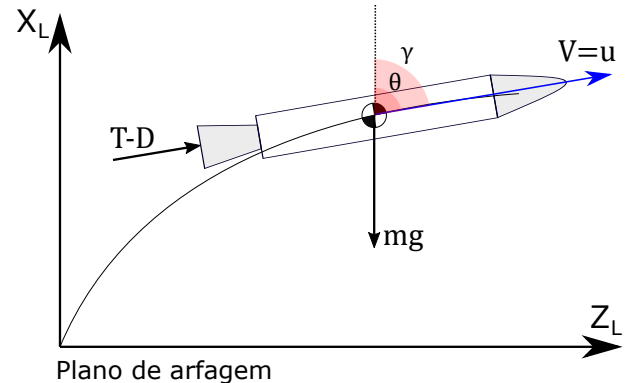

<span id="page-37-0"></span>Figura 7 – Representação da trajetória no plano de arfagem.

Fonte – Adaptado de [Carmona e Leite Filho](#page-81-0) [\(2004\)](#page-81-0).

#### Hipótese 2 - Rolamento próximo de zero  $(p \approx 0)$

A existência de uma velocidade angular, *p*, acarreta um efeito giroscópico e um acoplamento aerodinâmico das equações angulares nos eixos *y* e *z*. Desta forma este requisito é estabelecido como forma de facilitar a manobrabilidade do veículo.

Durante estágios iniciais de voo a manobra de rolamento é importante pois alinha os eixos do veículo com o azimute de voo. Nesta manobra o acoplamento aerodinâmico é praticamente nulo devido a baixa pressão aerodinâmica. Ainda durante esta manobra, evita-se qualquer movimento nos planos de arfagem e guinada.

# $\mathbf{Hipótese}\; \mathbf{3}$  -  $\mathbf{Velocidade \; relativa,}\; |\vec{V}-\vec{V_{w}}| \approx u$

A magnitude da velocidade relativa do veículo em relação ao ar é aproximadamente *u*, pois as componentes *v* e *w* são pequenas e *u* é bem maior que os ventos perturbativos. Esta hipótese não tem validade nos instantes iniciais de voo, onde a velocidade total do veículo ainda é pequena.

Apesar da pequena magnitude levada em conta na suposição, as componentes do vetor velocidade do vento não podem ser consideradas nulas pois causam momentos e interferem na atitude do lançador.

#### **Hipótese 4 - Baixos ângulos de ataque e derrapagem**

Como já foi citado, a manobra de *gravity turn* encontra a trajetória otimizada que reduz as forças aerodinâmicas de modo a evitar grandes esforços estruturais na direção dos eixos transversais. Como resultado, as Equações [3.20](#page-30-0) e [3.21](#page-30-1) podem ser aproximadas por

<span id="page-37-1"></span>
$$
\alpha = \frac{w - V_{wz}}{u} \tag{3.44}
$$

e

$$
\beta = \frac{v - V_{wy}}{u} \tag{3.45}
$$

#### **Hipótese 5 - Equação cinemática simplificada**

Uma vez que as manobras do veículo ocorrem principalmente no plano de arfagem e as manobras no plano de guinada estão limitadas como forma de correção para manter o veículo no plano de arfagem, pode-se considerar *ψ* ≈ 0 durante o voo, que simplifica a Equação [3.9](#page-28-0) para

$$
\begin{bmatrix} p \\ q \\ r \end{bmatrix} = \begin{bmatrix} \dot{\phi} + \dot{\theta}\psi \\ \dot{\theta}\cos\phi + \dot{\psi}\sin\phi \\ \dot{\psi}\cos\phi - \dot{\theta}\sin\phi \end{bmatrix}
$$
 (3.46)

Como  $p \approx 0$  (Hipótese 2) então  $\phi = 0$  que resulta em

$$
\dot{\theta} = q
$$
\n
$$
\dot{\psi} = r
$$
\n(3.47)

#### **Equações da Dinâmica Simplificadas**

Com as simplificações feitas anteriormente obtêm-se as novas equações do movimento do veículo as quais estão separadas por planos:

#### <span id="page-38-0"></span>**Plano de Arfagem**

$$
\begin{cases}\n\dot{w} = Z_{\beta z} \beta_z - \frac{Z_{\alpha}}{u} w - g \sin \theta + qu + \frac{Z_{\alpha}}{u} V_{wz} \\
\dot{q} = -\mu_{\beta z} \beta_z - \mu_q q + \frac{\mu_{\alpha}}{q} - \frac{\mu_{\alpha}}{u} V_{wz} \\
\dot{\theta} = q\n\end{cases}
$$
\n(3.48)

**Plano de Guinada**

$$
\begin{cases}\n\dot{v} = -Y_{\beta y}\beta_y - \frac{Y_\beta}{u}v + g\cos\theta\psi - ru + \frac{Y_\beta}{u}V_{wy} \\
\dot{r} = -N_{\beta y}\beta_y - N_r r - \frac{N_\beta}{u}v + \frac{N_\beta}{u}V_{wy} \\
\dot{\psi} = r\n\end{cases}
$$
\n(3.49)

A seguir somente as equações lineares do plano de arfagem (eixo *y*) são apresentadas. A linearização para o plano de guinada (eixo *z*) é análoga devido à simetria do veículo em torno do eixo longitudinal e por isso não são apresentadas.

#### **Linearização das equações de arfagem**

A Equação [3.48](#page-38-0) será linearizada em torno da trajetória nominal (obtida para garantir *gravity turn*) acrescida de pequenas variações, utilizando as mesmas relações que [Silva](#page-83-0) [\(2014\)](#page-83-0):  $\alpha_N = 0$ ,  $\omega_N = 0$  e  $\dot{\theta}_N = q_N$ . Empregando série de Taylor e substituindo os valores nominais dos estados, obtém-se o sistema de equações lineares

<span id="page-39-0"></span>
$$
\begin{bmatrix} \dot{\theta} \\ \dot{q} \\ \dot{w} \end{bmatrix} = \begin{bmatrix} 0 & 1 & 0 \\ 0 & -\mu_q & \frac{\mu_\alpha}{u} \\ -g\cos\theta_N & u & -\frac{Z_\alpha}{u} \end{bmatrix} x + \begin{bmatrix} 0 \\ -\mu_{\beta z} \\ Z_{\beta z} \end{bmatrix} \beta_z + \begin{bmatrix} 0 \\ -\frac{\mu_\alpha}{u} \\ \frac{Z_\alpha}{u} \end{bmatrix} V_{wz}
$$
(3.50)

em que *θ<sup>N</sup>* é o ângulo de arfagem nominal, os estados *θ*, *q* e *w* representam o ângulo de arfagem e as velocidades angular e linear projetadas no sistema de referência do veículo, respectivamente.  $\beta_z$  e  $V_{W_Z}$  são entradas e correspondem ao ângulo de deflexão da tubeira no plano de arfagem e a velocidade do vento projetada no sistema de referência do veículo.

## **3.1.7 Dinâmicas Adicionais**

Esta subseção apresenta algumas dinâmicas que também estão presentes no sistema. Neste caso considera-se dois modos de flexão, atuador eletro-hidráulico, bloco girométrico, filtro BLG e filtro Notch. Como a modelagem de cada um desses componentes foge do escopo desta dissertação, serão somente apresentadas suas respectivas funções de transferências, abordadas por [Campos](#page-81-1) [\(2004\)](#page-81-1) [Silva](#page-83-0) [\(2014\)](#page-83-0).

#### **Dinâmica do Corpo Flexível**

Os dois primeiros modos de flexão são representados de maneira simplificada através da seguinte função de transferência

$$
G_{flex} = \frac{K_{fi}}{s^2 + 2\zeta_{fi}\omega_{fi}s + \omega_{fi}^2}
$$
(3.51)

onde  $K_{fi}$ ,  $\zeta_{fi}$  e  $\omega_{fi}$  representam respectivamente o ganho, o coeficiente de amortecimento e a frequência natural do modo de flexão *i* e somente  $\zeta_{fi}$  é considerado constante ao longo do voo, os demais parâmetros variam.

#### **Dinâmica do Atuador**

O modelo matemático linear do atuador é apresentado por [Silva](#page-83-0) [\(2014\)](#page-83-0) como

$$
\frac{\delta_a(s)}{\delta_c(s)} = \frac{K_a \omega_a^2}{(s + K_a)(s^2 + 2\zeta_a \omega_a s + \omega_a^2)}
$$
(3.52)

onde *K<sup>a</sup>* é a banda passante do atuador, *ζ<sup>a</sup>* e *ω<sup>a</sup>* são o amortecimento e frequência natural de oscilação dos polos mais rápidos, respectivamente. Desprezando os polos mais distantes do eixo imaginário, obtém-se uma função simplificada

$$
\frac{\delta_a(s)}{\delta_c(s)} = \frac{K_a}{(s + K_a)}\tag{3.53}
$$

#### **Bloco Girométrico**

O bloco girométrico, ou BLG, é responsável pela medida da velocidade angular *q*, mas como por simplificação *q* ≅  $\dot{\theta}$  costuma-se desconsiderar a dinâmica do sensor no projeto de controle. No entanto, para simulação real do problema considera-se a dinâmica do sensor como

$$
G_{BLG}(s) = \frac{\omega_s^2}{(s^2 + 2\zeta_s \omega_s s + \omega_s^2)}
$$
(3.54)

#### **Filtro BLG**

Este filtro é responsável por eliminar os ruídos de alta frequência advindos do bloco BLG e possui função de transferência dada por

$$
G_{BLG_f}(s) = \frac{\omega_a^2}{(s^2 + 2\zeta_a \omega_a s + \omega_a^2)}
$$
(3.55)

#### **Filtro Notch**

A função de transferência do filtro Notch responsável por atenuar os efeitos da dinâmica dos modos de flexão é dada por

$$
G_{Noch}(s) = \frac{s^2 + 2\zeta_{nf}\omega_{nf}s + \omega_{nf}^2}{s^2 + 2\zeta_{df}\omega_{df}s + \omega_{df}^2}
$$
(3.56)

# <span id="page-40-0"></span>**3.2 Redução de Ordem do Modelo Matemático**

Nesta seção apresenta-se a ferramenta de redução de modelo que será utilizada na fase de projeto do controlador de atitude.

Devido à crescente demanda de aumento de produtividade e qualidade em sistemas mecânicos, eletrônicos e industriais, e com o elevado entendimento sobre os mesmos, os modelos matemáticos de sistemas têm ficado mais completo, ou seja, de ordem mais elevada. Como consequência, o projeto de controladores tem produzido compensadores mais complexos com elevado custo de implementação, baixa confiabilidade e potenciais problemas de manutenção [\(GU; PETKOV; KONSTANTINOV,](#page-81-2) [2013\)](#page-81-2).

Neste contexto, ferramentas de redução tornam-se bem-vindas ao projetista, representando uma forma de obter uma planta de ordem reduzida que produza um controlador mais compacto e possível de implementar.

[Skogestad e Postlethwaite](#page-83-1) [\(2005\)](#page-83-1) e [Gu, Petkov e Konstantinov](#page-81-2) [\(2013\)](#page-81-2) afirmam que o processo de redução de ordem de controladores pode ocorrer de três formas, como esquematizado na Figura [8,](#page-41-0) sendo a terceira forma pouco tratada na literatura devido à complexidade.

- Redução de ordem da planta seguida do projeto do controlador;
- Projeto do controlador seguido de redução de ordem do controlador;
- <span id="page-41-0"></span>• Projeto de controladores de ordem reduzida;

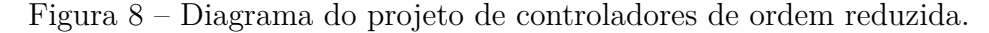

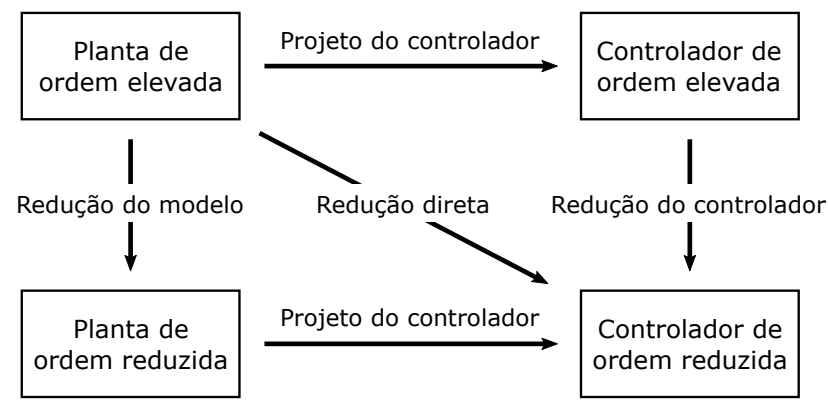

Fonte – Adaptado de [Gu, Petkov e Konstantinov](#page-81-2) [\(2013\)](#page-81-2).

A redução de ordem implica a perda da dinâmica dos autovalores removidos e também a inclusão de incertezas no modelo, ficando a cargo da robustez do controlador suprir estas deficiências [\(LEWIS; VRABIE; SYRMOS,](#page-82-0) [2012\)](#page-82-0).

Diversas técnicas de redução são abordadas na literatura. [Gu, Petkov e Konstantinov](#page-81-2) [\(2013\)](#page-81-2) abordam métodos de aproximação por erro-absoluto, métodos de aproximação por erro-relativo, métodos de aproximação por frequências ponderadas e redução via fatores fracionários, enquanto [Xue, Chen e Atherton](#page-83-2) [\(2007\)](#page-83-2) discutem aproximações de Padé e Routh. Recentemente, diversas pesquisas têm abordado técnicas que levam em conta o uso de Inteligência Computacional para a redução [\(ADEL; SALAH,](#page-81-3) [2016\)](#page-81-3), [\(SALAH; ADEL,](#page-82-1) [2016\)](#page-82-1), [\(DAS; PATNAIK; JHA,](#page-81-4) [2017\)](#page-81-4) e [\(SIVAKUMAR et al.,](#page-83-3) [2017\)](#page-83-3).

Embora a literatura seja rica no tema, esta dissertação levará em conta a redução por seleção de modo para reduzir o modelo do veículo lançador.

## **3.2.1 Redução por Seleção de Modo**

A redução por seleção de modo foi primeiramente abordada por [Safonov et al.](#page-82-2) [\(1987\)](#page-82-2). Nesta abordagem os autores afirmam que qualquer sistema,  $G = (A, B, C, D)$ , pode ser decomposto em modos rápidos e lentos, de tal forma que

$$
G = G_{lento} + G_{\r{r\'a}pido} \tag{3.57}
$$

Para iniciar o processo de redução deve-se primeiramente balancear o sistema uma vez que o resultado da redução depende diretamente da forma original do sistema, [\(SKOGESTAD; POSTLETHWAITE,](#page-83-1) [2005\)](#page-83-1).

#### **Balanceamento**

O balanceamento é definido por [Gu, Petkov e Konstantinov](#page-81-2) [\(2013\)](#page-81-2) como uma realização mínima assintoticamente estável do sistema *G*, onde os Gramianos de controlabilidade e observabilidade são iguais e diagonais.

De maneira formal: Seja (*A, B, C, D*) uma realização mínima de um sistema estável, *G*, então (*A, B, C, D*) são ditas balanceadas se as soluções das equações de Lyapunov

$$
AP + PAT + BBT = 0
$$
  
\n
$$
ATQ + QA + CTC = 0
$$
\n(3.58)

são *P* = *Q* =  $diag(\sigma_1, \sigma_2, ..., \sigma_n) := Σ$ , com  $\sigma_1 ≥ \sigma_2 ≥ ... ≥ \sigma_n ≥ 0$ . *P* e *Q* são os Gramianos de controlabilidade e observabilidade. Os  $\sigma_i$  são os valores singulares ordenados de Hankel do sistema.

No balanceamento o valor de cada  $\sigma_i$  é associado com um estado  $x_i$  do sistema balanceado. E o tamanho de  $\sigma_i$  é uma medida relativa da contribuição de  $x_i$  que faz o comportamento entrada-saída do sistema. Após o balanceamento do sistema, cada estado é tão controlável quanto observável.

<span id="page-42-0"></span>Com o sistema  $G = (A, B, C, D)$  balanceado, pode-se particionar o sistema como

$$
A = \begin{bmatrix} A_{11} & A_{12} \\ A_{21} & A_{22} \end{bmatrix}, \quad B = \begin{bmatrix} B_1 \\ B_2 \end{bmatrix}, \quad C = \begin{bmatrix} C_1 & C_2 \end{bmatrix}
$$
 (3.59)

$$
\Sigma = \begin{bmatrix} \Sigma_1 & 0\\ 0 & \Sigma_2 \end{bmatrix} \tag{3.60}
$$

onde  $\Sigma_1 = diag(\sigma_1, ..., \sigma_k), \Sigma_2 = diag(\sigma_{k+1}, ..., \sigma_n)$  com  $\sigma_k > \sigma_{k+1}$  e as equações de estado se tornam

$$
\begin{aligned}\n\dot{x}_1 &= A_{11}x_1 + A_{12}x_2 + B_1u \\
\dot{x}_2 &= A_{21}x_1 + A_{22}x_2 + B_2u \\
y &= C_1x_1 + C_2x_2 + Du\n\end{aligned}\n\tag{3.61}
$$

#### **Truncamento**

Um truncamento de ordem *k* de *G* é dado por  $G_r = (A_{11}, B_1, C_1, D)$ . O modelo truncado  $G_r$  é igual a *G* nas frequências infinitas,  $G(\infty) = G_r(\infty) = D$ , [\(SKOGESTAD;](#page-83-1) [POSTLETHWAITE,](#page-83-1) [2005\)](#page-83-1).

#### **Residualização**

Assumindo um sistema particionado, já definido na Equação [3.59,](#page-42-0) um sistema reduzido pode ser encontrado assumindo que  $A_{22}$ é estável e definindo

$$
A_r = A_{11} - A_{12}A_{22}^{-1}A_{21}
$$
  
\n
$$
B_r = B_1 - A_{12}A_{22}^{-1}B_2
$$
  
\n
$$
C_r = C_1 - C_2A_{22}^{-1}A_{21}
$$
  
\n
$$
D_r = D - C_2A_{22}^{-1}B_2
$$
\n(3.62)

O modelo reduzido dado por *G<sup>r</sup>* = (*Ar, Br, Cr, Dr*) é a residualização de *G*. Nesta abordagem, ao invés de se descartar os estados e dinâmicas associados a *x*<sup>2</sup> (truncamento), faz-se  $\dot{x}_2 = 0$ , ou seja, residualiza-se  $x_2$ .

Ambos os métodos possuem  $||G - G_r||_{\infty} \leq 2tr(\Sigma_2)$ , em que  $tr(\Sigma_2) = \sigma_{r+1} + ... + \sigma_n$ , ou seja, a soma dos últimos (*n* − 2) valores singulares de Hankel. Uma propriedade da residualização é que ela preserva o ganho de estado-estacionário do sistema, *Gr*(0) = *G*(0). Enquanto que o truncamento retém dinâmicas de alta frequência. Desta forma, a seleção de modo preserva as dinâmicas rápidas e lentas de uma certa faixa de frequência, [\(SKOGESTAD; POSTLETHWAITE,](#page-83-1) [2005\)](#page-83-1).

# **3.3 Método Linear Quadrático**

[Skogestad e Postlethwaite](#page-83-1) [\(2005\)](#page-83-1) apresentam o método Linear Quadrático como um método de controle ótimo utilizado no projeto de sistemas de controle em espaço de estados levando em consideração a minimização de um funcional. Seja um modelo linear da forma

$$
\dot{x} = Ax + Bu \tag{3.63}
$$

O método centra esforços em encontrar a matriz de ganhos *K* do vetor de controle ótimo

$$
u = -Kx \tag{3.64}
$$

que minimiza a função de custo quadrática

$$
J = \frac{1}{2} \int_{t_0}^{T} [x^T Q x + u^T R u] dt
$$
\n(3.65)

Sendo *Q* e *R* matrizes de ponderação semi-definidas positivas simétricas que devem ser selecionadas de acordo com os requisitos de desempenho do projeto. [Abreu](#page-81-5) [\(2008\)](#page-81-5) afirma que a escolha adequada destas matrizes reflete no grau de desempenho do sistema de controle adotado. O autor ainda afirma que diversos trabalhos da literatura utilizam o método de tentativa-erro que é dispendioso e muitas vezes não produz bons resultados.

# **3.4 Inteligência Artificial**

Esta seção apresenta a forma canônica de Algoritmos Genéticos e Redes Neurais Artificiais. Estas ferramentas serão utilizadas para contornar os problemas citados na seção anterior: -busca das matrizes *Q* e *R* do método LQ; - solução da EAR de forma a produzir os ganhos do controlador.

## **3.4.1 Algoritmos Genéticos**

[Sastry, Goldberg e Kendall](#page-82-3) [\(2005\)](#page-82-3) apresentam Algoritmos Genéticos como um método de busca baseado nos princípios de seleção natural e genética. Segundo os autores, a ferramenta encapsula uma possível solução do problema de busca em uma cadeia de tamanho finito comumente conhecida como indivíduo ou cromossomo, formado por um conjunto de genes.

Diferente de outras ferramentas de busca, Algoritmos genéticos utilizam o conceito de populações, que representam um conjunto de indivíduos. O tamanho da população, que é usualmente um parâmetro especificado pelo usuário, é um dos fatores mais importantes do algoritmo visto que afeta diretamente a escalabilidade e o desempenho do mesmo, [\(GOLDBERG,](#page-81-6) [1989;](#page-81-6) [SASTRY; GOLDBERG; KENDALL,](#page-82-3) [2005\)](#page-82-3).

[Goldberg](#page-81-6) [\(1989\)](#page-81-6) e [Bodenhofer](#page-81-7) [\(2004\)](#page-81-7) afirmam que o algoritmo necessita de uma função de avaliação para guiar sua evolução. Esta função representa um modelo matemático capaz de mensurar a performance de um cromossomo e fornecer um valor real ao algoritmo para que este possa distinguir boas soluções das ruins.

<span id="page-44-0"></span>[Abreu](#page-81-5) [\(2008\)](#page-81-5) define formalmente um Algoritmo Genético como uma *n*-upla do tipo

$$
AG = (\Sigma, \Omega, m, P, f, X, \Psi, \tau) \tag{3.66}
$$

sendo Σ o espaço de busca das soluções, Ω o espaço de representação genótipos, *P* uma população de *m* indivíduos onde *P* = (*b*1*, b*2*, ..., bm*) e *b<sup>i</sup>* representa cada indivíduo, ou seja, *b<sup>i</sup>* é uma possível solução para o problema, *f* representa a função de avaliação (*fitness*) que retorna um valor real positivo na avaliação de cada indivíduo, *X* é o conjunto de operadores que produzem *s* filhos a partir de *r* pais, Ψ o operador de substituição dos *s* indivíduos selecionados da geração *P<sup>t</sup>* pelos *r* indivíduos obtidos da aplicação dos operadores *X* na nova geração *P<sup>t</sup>*+1,

$$
P_{t+1} = P_t - \Psi(P_t) + f_1, f_2, ..., f_s
$$
\n(3.67)

e *τ* o critério de parada.

O Algoritmo Genético canônico é esquematizado como segue [\(SASTRY; GOLD-](#page-82-3)[BERG; KENDALL,](#page-82-3) [2005\)](#page-82-3):

<span id="page-45-0"></span>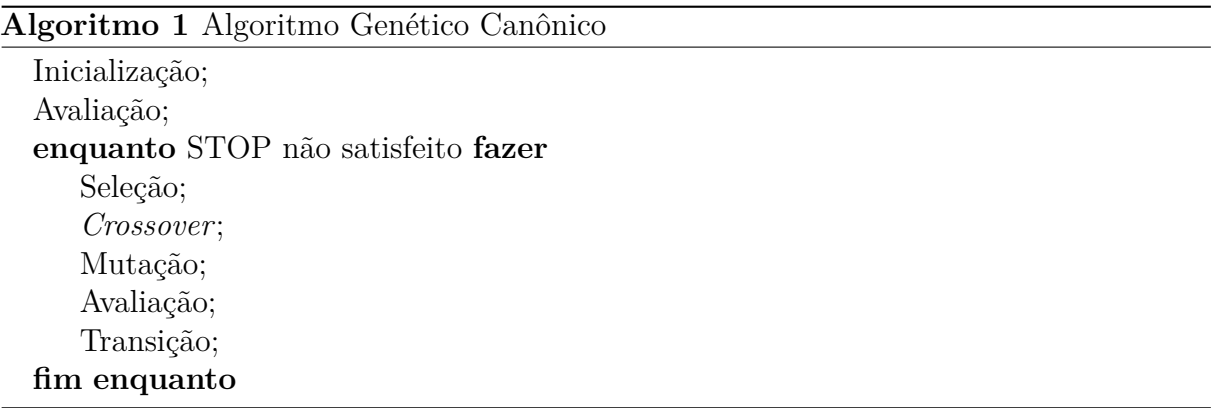

Em que as operações de seleção, *crossover* e mutação representam os operadores *X* da Equação [3.66](#page-44-0) e os elementos do Algoritmo [1](#page-45-0) são descritos da seguinte forma:

- 1. *Inicialização.* A população inicial de candidatos é gerada aleatoriamente no espaço de busca. No entanto, pode-se incorporar possíveis informações provenientes de experiência acerca do problema.
- 2. *Avaliação.* Uma função de avaliação mensura o *fitness* de cada candidato.
- 3. *Seleção.* Esta operação permite que os melhores candidatos sobrevivam na próxima geração. A ideia principal deste operador é assegurar que o algoritmo não desperdiça bons candidatos.
- 4. *Crossover.* Esta operação combina dois indivíduos para criar dois novos cromossomos.
- 5. *Mutação.* Esta operação altera aleatoriamente um gene de um candidato.
- 6. *Transição.* A população criada a partir dos operadores anteriores substitui a população atual, criando uma nova geração.

## **3.4.2 Redes Neurais Artificiais**

Uma rede neural artificial é um processador massivamente distribuído paralelamente feito de unidades de processamento simples, que tem propensão para armazenar e usar conhecimento obtido a partir de experiências, relembrando o cérebro humano em dois aspectos. 1 - O conhecimento é adquirido pela rede a partir do ambiente por meio de um processo de aprendizado. 2 - Neurônios e suas sinapses são utilizados para armazenar conhecimento, [\(HAYKIN,](#page-82-4) [2007\)](#page-82-4).

## **Neurônio artificial**

Um neurônio é uma unidade de processamento de informações que é fundamental para a operação da rede neural artificial. A Figura [9](#page-46-0) representa o modelo de um neurônio artificial, que forma a base para o projeto de uma rede. Identifica-se três elementos básicos no neurônio:

- Um conjunto de sinapses ou conexões é caracterizado por um peso. Especificamente, um sinal *x<sup>m</sup>* na entrada da sinapse *m* conectado ao neurônio *k* é multiplicado por um peso sináptico *wkm*.
- Um somador para a adição dos sinais de entrada ponderados pelas suas respectivas sinapses do neurônio.
- <span id="page-46-0"></span>• Uma função de ativação para limitar a amplitude da saída do neurônio.

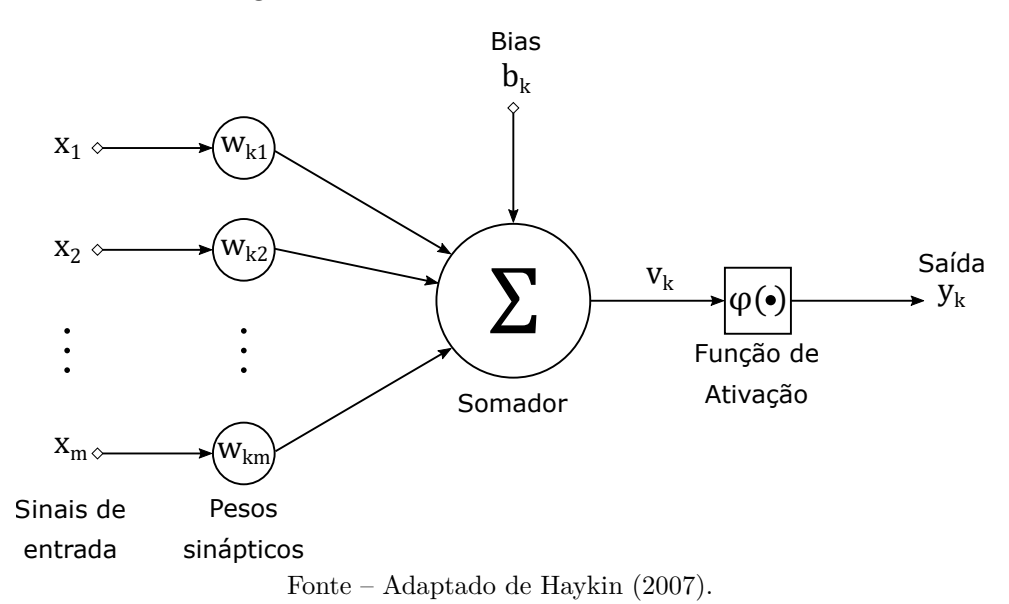

Figura 9 – Modelo do neurônio artificial.

O modelo artificial comumente utiliza um bias externo, *bk*. Este elemento tem como função aumentar ou diminuir a entrada da função de ativação, dependendo do seu sinal.

Em termos matemáticos pode-se definir um neurônio *k* com

$$
u_k = \sum_{j=1}^{m} w_{kj} x_j
$$
  

$$
y_k = \phi(u_k + b_k)
$$
 (3.68)

em que *x*1*, ..., x<sup>m</sup>* representam os sinais de entrada, *w<sup>k</sup>*1*, ..., wkj* são os pesos sinápticos do neurônio *k*, *u<sup>k</sup>* é o combinador linear de saída, *b<sup>k</sup>* é o bias, *φ*(·) é a função de ativação (sendo escolhida de acordo com o contexto ao qual a rede está inserida) e *y<sup>k</sup>* é o sinal de saída do neurônio.

## **Arquitetura de Redes Neurais**

A maneira com a qual os neurônios de uma rede neural estão estruturados está intimamente ligada com o algoritmo de aprendizagem usado para treinar a rede. Os algoritmos de aprendizagem representam regras utilizadas no projeto da rede, existindo diversas formas de treinamento cuja seleção depende do problema que a rede deve solucionar, [\(GOLDBERG,](#page-81-6) [1989\)](#page-81-6).

No geral existem três tipos de arquiteturas de redes neurais. Da direita para a esquerda, na Figura [10:](#page-47-0)

- 1. *Feedforward de camada simples*. Uma camada de entrada diretamente conectada a um ou mais neurônio que irão gerar a resposta na saída. Nesta arquitetura o fluxo de dados segue sempre em direção à saída.
- 2. *Feedforward de camadas múltiplas*. É formada por uma ou mais camadas escondidas de neurônios e o fluxo de dados também segue sempre em direção à camada de saída.
- 3. *Recorrentes*. Suas saídas são realimentadas como sinais de entrada para outros neurônios. Esta arquitetura é comumente empregadas para problemas variantes no tempo.

Figura 10 – Arquiteturas de redes neurais.

<span id="page-47-0"></span>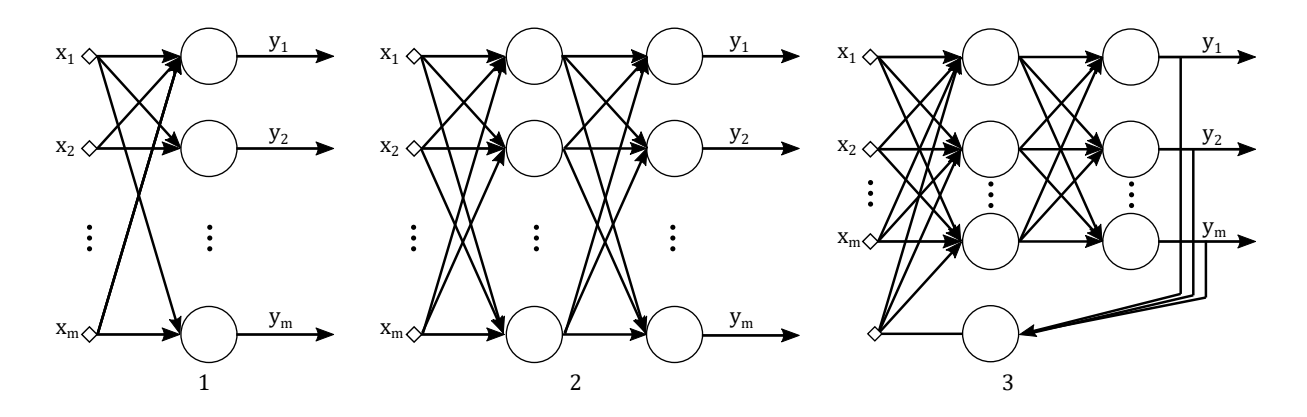

Fonte – Adaptado de [Haykin](#page-82-4) [\(2007\)](#page-82-4).

# **3.5 Conclusão do Capítulo**

Neste capítulo foi apresentada toda a fundamentação teórica que serve de alicerce para esta dissertação. De posse do modelo matemático, da técnica de redução, do método de controle ótimo e das ferramentas de IA pode-se dar continuidade ao texto seguindo para a metodologia.

# <span id="page-49-0"></span>**4 Metodologia**

De forma projetar o controlador de atitude do VLS utilizando técnicas de Inteligência Artificial, a dissertação seguiu o seguinte roteiro:

- 1. Redução de ordem do modelo linear de movimento no plano de arfagem do Veículo Lançador de Satélites.
- 2. Análise no domínio da frequência do modelo reduzido e modelo linear, de forma a verificar a validade da redução.
- 3. Execução do Algoritmo Genético para obtenção das matrizes *Q* e *R*.
- 4. Execução da Rede Neural Artificial Recorrente para aquisição dos ganhos *K*.
- 5. Simulação e análise no domínio do tempo dos ganhos projetados.
- 6. Escalonamento de Ganhos
- 7. Simulação e análise no domínio do tempo dos ganhos projetados utilizando modelo completo.

Utilizou-se o MATLAB para implementação da metodologia, dada a sua versatilidade para cálculos numéricos, o vasto número de ferramentas existentes para Sistemas de Controle e a familiaridade do autor com a linguagem.

As próximas seções abordam a estrutura de controle utilizada para o projeto e como a mesma foi adaptada ao método LQ, as características do AG e como o problema de controle foi encapsulado no algoritmo e a arquitetura da RNAR.

# **4.1 Estrutura de controle**

A estrutura de controle utilizada neste trabalho é proporcional-integral com realimentação de velocidade, como mostra a Figura [11.](#page-50-0) Escolheu-se essa estrutura por já ser utilizada no VLS e também por ser a estrutura que fornece a melhor rastreabilidade à atitude de referência, boa robustez e desempenho temporal, [\(SILVA,](#page-83-0) [2014\)](#page-83-0).

O cálculo dos ganhos do controlador leva em conta um modelo de ordem reduzida da dinâmica do corpo rígido do VLS. Isto se dá pois a dinâmica dos modos de flexão e dos sensores tem pouca influência sobre a dinâmica do veículo, quando comparada com a do corpo rígido, [\(CAMPOS,](#page-81-1) [2004\)](#page-81-1).

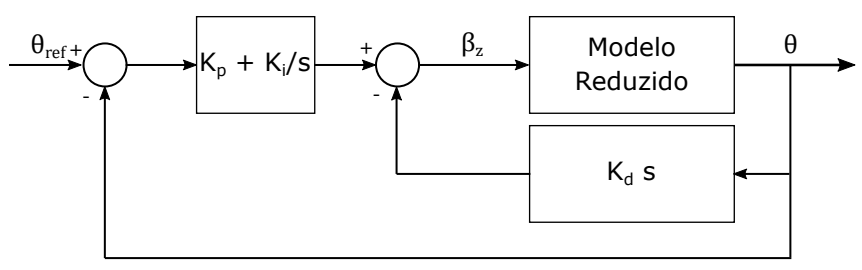

<span id="page-50-0"></span>Figura 11 – Estrutura de controle utilizada durante o projeto.

Fonte – Autor.

# **4.2 Método LQ para cálculo dos ganhos**

Utilizando a estrutura de controle descrita na Figura [11](#page-50-0) e considerando que o modelo de ordem reduzida seja de ordem 2, pode-se empregar o método LQ abordado no Capítulo [3.](#page-25-0) Desta forma, o modelo em espaço de estados incluindo a estrutura de controle, é dado por

$$
\begin{bmatrix} \dot{x} \\ \dot{\tau} \end{bmatrix} = \begin{bmatrix} A_{2\times2} & 0_{2\times1} \\ -C_{1n} & 0 \end{bmatrix} \begin{bmatrix} x \\ \tau \end{bmatrix} + \begin{bmatrix} B_{2\times1} \\ 0 \end{bmatrix} \beta_z + \begin{bmatrix} 0_{2\times1} \\ 1 \end{bmatrix} \theta_{ref} \tag{4.1}
$$

$$
y = \begin{bmatrix} C_{2 \times 2} & 0_{2 \times 1} \\ 0 & 0 & 1 \end{bmatrix} \begin{bmatrix} x \\ \tau \end{bmatrix}
$$
 (4.2)

onde *τ* representa uma nova variável de estado referente à integral do erro

$$
\tau = \int \theta_{ref}(t) - \theta(t)dt \tag{4.3}
$$

e *β<sup>z</sup>* é dado por

<span id="page-50-1"></span>
$$
\beta_z = [-Kp - Kd \quad Ki]x + K_p \theta_{ref} \tag{4.4}
$$

Como o sistema está na forma  $\dot{x} = Ax + Bu$ , aplica-se o método LQ para encontrar os ganhos da Equação [4.4.](#page-50-1) Deve-se agora definir como o método LQ será encapsulado no Algoritmo Genético e como este irá encontrar as matrizes de ponderação *Q* e *R* que serão imputadas na RNAR para solução da EAR que resulta nos ganhos do controlador.

# **4.3 Modelos e Operadores Genéticos**

Esta seção tem como objetivo apresentar os modelos e operadores genéticos implementados no AG utilizado nesta dissertação.

## **Modelo do Cromossomo**

Uma vez que as matrizes de ponderação,  $Q \in \mathbb{R}^n$  e  $R \in \mathbb{R}^m$ , são matrizes simétricas positivas-definidas satisfazendo as especificações do método LQ, o modelo do cromossomo é dado como um vetor contendo os elementos diagonais das matrizes *Q* e *R*

$$
QR_z = [q_{11} \quad q_{22} \quad \dots \quad q_{nn} \quad r_{11} \dots \quad r_{22} \quad \dots \quad r_{nn}] \tag{4.5}
$$

Utilizando somente os elementos diagonais faz com que as matrizes sejam simétricas em sua criação, reduzindo custo computacional do algoritmo devido ao menor número de genes, dado por

$$
g = n + m \tag{4.6}
$$

#### **Modelo da População**

Uma população é constituída de um conjunto de cromossomos. Se um cromossomo com *g* genes representa as matrizes de ponderação *Q* e *R*, então a população é representada por *QR<sup>n</sup>indiv*×*g*, em que *nindiv* representa o número de indivíduos da população.

#### **Modelo de Função de Avaliação**

A função de avaliação ou *fitness*, relacionada às restrições e objetivos do projeto, foi construída de modo a avaliar a qualidade de cada indivíduo e é dada por

$$
K_z = LQR_z(A, B, Q_z, R_z)
$$
  
\n
$$
A_z = (A - BK_z)
$$
  
\n
$$
S_z = \frac{||V_z||^2||W_z||^2}{\langle V_z, W_z \rangle}
$$
  
\n
$$
F_{S_z} = \sum S_z
$$
  
\n
$$
R_{S_z} = rank(S_z, F_{S_z})
$$
\n(4.7)

onde *z* = 1*, ..., nindiv*, *A<sup>z</sup>* é a matriz do sistema em malha fechada para o ganho de realimentação *Kz*. *S<sup>z</sup>* é a sensibilidade, *V<sup>z</sup>* e *W<sup>z</sup>* são autovetores de *Az*. *F<sup>S</sup><sup>z</sup>* é o índice de desempenho e *R<sup>S</sup><sup>z</sup>* é a pontuação do indivíduo.

As especificações de desempenho no domínio do tempo (tempo de subida, tempo de assentamento e máximo sobressinal) foram incorporadas na função de avaliação de modo a assegurar não somente a alocação dos autovalores como também boa resposta temporal.

#### **Operador Seleção Elitista**

O operador seleção elitista é frequentemente vinculado a outros métodos de seleção, na tentativa de aumentar a velocidade e garantir a convergência do algoritmo. A seleção elitista armazena os melhores indivíduos da população atual para a próxima geração com base no *fitness* de cada indivíduo e na média do *fitness* da população. Esta operação garante que os melhores cromossomos não sejam perdidos nas etapas de *crossover* e mutação, [\(BODENHOFER,](#page-81-7) [2004\)](#page-81-7).

#### **Operador Seleção Roleta**

Este operador seleciona os indivíduos de acordo com o valor da função de avaliação, ou seja, cada indivíduo da população recebe um valor proporcional ao seu *fitness*, podendo ser representado como um experimento aleatório onde

$$
P[b_k \ \text{seleção}] = \frac{f(b_k)}{\sum_{k=1}^{m} f(b_k)}\tag{4.8}
$$

sendo *f*(*bk*) o *fitness* do cromossomo *k*. Nesta operação, a probabilidade de um indivíduo com *fitness* alto prosseguir para a próxima geração é maior, o que a difere da seleção Elitista.

#### **Operador** *Crossover*

<span id="page-52-0"></span>Este operador é responsável pela combinação de dois indivíduos. Nesta operação ocorre a troca de genes entre os cromossomos pais de modo a gerar filhos, vide Figura [12.](#page-52-0) O ponto de *crossover* e os indivíduos pais são selecionados aleatoriamente pelo algoritmo de modo a garantir maior diversidade genética.

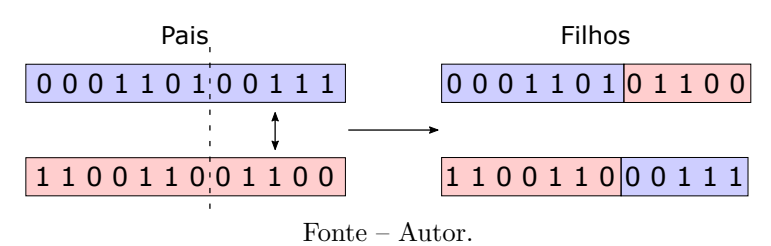

Figura 12 – Operação *crossover* pontual.

#### **Operador Mutação**

Este operador é considerado essencial no método de busca, pois modifica a informação genética de um cromossomo para gerar outro com o objetivo de evitar a convergência prematura e gerar novo material genético, [\(SASTRY; GOLDBERG; KENDALL,](#page-82-3) [2005\)](#page-82-3). O algoritmo seleciona aleatoriamente um indivíduo da população para que um gene deste seja alterado com base na probabilidade de mutação, *pM*.

# **4.4 Rede Neural Artificial Recorrente**

Uma vez que se tem as matrizes de ponderação *Q* e *R*, deve-se solucionar a EAR de forma a obter os ganhos do controlador. [Ogata](#page-82-5) [\(2010\)](#page-82-5) afirma que a minimização do funcional, *J*, do método LQ é frequentemente feita com

$$
K = R^{-1}B^T P \tag{4.9}
$$

onde *P* é uma matriz positiva-definida representando a solução da EAR

<span id="page-53-0"></span>
$$
ATP + PA - PBR-1BTP + Q = 0
$$
\n(4.10)

De acordo com [Abreu](#page-81-5) [\(2008\)](#page-81-5), a Equação [4.10](#page-53-0) apresenta múltiplas soluções e por este motivo acrescenta-se um fator de Cholesky, *LL<sup>T</sup>* = *P*, de modo a garantir a unicidade da solução resultando em

<span id="page-53-1"></span>
$$
ATP + PA - PBR-1BTP + Q + LLT - P = 0
$$
\n(4.11)

[Wang e Wu](#page-83-4) [\(1998\)](#page-83-4) afirmam que a solução da Equação [4.11](#page-53-1) é dada pelo conjunto de equações diferenciais:

<span id="page-53-2"></span>
$$
\frac{dP(t)}{dt} = -\eta_v[P(t)SU(t) + U(t)SP(t) - AU(t)
$$

$$
-U(t)A^T - Y(t)]
$$

$$
\frac{dL(t)}{dt} = -\eta_z Y(t)L(t)
$$

$$
U(t) = F[P(t)SP(t) - A^T P(t) - P(t)A + Q]
$$

$$
Y(t) = F[L(t)L(t)^T - P(t)]
$$
(4.12)

em que *U*, *P* e *Y* são matrizes quadradas, *η<sup>v</sup>* e *η<sup>z</sup>* são parâmetros de projeto e *L* é uma matriz triangular inferior dos estados de ativação,  $P(0) = P(0)^T$ ,  $Y(0) \neq 0$ .

A Equação [4.12](#page-53-2) representa a dinâmica da RNAR, cuja estrutura está ilustrada na Figura [13.](#page-54-0) A RNAR apresenta quatro camadas conectadas bidirecionalmente: uma camada de saída representada por *P*(*t*), uma camada de entrada representada por *U*(*t*) e duas camadas escondidas representadas por  $L(t)$  e  $Y(t)$ . As camadas  $P(t)$ ,  $U(t)$  e  $Y(t)$ consistem de matrizes quadradas, enquanto *L*(*t*) é triangular.

Para verificar a validade da solução da Equação Algébrica de Ricatti fornecida pela RNAR realiza-se análises de estabilidade e solvabilidade<sup>[1](#page-53-3)</sup>.

#### **Análise de estabilidade**

Se toda função de ativação é contínua, no mínimo diferenciável por partes, monótona não-decrescente e  $f_{ij}(\xi) = 0$  se  $\xi = 0$  para  $(i, j = 1, 2, ..., n)$  então a RNAR é assintoticamente estável, ou seja,  $\forall V(0), Z(0), \exists \overline{Z}, \overline{V}$  tal que  $\lim_{t \to \infty} Z(t) = \overline{Z}$  e  $\lim_{t \to \infty} V(t) = \overline{V}$ .

<span id="page-53-3"></span><sup>1</sup> A Análise de solvabilidade fornece uma condição necessária e suficiente para a RNAR convergir para uma solução positiva-definida da EAR, a partir de qualquer estado inicial, [\(WANG; WU,](#page-83-4) [1998\)](#page-83-4).

<span id="page-54-0"></span>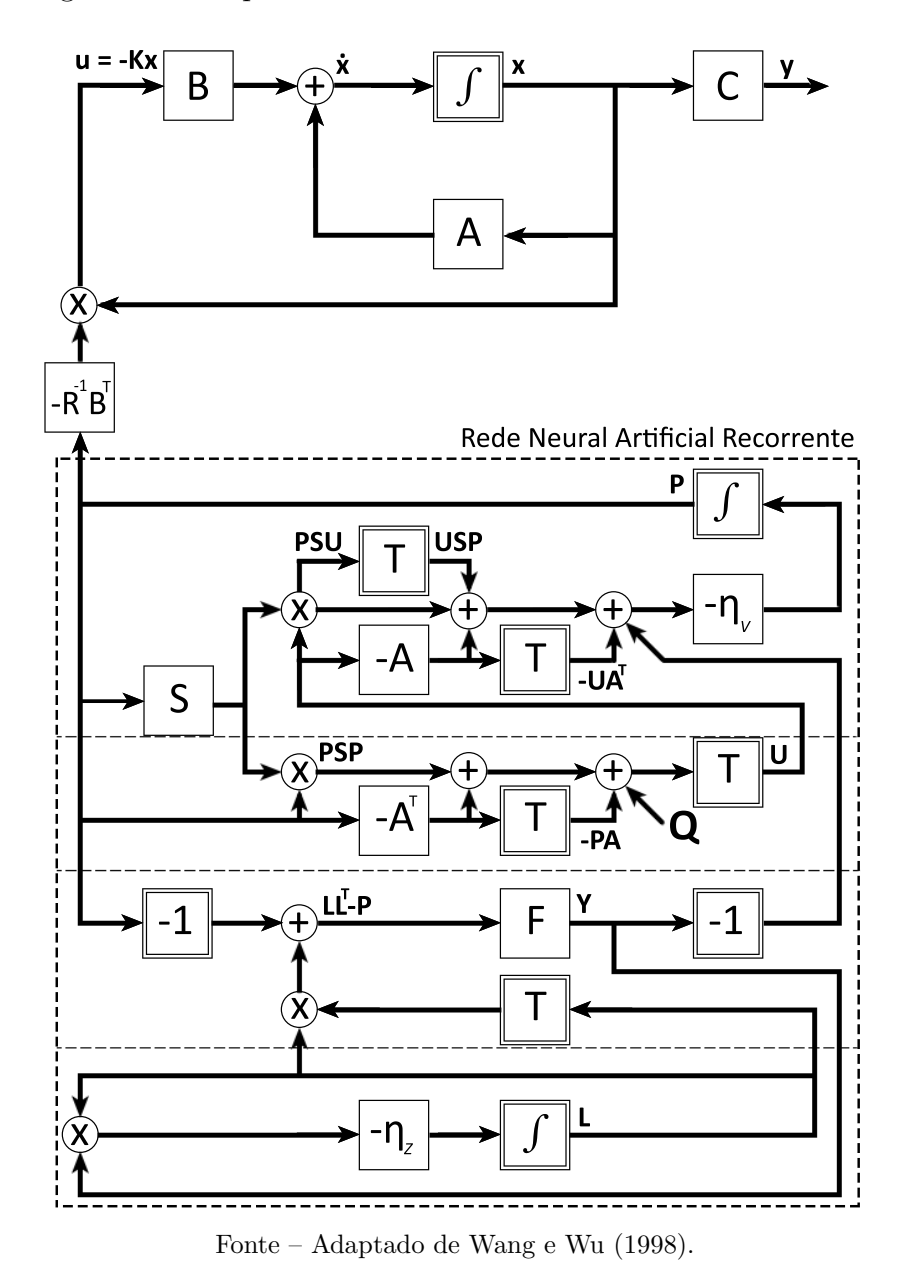

Figura 13 – Arquitetura da Rede Neural Artificial Recorrente.

#### **Análise de solvabilidade**

Se toda função de ativação é contínua, no mínimo diferenciável por partes, monótona não-decrescente, e  $f_{ij}(\xi) = 0$  se  $\xi = 0$ , a matriz de estados estacionários da RNAR é sempre a matriz solução da EAR de algum estado inicial *V* (0) e algum estado inicial diferente de zero  $Z(0)$ , se e somente se  $rank(\overline{V}S - A) = n$  e todos os elementos diagonais em  $\bar{Z}$ são diferentes de zero, (i.e.  $\forall i, \ \bar{z}_{ii} \neq 0$  para  $i = 1, 2, ..., 3$ ).

# **4.5 Modelo completo**

Para validação dos ganhos do controlador, será utilizado um modelo completo do VLS que considera elementos inicialmente desprezados, porém influenciam na resposta do sistema. Neste modelo completo considera-se além da dinâmica do corpo rígido, os dois primeiros modos de flexão, a dinâmica do atuador, o BLG (bloco girométrico), o filtro BLG e o filtro *Notch*, cujos equacionamentos foram apresentados no Capítulo [3.](#page-25-0) A Figura [14](#page-55-0) representa o diagrama de blocos do modelo completo utilizado para simulação.

<span id="page-55-0"></span>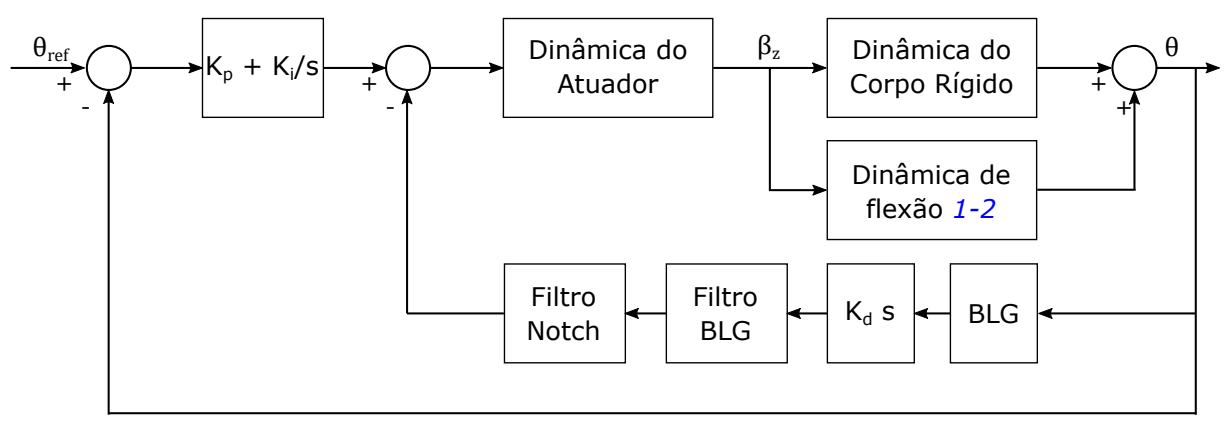

Figura 14 – Estrutura de controle contendo dinâmicas adicionais.

Fonte – Autor.

# **4.6 Conclusão do Capítulo**

Este capítulo apresentou a metodologia que fora utilizada neste texto. Prossegue-se agora para a análise e projeto do controlador em que serão revelados os resultados do trabalho.

# **5 Projeto do Controlador de Atitude do VLS**

Este capítulo apresenta o projeto do controlador de atitude de um Veículo Lançador de Satélites com técnicas de Inteligência Artificial (Algoritmo Genético e Rede Neural Artificial Recorrente), utilizando um modelo de ordem reduzida da dinâmica do lançador. Para tanto, utiliza-se dados do VLS referentes à queima do primeiro estágio. A avaliação do desempenho da busca genética é realizada em termos da função de avaliação, enquanto que a convergência da rede neural recorrente é avaliada por meio de experimentos computacionais da norma do infinito e da função energia da solução da equação algébrica de Riccati. Os ganhos do controlador são avaliados no domínio do tempo submetendo o sistema a entradas do tipo rampa e dois perfis de vento diferentes.

Este capítulo está dividido da seguinte maneira. A Seção [5.1](#page-56-0) apresenta os dados aerodinâmicos do lançador. A Seção [5.2](#page-57-0) aborda as restrições e objetivos de controle necessários para garantir boa resposta no domínio do tempo, bem como não prejudicar a integridade do veículo. A Seção [5.3](#page-58-0) apresenta os resultados do AG e da RNAR, bem como uma análise no domínio do tempo dos ganhos encontrados. Na Seção [5.4](#page-72-0) apresenta-se os ganhos escalonados de modo a garantir boa resposta durante o primeiro estágio do foguete, bem como uma análise temporal dos mesmos. A Seção [5.6](#page-79-0) apresenta algumas conclusões e observações sobre os resultados encontrados.

# <span id="page-56-0"></span>**5.1 Dados Aerodinâmicos do VLS**

No Apêndice [A](#page-88-0) são apresentados os dados aerodinâmicos, obtidos através de ensaios em túnel de vento, utilizados na análise e projeto do controlador. Os dados empregados variam do início de voo até o final da queima do primeiro estágio e ignição do segundo estágio (instante 70 segundos), [\(SILVA,](#page-83-0) [2014;](#page-83-0) [CAMPOS,](#page-81-1) [2004\)](#page-81-1).

Embora os parâmetros de massa e aerodinâmicos do VLS sejam variantes no tempo, considera-se que eles sejam constantes entre um instante *t* e *t* + 1. Pode-se, portanto, calcular sua representação em espaço de estados para cada instante *t* conforme equações do Capítulo [3](#page-25-0) e então projetar o controlador seguindo metodologia apresentada no Capítulo [4.](#page-49-0)

# <span id="page-57-0"></span>**5.2 Restrições e Objetivos de Controle**

Os ganhos do controlador serão obtidos utilizando o método LQ, conforme apresentado no Capítulo [4.](#page-49-0) Esta técnica assegura boas características de margem de ganho e margem de fase, conforme seleção das matrizes de ponderação *Q* e *R*. Além disso, faz-se necessário a imposição de alguns critérios dado que a banda passante máxima do corpo rígido é limitada pela frequência do primeiro modo de flexão e elementos como atuadores e sensores, [\(SILVA,](#page-83-0) [2014\)](#page-83-0).

#### **Restrições**

No projeto do controlador impõe-se restrições de ângulo de ataque máximo, deflexão máxima do atuador e margem de fase do corpo rígido. A análise de tais restrições será realizada submetendo o sistema à entrada em rampa com inclinação de −0*.*5 *<sup>o</sup>/s*, vento cisalhante e rajada de vento, cujos perfis encontram-se na Figura [15.](#page-57-1) As restrições de controle utilizadas para o projeto do controlador são:

- Máximo ângulo de ataque:  $\alpha_{max} < 3^{\circ}$
- **•** Máxima deflexão do atuador:  $\beta_{zMax} < 2^{\circ}$
- <span id="page-57-1"></span>•  $MF > 40^o$

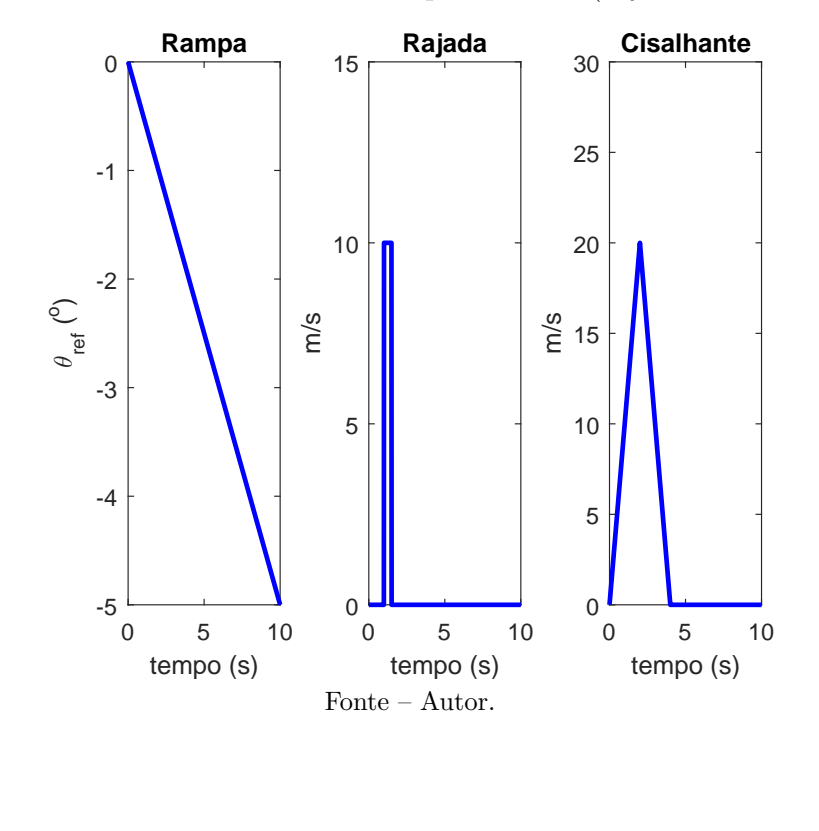

Figura 15 – Perfis de entrada - rampa e ventos (rajada e cisalhante).

#### **Objetivos**

Para garantir que o sistema controlado responda bem aos comandos de atitude, selecionou-se especificações no domínio do tempo, tais como, tempo de subida, tempo de assentamento, máximo sobressinal e erro em regime estacionário como objetivos de controle.

Uma vez que os objetivos variam de acordo com a fase de voo, esta dissertação considera o instante de máxima pressão dinâmica como referência, avaliando os mesmos quanto a uma entrada em degrau. Os objetivos de controle utilizados para o projeto do controlador são:

- Tempo de subida:  $0.5 \text{ seg.} < t_r < 1 \text{ seg.}$
- Tempo de assentamento:  $8 \text{ seg.} < t_s < 10 \text{ seg.}$
- Máximo sobressinal:  $0\% < M_P\% < 50\%$
- Erro em regime estacionário: *e*<sup>∞</sup> *<* 1 *o*

A busca das matrizes de ponderação *Q* e *R* que atendam o maior número possível de objetivos e restrições impostos simultaneamente não é trivial, [\(SILVA,](#page-83-0) [2014\)](#page-83-0). Para contornar tal adversidade, esta dissertação utilizou Algoritmos Genéticos.

# <span id="page-58-0"></span>**5.3 Projeto do Controlador**

Dada a variação dos parâmetros do veículo lançador, apresentados no Apêndice [A,](#page-88-0) projeta-se o controlador de atitude inicialmente para o instante de máxima pressão dinâmica, uma vez que este é o momento em que o veículo está sujeito ao maior esforço aerodinâmico.

## **5.3.1 Modelo de Ordem Reduzida**

Para o instante de máxima pressão dinâmica reduziu-se o modelo linear do movimento no plano de arfagem, presente na Equação [3.50,](#page-39-0) utilizando a técnica de redução apresentada na Seção [3.2,](#page-40-0) resultando em

<span id="page-58-1"></span>
$$
\dot{x} = \begin{bmatrix} -2.094 & 0.5478 \\ 0 & 1.985 \end{bmatrix} x + \begin{bmatrix} -1.163 \\ 1.377 \end{bmatrix} u
$$
\n
$$
y = \begin{bmatrix} 1.238 & 1.194 \\ -2.594 & 3.048 \end{bmatrix} x
$$
\n(5.1)

Observa-se na Figura [16](#page-59-0) que o modelo reduzido apresenta comportamento similar ao modelo de ordem "cheia", rastreando o mesmo com uma diferença próxima de zero para *ω >* 0*.*3 *rad/s*. Nota-se também que a redução proposta apresenta resposta muito similar ao modelo reduzido por hipóteses simplificadores utilizado em [Campos](#page-81-1) [\(2004\)](#page-81-1) e [Silva](#page-83-0) [\(2014\)](#page-83-0).

<span id="page-59-0"></span>Figura 16 – Análise no domínio da frequência do modelo de ordem reduzida.

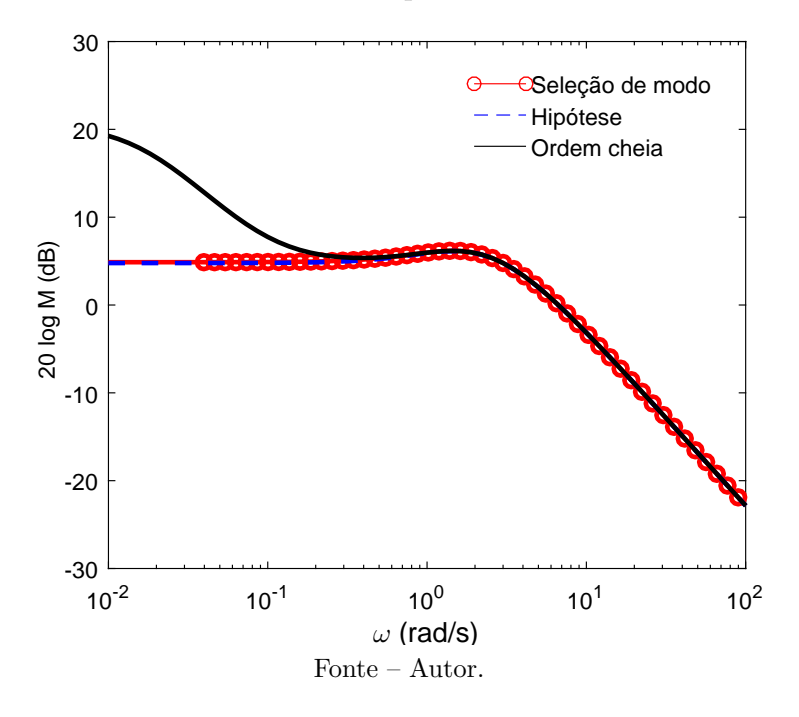

Apesar de uma redução de 3<sup>º</sup> para 2<sup>º</sup> ordem não ser tão significativa quanto em [Athans P. Kapasouris e Spang](#page-81-8) [\(1986\)](#page-81-8), onde os autores utilizaram redução por expansão em frações parciais para diminuir o modelo da dinâmica do motor da aeronave F-100 de 23*<sup>o</sup>* para 13*<sup>o</sup>* ordem, o objetivo do uso de técnicas de redução nesta dissertação é ratificar que controladores projetados com modelos de ordem reduzida produzem resposta tão boa quanto controladores projetados com o sistema "cheio", bem como comprovar a eficiência da técnica de redução.

## **5.3.2 Algoritmo Genético**

O propósito desta subseção é assinalar as características de desempenho do Algoritmo Genético elaborado para a busca das matrizes de ponderação, utilizando a estrutura de controle e modelo reduzido já apresentados. Os parâmetros utilizados para a inicialização do algoritmo bem como a faixa de autovalores e função de avaliação encontram-se no Apêndice [B,](#page-89-0) enquanto o Apêndice [C](#page-92-0) apresenta o pseudo-código das rotinas implementadas do mesmo.

#### **Avaliação da População Inicial**

O perfil da população inicial é definido pelos valores da função de avaliação (*fitness*) de cada cromossomo, apresentado na Figura [17.](#page-60-0) Nota-se a presença de somente um indivíduo com *fitness* nulo, significando que este não alcançou nenhum dos objetivos da função de avaliação proposta. Alguns indivíduos alcançaram nota superior a 6, ou seja, cumpriram muitos dos requisitos da avaliação. A média de *fitness* da população é de aproximadamente 3*.*5 e dada a grande diversidade genética notada na figura (necessária para a não convergência prematura), esta população é satisfatória para iniciar o processo de busca das matrizes.

<span id="page-60-0"></span>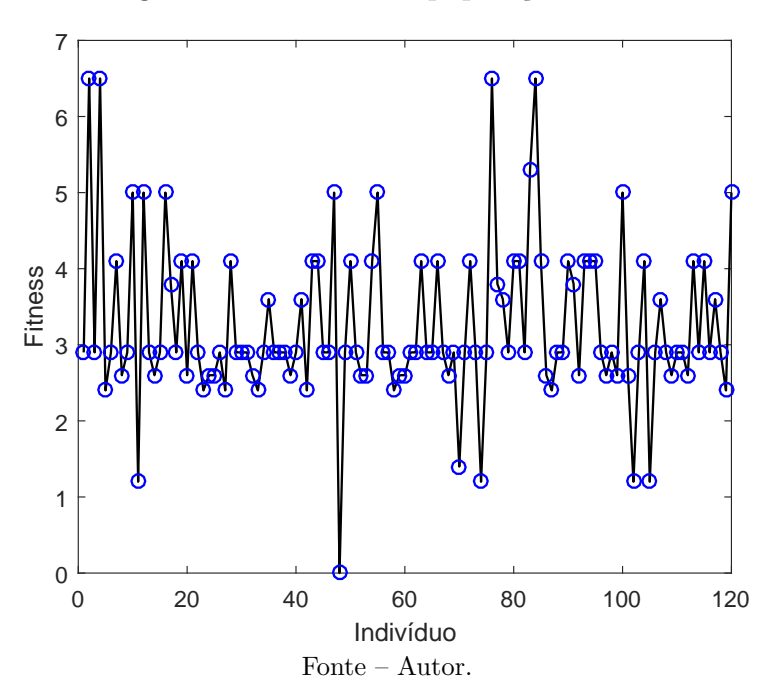

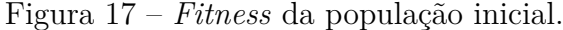

As estatísticas de sensibilidades associadas aos autovalores são dadas na Tabela [1.](#page-60-1) A média de valores das sensibilidades normalizadas, mostram que a maioria dos indivíduos não alcançaram a sensibilidade especificada,  $s_i \leq 1$ ; os valores mínimos de todas as três sensibilidades alcançaram as especificações de projeto para indivíduos diferentes sendo necessário, portanto, a execução das operações genéticas.

<span id="page-60-1"></span>

| $S_i$ | Máximo   | Média  | Mínimo | Desvio Padrão |
|-------|----------|--------|--------|---------------|
|       | 2.0925   | .0247  | 0.7741 | $\rm 0.18$    |
|       | 2.7369   | 1.2657 | 0.8192 | 0.228         |
|       | 105.3529 | 4.0828 | 0.7792 | 9.8598        |

Tabela 1 – População Inicial - estatísticas da sensibilidade normalizada.

Um panorama da população inicial é exposto na Figura [18.](#page-61-0) A ilustração tem como objetivo mostrar de forma minuciosa os fatores que compõem o *fitness* de cada um dos indivíduos. Nota-se que aproximadamente 50 indivíduos atingiram nota máxima com relação à faixa de autovalores e aos objetivos de controle, exceto para o tempo de assentamento, que demonstrou ser o objetivo mais difícil de ser atingido.

<span id="page-61-0"></span>Figura 18 – Panorama da população inicial - pontuação de cada indivíduo com relação à localização do autovalor, *λ*, sensibilidade normalizada, *s<sup>i</sup>* , tempo de assentamento, *ts*, tempo de subida, *tr*, e máximo sobressinal, %*SP*.

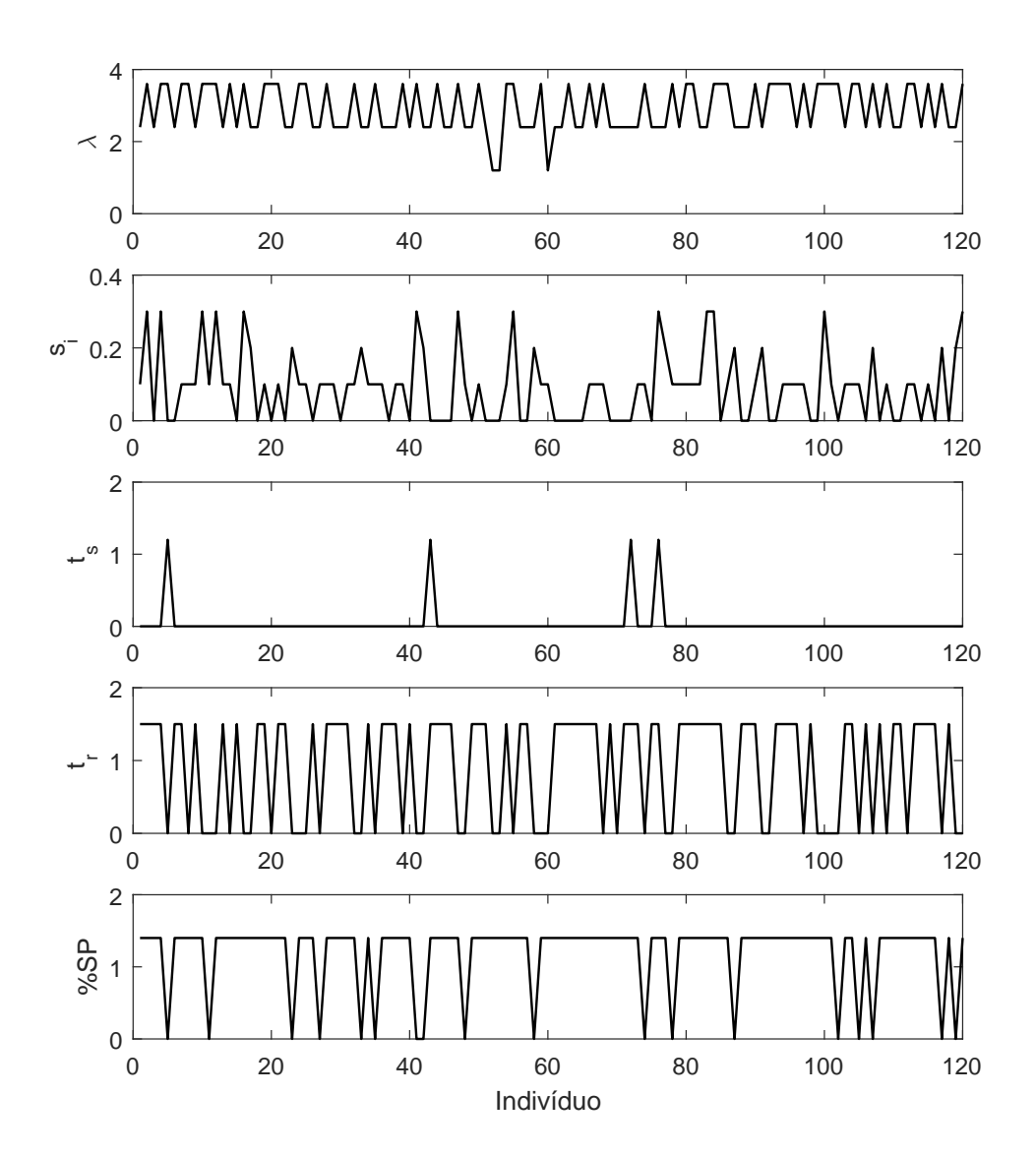

Fonte – Autor.

#### **Avaliação da População Final**

<span id="page-62-0"></span>A Figura [19](#page-62-0) representa o desempenho da população final de indivíduos do AG. Nota-se que grande parte dos elementos finalizaram o processo de busca com *fitness* máximo (*f itness* = 8), ou seja, todos os requisitos da função de avaliação foram satisfeitos. Esta análise confirma que o AG produz resultados satisfatórios das matrizes *Q* e *R*.

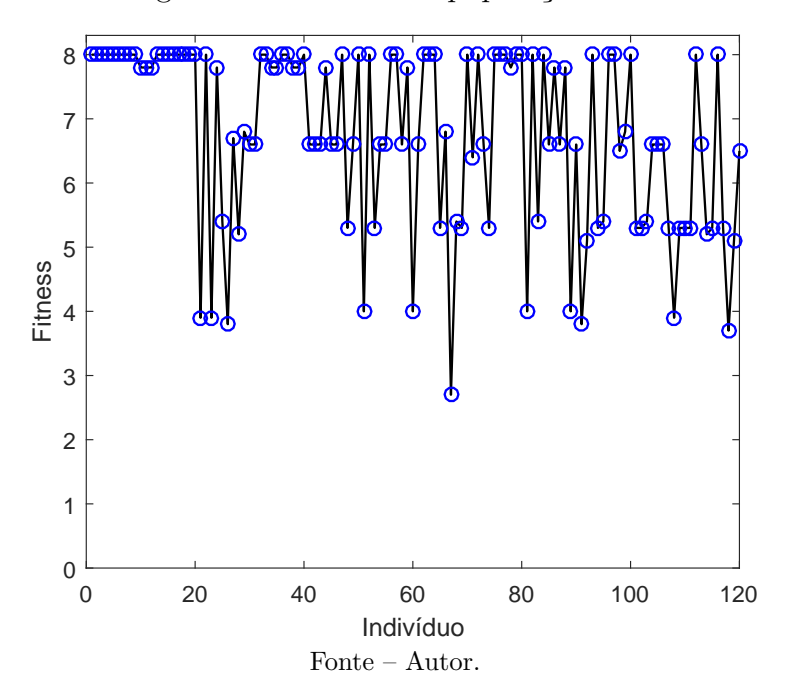

Figura 19 – *Fitness* da população final.

As estatísticas da população final são apresentadas na Tabela [2.](#page-62-1) Ela exibe cinco indivíduos viáveis que foram obtidos com a evolução do AG. Verifica-se nitidamente que as restrições das sensibilidades foram satisfeitas, ou seja,  $s_i \leq 1$ .

Tabela 2 – População Final - estatísticas da sensibilidade normalizada.

<span id="page-62-1"></span>

| Indivíduo | $S_1$  | $S_2$  | $S_3$  | $\sum s_i$ |
|-----------|--------|--------|--------|------------|
|           | 0.8197 | 0.8887 | 0.7945 | 2.5029     |
|           | 0.8436 | 0.9231 | 0.7983 | 2.5650     |
|           | 0.8444 | 0.8993 | 0.7960 | 2.5397     |
|           | 0.8212 | 0.9147 | 0.7927 | 2.5287     |
|           | 0.8318 | 0.8932 | 0.7967 | 2.5218     |

Analisando o panorama do desempenho da população final de cromossomos do AG, Figura [20,](#page-63-0) nota-se que o algoritmo conseguiu atingir o objetivo de controle de tempo de assentamento que antes quase não tivera sido alcançado.

<span id="page-63-0"></span>Figura 20 – Panorama da população final - pontuação de cada indivíduo com relação à localização do autovalor, *λ*, sensibilidade normalizada, *s<sup>i</sup>* , tempo de assentamento, *ts*, tempo de subida, *tr*, e máximo sobressinal, %*SP*.

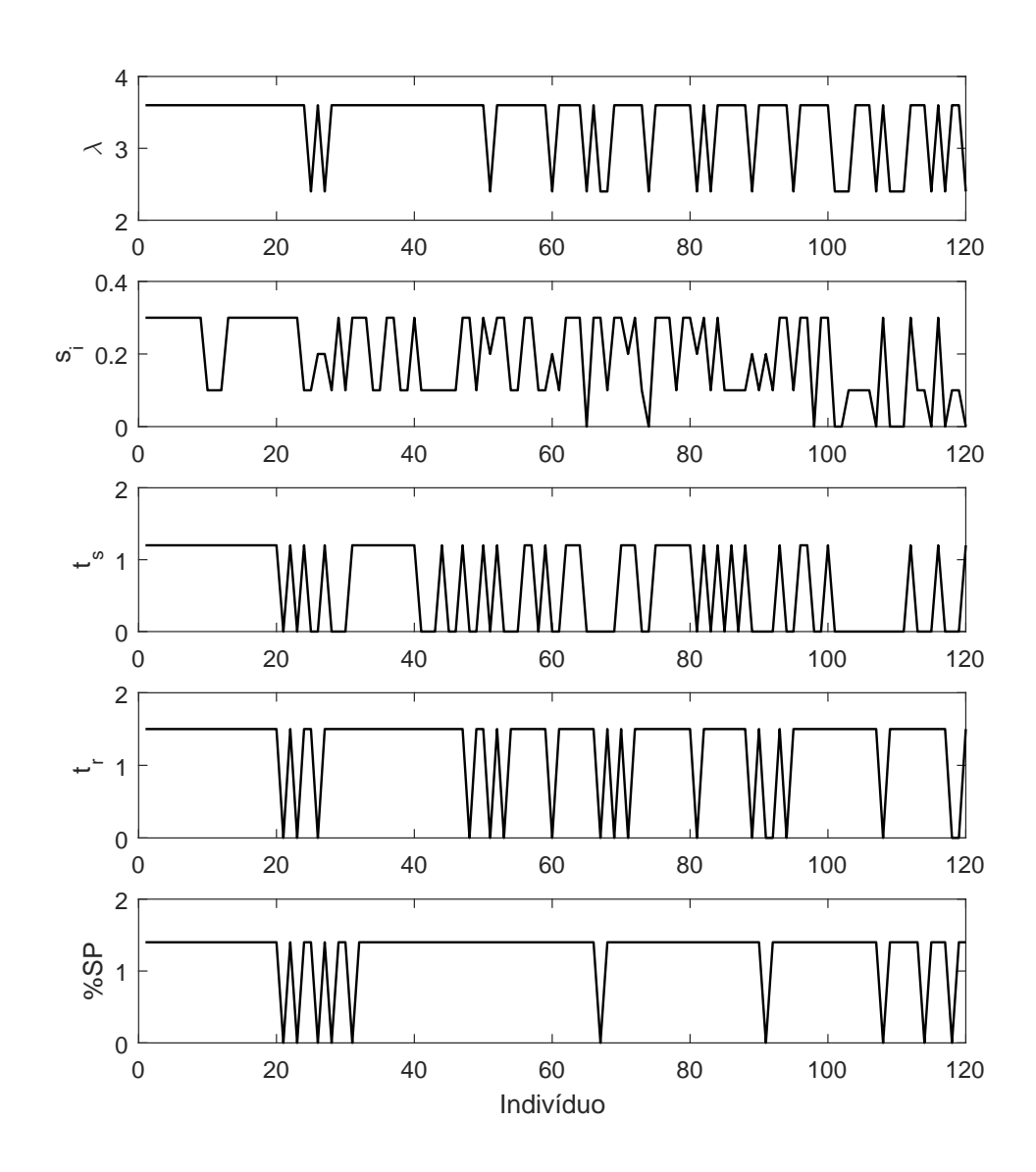

Fonte – Autor.

A Tabela [3](#page-64-0) apresenta as matrizes de ponderação referentes aos indivíduos, já listados anteriormente, e seus respectivos autovalores. Nota-se que embora a faixa de autovalores fornecida ao AG contenha parte imaginária, após a convergência do algoritmo os melhores indivíduos situam-se sobre o eixo real.

<span id="page-64-0"></span>

| Indivíduo      | Matrizes                                                                                                    | Autovalores                                                             |
|----------------|----------------------------------------------------------------------------------------------------|-------------------------------------------------------------------------|
| $\mathbf{1}$   | $\begin{bmatrix} 0.6525 & 0 \end{bmatrix}$<br>$\overline{0}$<br>$Q = \begin{bmatrix} 0 & 0.2615 & 0 \end{bmatrix}$<br>$0 \t 0 \t 0.1713$<br>$R = 0.5707$ | $\lambda_1 = -5.4365$<br>$\lambda_2 = -1.5343$<br>$\lambda_3 = -0.4735$ |
| $\overline{2}$ | $\begin{bmatrix} 0.9440 & 0 & 0 \end{bmatrix}$<br>$Q = \begin{bmatrix} 0 & 0.4688 & 0 \\ 0 & 0 & 0.2129 \end{bmatrix}$<br>$R = 0.6153$                   | $\lambda_1 = -6.7687$<br>$\lambda_2 = -1.3797$<br>$\lambda_3 = -0.4541$ |
| $\overline{4}$ | $\begin{bmatrix} 0.7211 & 0 & 0 \end{bmatrix}$<br>$Q = \begin{bmatrix} 0 & 0.3521 & 0 \\ 0 & 0 & 0.2243 \end{bmatrix}$<br>$R = 0.5760$                   | $\lambda_1 = -6.1594$<br>$\lambda_2 = -1.3685$<br>$\lambda_3 = -0.5337$ |
| 6              | $\sqrt{0.6902}$ 0 0<br>$Q = \begin{bmatrix} 0 & 0.2303 & 0 \end{bmatrix}$<br>$0 \t 0 \t 0.1657$<br>$R = 0.4200$                                          | $\lambda_1 = -5.8139$<br>$\lambda_2 = -1.6749$<br>$\lambda_3 = -0.4651$ |
| 8              | $\begin{bmatrix} 0.8307 & 0 & 0 \end{bmatrix}$<br>$Q = \begin{bmatrix} 0 & 0.3951 & 0 \end{bmatrix}$<br>$0 \t 0 \t 0.2243$<br>$R = 0.7385$               | $\lambda_1 = -5.8232$<br>$\lambda_2 = -1.4095$<br>$\lambda_3 = -0.4841$ |

Tabela 3 – População Final - matrizes de ponderação.

#### **Evolução do** *fitness*

<span id="page-65-0"></span>A Figura [21](#page-65-0) apresenta a evolução do *fitness* de cada população durante o processo de busca. Nota-se que a média da função de avaliação apresentou melhoria até a vigésima geração; a partir de então o AG não apresentou mudanças significativas, o que significa que o algoritmo convergiu para a solução.

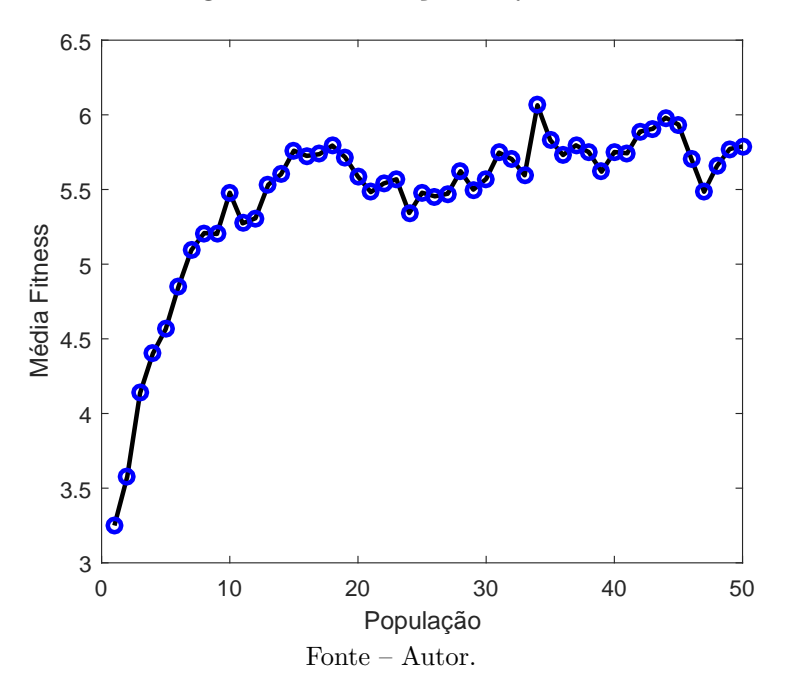

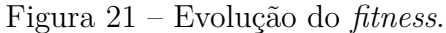

#### **Matrizes de ponderação**

O indivíduo número 1 da população final, cujas matrizes de ponderação *Q* e *R* são

$$
Q = \begin{bmatrix} 0.6525 & 0 & 0 \\ 0 & 0.2615 & 0 \\ 0 & 0 & 0.1713 \end{bmatrix} \quad \text{e} \quad R = 0.5707 \tag{5.2}
$$

foi escolhido para avaliar o desempenho do controlador. De posse destas matrizes prosseguese para o cálculo de ganhos do controlador utilizando a Rede Neural Artificial Recorrente.

### **5.3.3 Rede Neural Recorrente para Solução da EAR**

Esta seção enfoca os métodos de sintonia da RNAR para solucionar a EAR. A análise da RNAR é orientada para mostrar as propriedades de convergência da rede. Tais propriedades de convergência são classificadas em termos da velocidade (medida pela quantidade de iterações) e em termos de convergência de uma solução única e estável. Os parâmetros de sintonia *η<sup>v</sup>* e *ηz*, Equação [4.12,](#page-53-2) são sustentados pela norma do infinito e superfícies da energia da matriz de solução da EAR.

#### Sintonia dos Parâmetros  $\eta_v$  **e**  $\eta_z$

As superfícies da norma do infinito e da energia como função dos parâmetros *η<sup>v</sup>* e *η<sup>z</sup>* são avaliadas para definir uma inicialização de modo a melhorar as características de estabilidade, convergência e solvabilidade da rede neural recorrente. O impacto das variações dos parâmetros *η<sup>v</sup>* e *η<sup>z</sup>* são avaliados pelas superfícies da função energia e norma do infinito. Consequentemente, as superfícies possuem significado qualitativo no ajuste da RNAR pelos parâmetros de sintonia.

A Figura [22](#page-66-0) apresenta a superfície da norma do infinito da camada de entrada *U*, com intervalos de variação dos parâmetros  $1 < \eta_v < 10$  e  $0 < \eta_z < 100$ . Os passos dos parâmetros de sintonia são *h<sup>η</sup><sup>v</sup>* = 1 e *h<sup>η</sup><sup>z</sup>* = 10. A mesma faixa de variação dos parâmetros *η<sup>v</sup>* e *η<sup>z</sup>* e os mesmos passos foram estabelecidos para a superfície da função energia, apresentada na Figura [23.](#page-67-0)

<span id="page-66-0"></span>Figura 22 – Superfície da norma do infinito para variação dos parâmetros  $\eta_v$  e  $\eta_z.$ 

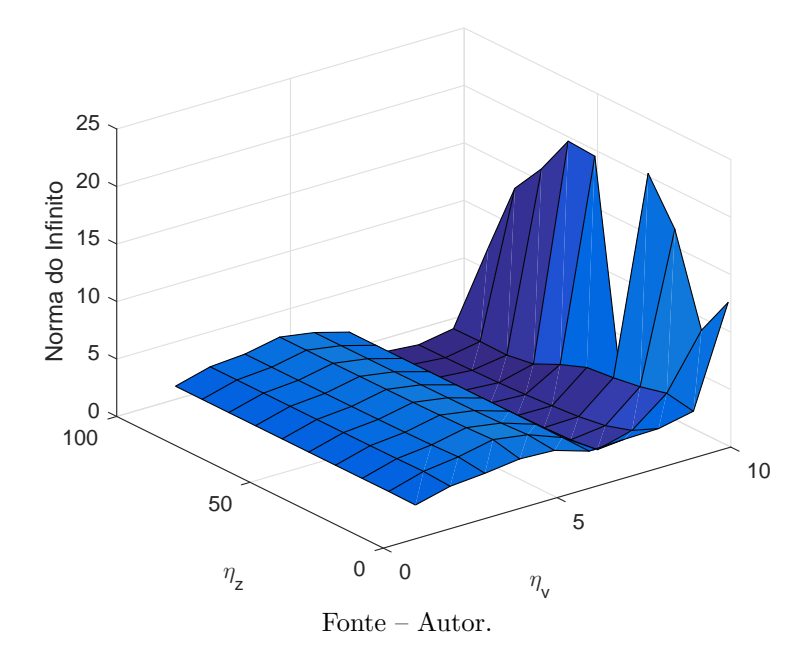

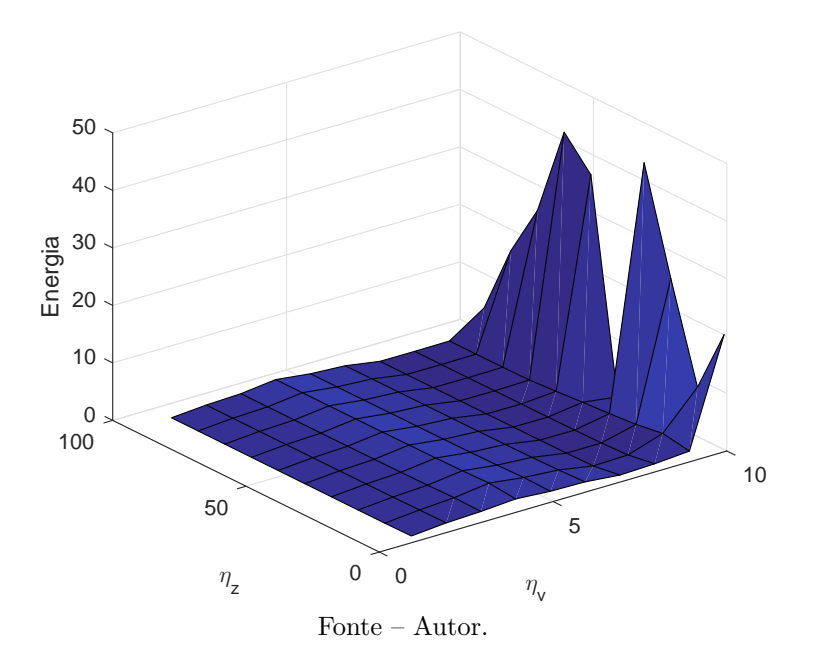

<span id="page-67-0"></span>Figura 23 – Superfície da energia para variação dos parâmetros  $\eta_v$  e  $\eta_z$ .

Com uma inspeção visual da superfície das figuras, observa-se que os valores da norma do infinito e energia estão bem elevados para a faixa de valores do parâmetros *η<sup>v</sup>* e *η<sup>z</sup>* selecionados, necessitando portanto de outras faixas.

As Figuras [24](#page-68-0) e [25](#page-68-1) representam novas superfícies para os parâmetros  $4 < \eta_v < 9$ e 50 *< η<sup>z</sup> <* 100. Nota-se que agora há uma concordância entre a norma do infinito e a função energia e portanto pode-se estabelecer valores de *η<sup>v</sup>* e *η<sup>z</sup>* que fornecem uma solução única da EAR. Os valores de *η<sup>v</sup>* = 8 e *η<sup>z</sup>* = 100 representam uma boa escolha para minimizar as superfícies de norma do infinito e energia.

#### **Solução Neural da EAR**

A solução neural da Equação Algébrica de Ricatti é baseada nas Equações [4.12](#page-53-2) para resolver a estrutura de otimização que minimiza a função energia, dada pela Equação [4.11.](#page-53-1) A solução da EAR é a camada de saída da RNAR dada por

$$
P = \begin{bmatrix} 0.9082 & 0.1735 & -0.3228 \\ 0.1735 & 0.0817 & -0.0434 \\ -0.3228 & -0.0434 & 0.0607 \end{bmatrix}
$$
 (5.3)

A matriz de ganhos do controlador utilizando as matrizes Q e R fornecidas pelo AG e a solução da EAR fornecida pela RNAR, é dada por

$$
K = [2.1917 \quad 1.0325 \quad -0.5478] \tag{5.4}
$$

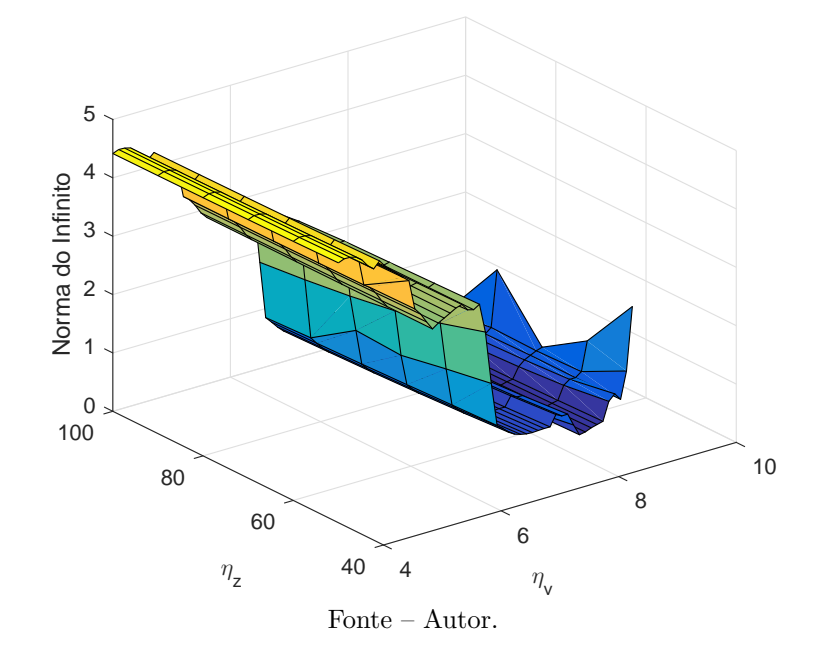

<span id="page-68-0"></span>Figura 24 – Superfície da norma do infinito para variação dos parâmetros *η<sup>v</sup>* e *ηz*.

<span id="page-68-1"></span>Figura 25 – Superfície da energia para variação dos parâmetros  $\eta_v$  e  $\eta_z$ .

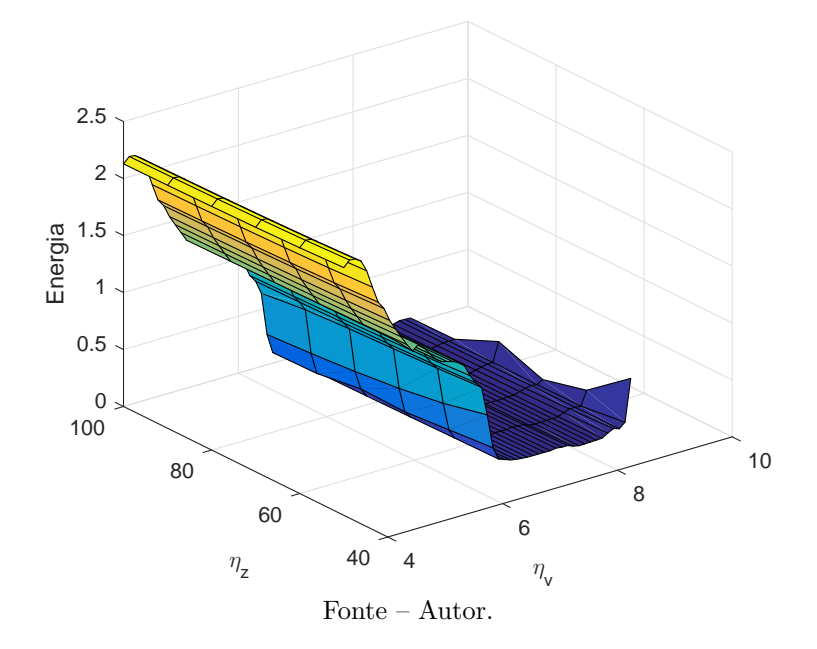

#### **Análise de Convergência**

A análise de convergência conduz a dois aspectos da solução da EAR. O primeiro diz respeito à unicidade da solução e o segundo em relação à taxa para atingir um valor estável. A análise de desempenho, focalizada na velocidade da rede neural tem como preocupação principal atingir habilidades para avaliação do valor da solução em regime permanente, ou seja, estabilização da norma do infinito das quatro camadas da RNAR durante o processo iterativo.

A Figura [26](#page-69-0) apresenta as normas do infinito das quatro camadas da RNAR. Os valores da norma do infinito tendem a uma solução estável. Este gráficos mostram que todas as camadas tendem a um valor quando  $t \to \infty$ . Consequentemente, uma solução estável da EAR atingiu a convergência, sendo esta alcançada em torno de 500 iterações.

<span id="page-69-0"></span>Figura 26 – Norma do infinito das camadas de entrada, ocultas e saída para *η<sup>v</sup>* = 8 e  $\eta_z = 100.$ 

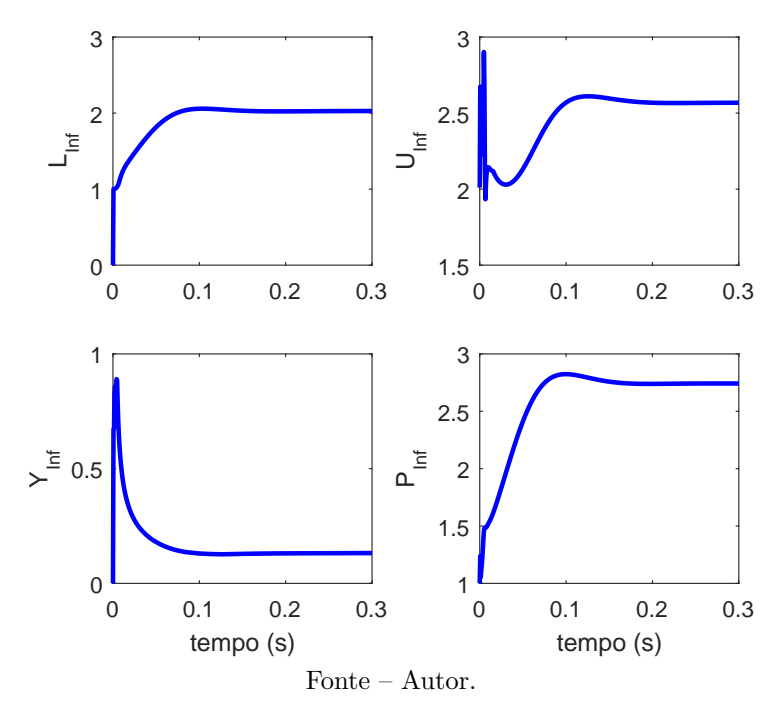

# **5.3.4 Avaliação de desempenho dos ganhos para o instante de máxima pressão dinâmica**

De posse dos ganhos do controlador, correspondentes ao instante de máxima pressão dinâmica, calculados via RNAR utilizando matrizes de ponderação Q e R fornecidas pelo AG empregando os objetivos de controle referentes à dinâmica do VLS, prossegue-se para a avaliação de desempenho dos ganhos. Nesta tarefa, o sistema de ordem "cheia", Equação [3.50,](#page-39-0) é submetido aos sinais de entrada ilustrados na Figura [15](#page-57-1) e o desempenho é avaliado com base no erro, (*θref* − *θ*), na velocidade angular do veículo, *q*, no ângulo de deflexão da tubeira (sinal de atuação fornecido pelo controlador) e o ângulo de ataque, *α*, obtido com base na Equação [3.44.](#page-37-1)

Analisando as Figuras [27,](#page-70-0) [28](#page-70-1) e [29](#page-71-0) nota-se que os ganhos do controlador, fornecidos pelas técnicas de IA utilizadas nesta dissertação, amortecem bem o sistema sem grandes oscilações atendendo às restrições de máxima deflexão da tubeira e máximo ângulo de ataque. Observa-se também que a amplitude do erro em todas as três simulações foi inferior a 1 *o* .

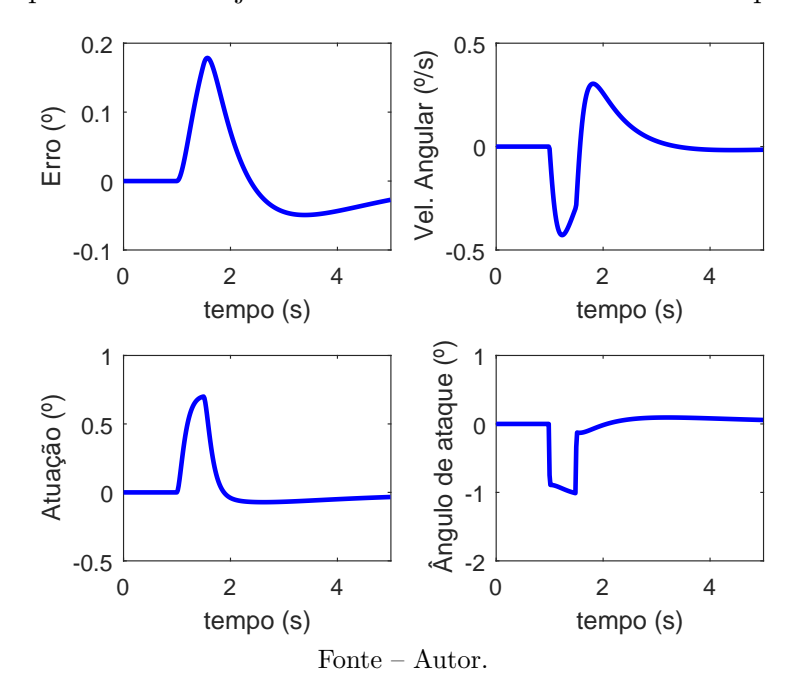

<span id="page-70-0"></span>Figura 27 – Resposta a uma rajada de vento no instante de máxima pressão dinâmica.

<span id="page-70-1"></span>Figura 28 – Resposta a um vento cisalhante no instante de máxima pressão dinâmica.

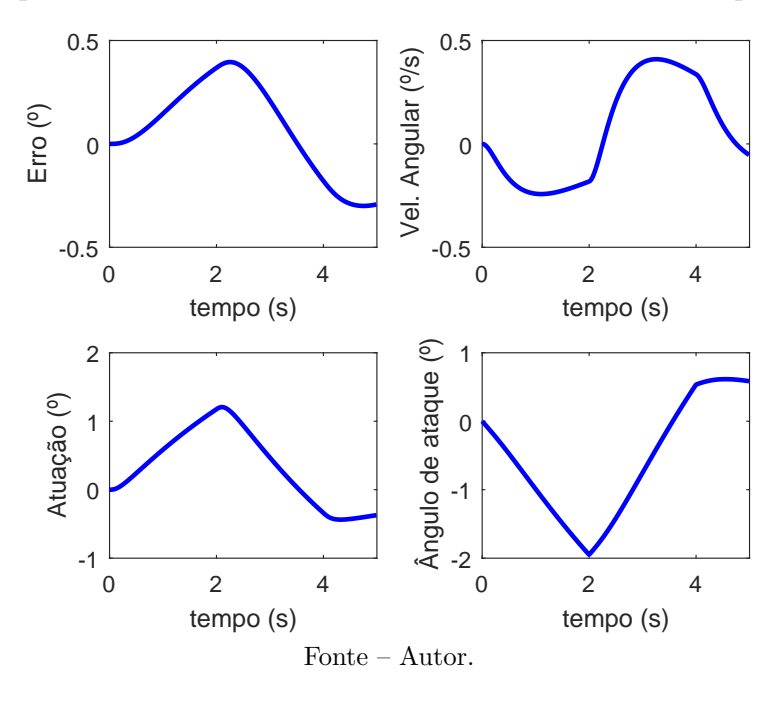

Uma resposta ao degrau do sistema controlado levando em consideração os modelos de ordem "cheia"e reduzida é apresentada na Figura [30.](#page-71-1) Nota-se nesta figura que a resposta transitória dos 2 sistemas é bem semelhante. Pode-se observar que as respostas com os ganhos projetados atenderam os objetivos de controle, com *t<sup>r</sup>* = 0*.*568 *s*, *t<sup>s</sup>* = 9 *s*, *M<sup>P</sup>* = 39*.*9% e *e*<sup>∞</sup> *<* 1. Conclui-se que a resposta temporal da dinâmica planar do VLS pode ser aproximada pelo sistema de ordem reduzida, apresentado na Equação [5.3.1.](#page-58-1)

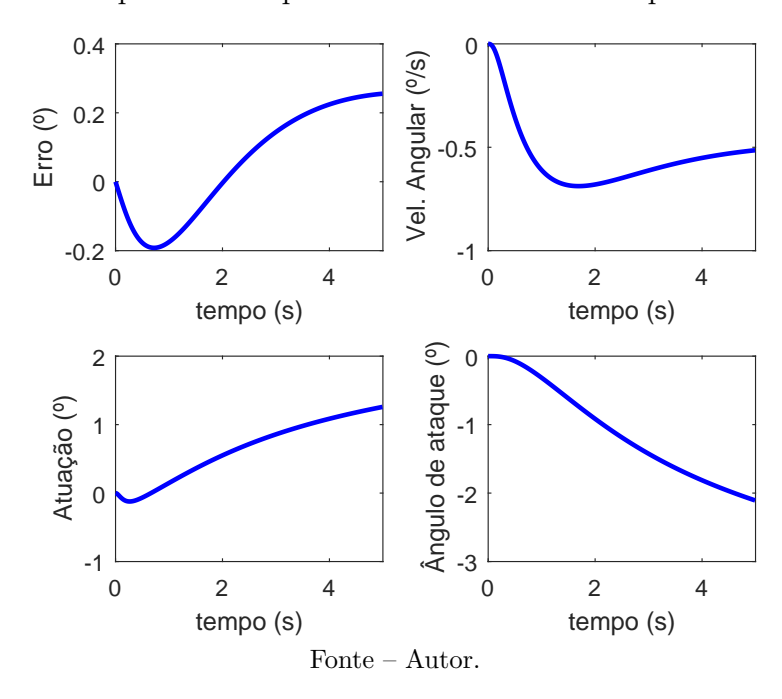

<span id="page-71-0"></span>Figura 29 – Resposta à rampa no instante de máxima pressão dinâmica.

<span id="page-71-1"></span>Figura 30 – Resposta ao degrau no instante de máxima pressão dinâmica.

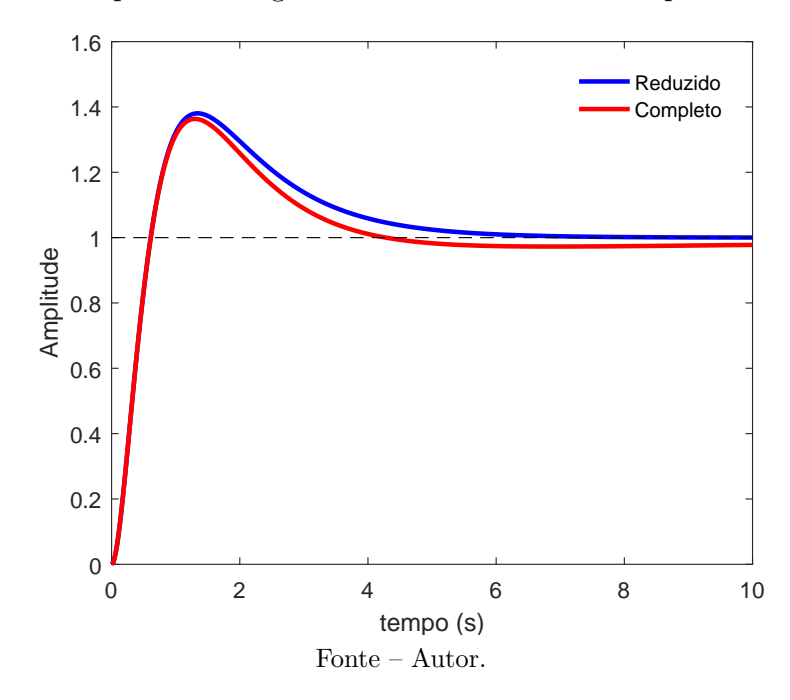
## **5.4 Escalonamento de Ganhos**

Na seção anterior o controlador foi projetado e analisado para o instante de máxima pressão dinâmica. No entanto, a dinâmica do veículo é variante no tempo e, portanto, o controlador projetado para aquele instante pode não produzir uma boa resposta temporal ao longo do voo.

Para contornar este problema os ganhos do controlador serão escalonados. A estratégia utilizada escalona os ganhos de tal forma que os autovalores do sistema em malha fechada, obtidos para o instante de máxima pressão dinâmica, sejam mantidos constantes. Como os autovalores do sistema controlado em malha fechada para o instante de máxima pressão dinâmica são

$$
\lambda_1 = -5.4365
$$
  
\n
$$
\lambda_2 = -1.5343
$$
  
\n
$$
\lambda_3 = -0.4735
$$
\n(5.5)

Deve-se fornecer as faixas de autovalores da Figura [31](#page-72-0) para o AG para que o mesmo busque as matrizes de ponderação referente a cada instante de voo *t* com base nos parâmetros do sistema, presentes no Apêndice [A.](#page-88-0)

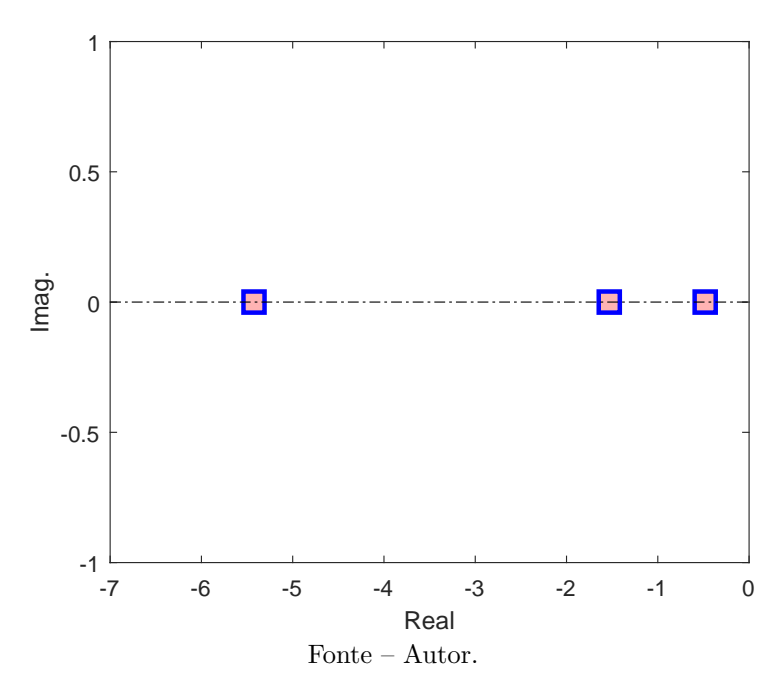

<span id="page-72-0"></span>Figura 31 – Faixa de autovalores fornecidas ao escalonamento de ganhos.

Os elementos das matrizes de ponderação resultantes encontram-se nas Figuras [32](#page-73-0) e [33.](#page-73-1) Um ponto importante a ser observado é que o primeiro elemento da matriz de ponderação dos estados, *Q*, apresentou desvio padrão de 0*.*1466 da média 0*.*8438, os outros dois elementos mantiveram-se com desvio 0*.*0608 e 0*.*0380 da média de 0*.*4 e 0*.*2, respectivamente. O elemento *R* apresentou expressivo desvio de 0*.*3245 da média 0*.*5126.

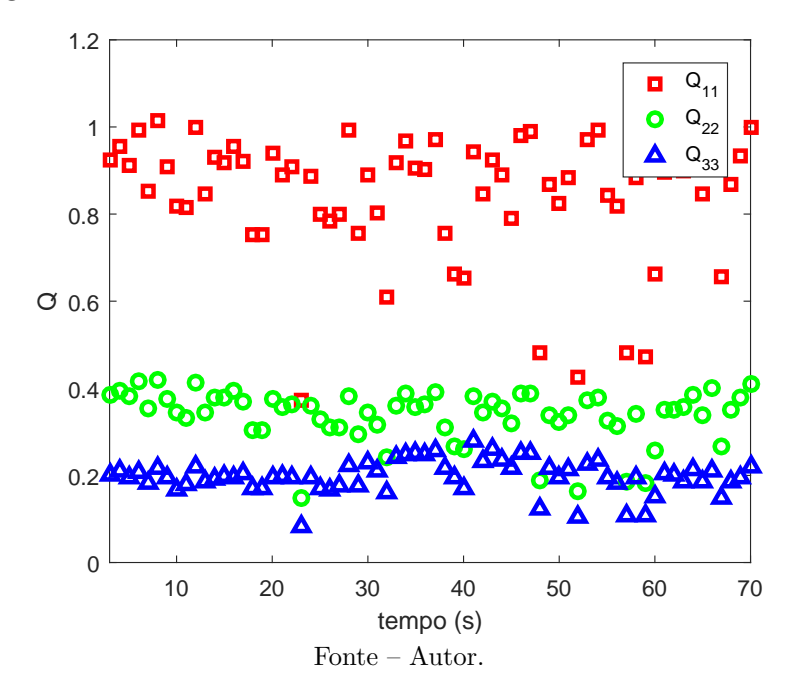

<span id="page-73-0"></span>Figura 32 – Elementos da matriz de ponderação *Q* encontrados durante o escalonamento de ganhos.

<span id="page-73-1"></span>Figura 33 – Elementos da matriz de ponderação *R* encontrados durante o escalonamento de ganhos.

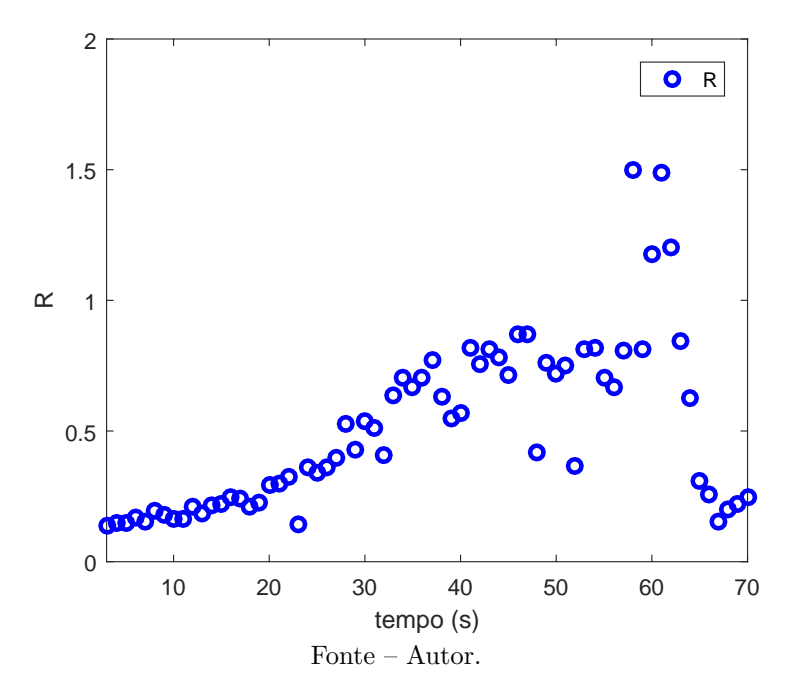

Os ganhos produzidos pelas matrizes de ponderação estão ilustrados na Figura [34.](#page-74-0) Nota-se que entre os instantes  $t = 20s$  e  $t = 30s$  o ganho proporcional sofre uma notável variação. Em pesquisas em que o escalonamento de ganhos é feito de forma analítica, relaciona-se este efeito com a variação do coeficiente *µa*, devido a passagem do veículo pelo transônico. Embora esta dissertação realize o escalonamento com técnicas evolutivas, o mesmo efeito ocorreu. Talvez a variação do ganho *K<sup>p</sup>* não seja desejável, porém esta observação não está sendo analisada neste texto.

Figura 34 – Ganhos escalonados.

<span id="page-74-0"></span>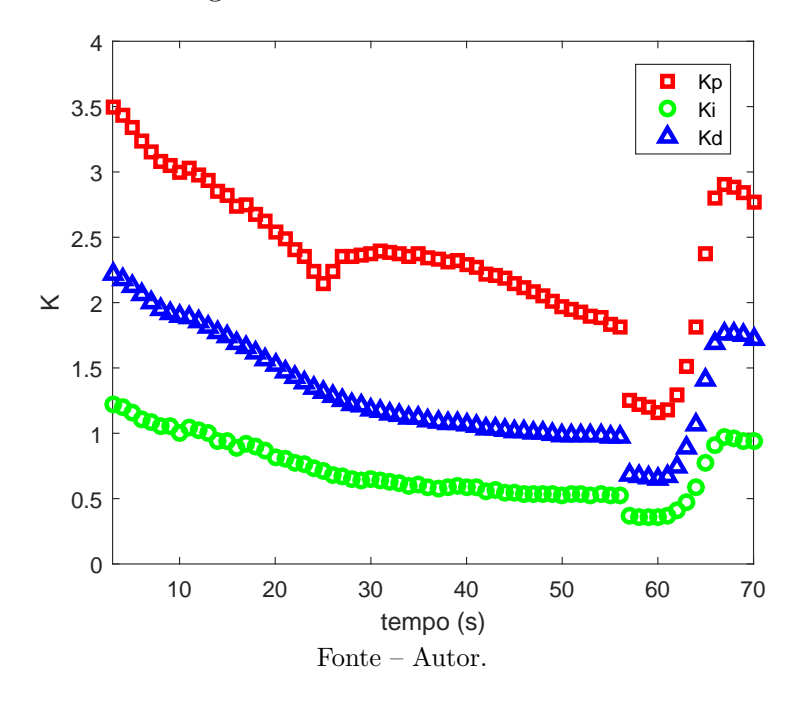

## **5.5 Validação do Controlador**

Tendo em visto que o controlador foi projetado considerando somente um modelo simplificado da dinâmica do corpo rígido, faz-se necessário a validação dos ganhos utilizando um modelo completo, que leva em conta dinâmicas inicialmente desconsideradas, como modos de flexão, atuador, sensor e filtros. Para aumentar a fidelidade da simulação com o caso real de voo, a validação utiliza como entrada de referência a trajetória da manobra de *gravity turn*, a qual o veículo é submetido.

Nota-se na Figura [35](#page-75-0) que os ganhos escalonados obtidos com as técnicas de IA produz bons resultados quanto ao erro em atitude. Ainda que inicialmente o erro seja considerado alto, sua magnitude permanece de acordo com os objetivos de controle do projeto, *e*<sup>∞</sup> *<* 1 *o* . A velocidade angular, Figura [36,](#page-75-1) é satisfatória e não compromete os modos de flexão do veículo. Observa-se nas Figuras [37](#page-76-0) e [38](#page-76-1) que o sinal de atuação e o ângulo de ataque estão dentro dos limites impostos pelas restrições do projeto. Embora os ganhos obtidos atendam à restrição de sinal de atuação, observa-se a presença de algumas oscilações na resposta que pode estar relacionada ao valor de *K<sup>i</sup>* . O ângulo de ataque, *α*, apresenta um pico nos instantes iniciais devido à manobra de *pitchover*, porém isto não implica grandes esforços estruturais uma vez que o veículo encontra-se em uma região de baixa pressão dinâmica durante o início do voo.

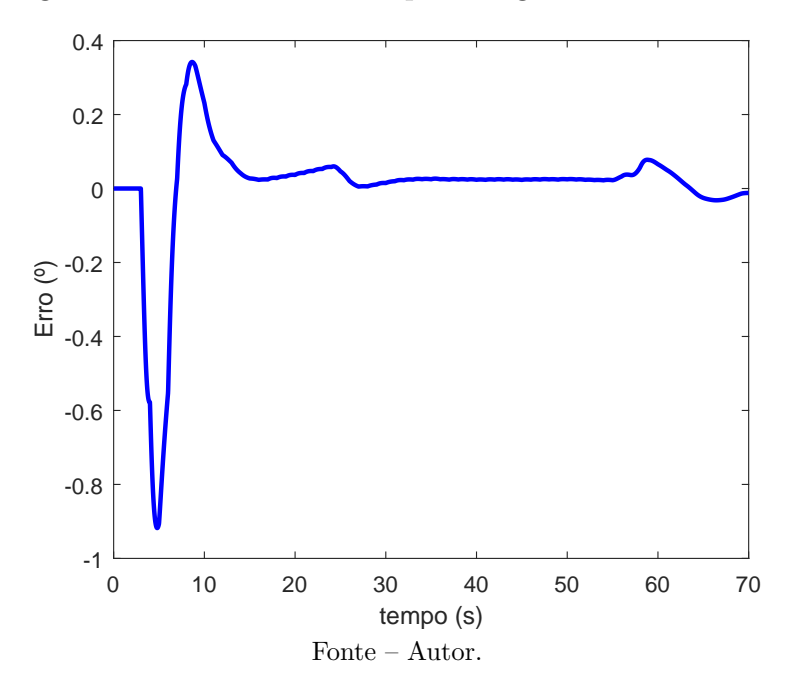

<span id="page-75-0"></span>Figura 35 – Erro em atitude para os ganhos escalonados.

<span id="page-75-1"></span>Figura 36 – Velocidade angular para os ganhos escalonados.

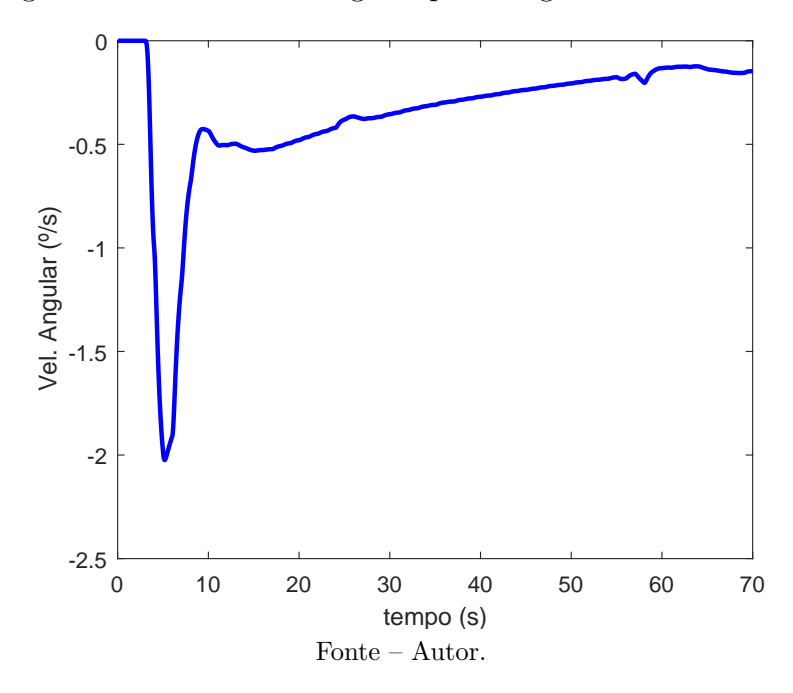

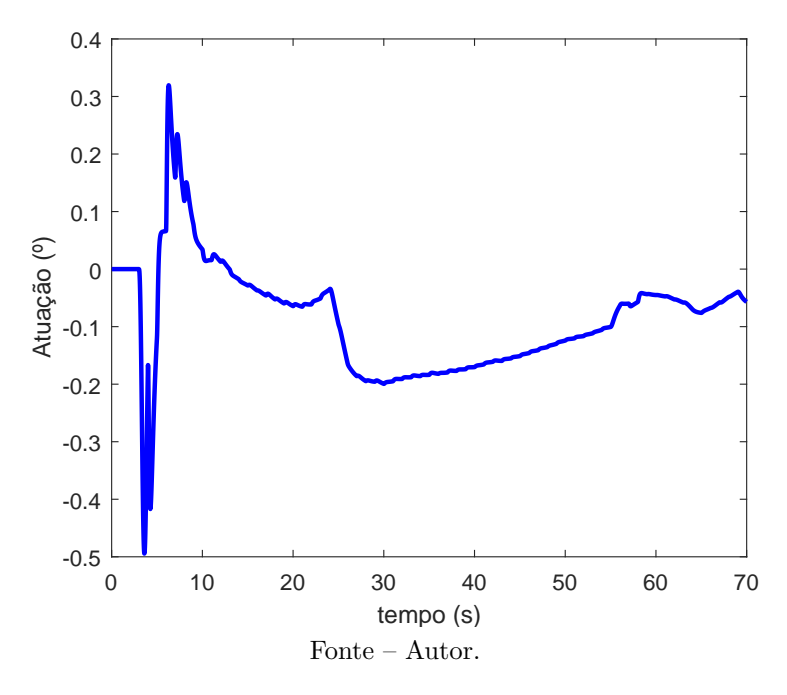

<span id="page-76-0"></span>Figura 37 – Sinal de atuação para os ganhos escalonados.

<span id="page-76-1"></span>Figura 38 – Ângulo de ataque para os ganhos escalonados.

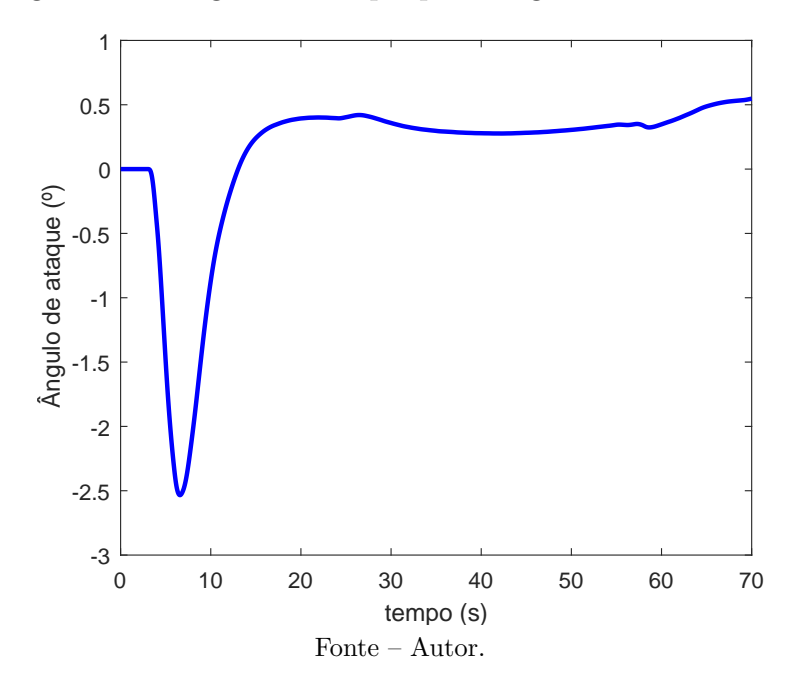

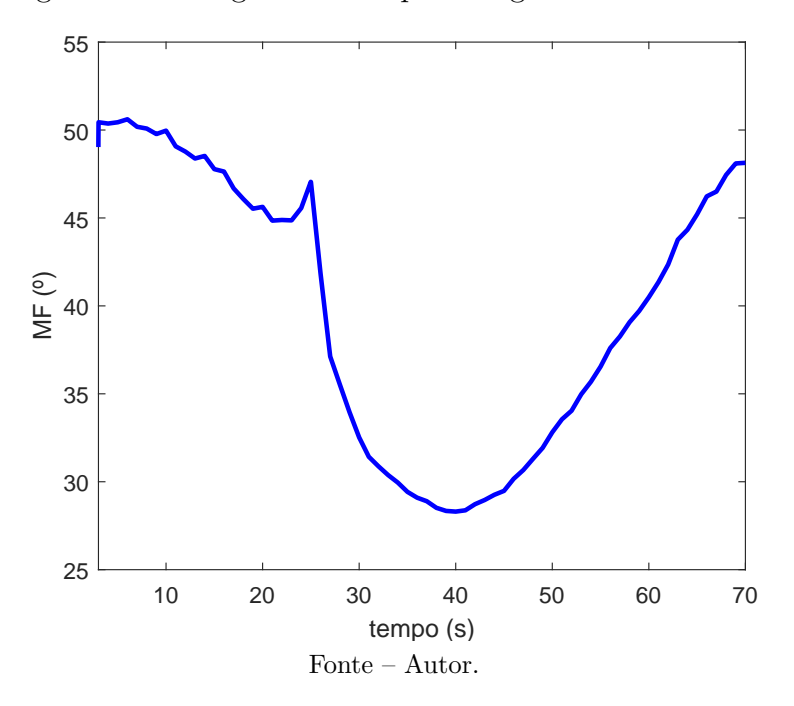

<span id="page-77-1"></span><span id="page-77-0"></span>Figura 39 – Margem de fase para os ganhos escalonados.

A Figura [39](#page-77-0) apresenta a margem de fase do controlador proposto. Nota-se que a margem não obedece as restrições de projeto quando se aproxima do instante de máxima pressão dinâmica. Embora a restrição de margem não seja cumprida, seu valor ainda está de acordo com o mínimo necessário de 30*<sup>o</sup>* , [\(CAMPOS,](#page-81-0) [2004\)](#page-81-0).

Uma margem de fase baixa pode comprometer a estabilidade do sistema, uma vez que este parâmetro está diretamente ligado com a robustez do sistema a incertezas dinâmicas e paramétricas. Porém, a restrição de 40*<sup>o</sup>* foi imposta já levando em conta que a adição das demais dinâmicas iria resultar em perda de margem de fase.

Desta forma, o controlador proposto atende a todos os objetivos de controle, porém com uma margem de fase estreita.

## <span id="page-78-1"></span>**5.6 Simulação 6-GDL**

Esta seção apresenta os resultados da simulação 6-GDL, que leva em conta o modelo não linear da dinâmica do veículo lançador e as demais dinâmicas do modelo completo, já apresentado no Capítulo [3.](#page-25-0) As técnicas de IA foram utilizadas para cálculo dos ganhos do controlador de arfagem, *θ*, e guinada, *ψ*, levando em consideração as mesmas restrições e objetivos de controle para ambos os casos. Os ganhos da manobra de rolamento, *φ*, foram mantidos constantes em  $K_p = 4.5$ ,  $K_i = 0.2$  e  $K_d = 0.8$ , como em [\(BARBOSA,](#page-81-1) [2017\)](#page-81-1). O tempo de simulação foi o mesmo utilizado no projeto do controlador, Seção [5.4,](#page-74-0) levando em conta somente o primeiro estágio de voo. Utilizou-se nesta simulação a mesma atitude de referência que [Barbosa](#page-81-1) [\(2017\)](#page-81-1), representada na Figura [40.](#page-78-0)

<span id="page-78-0"></span>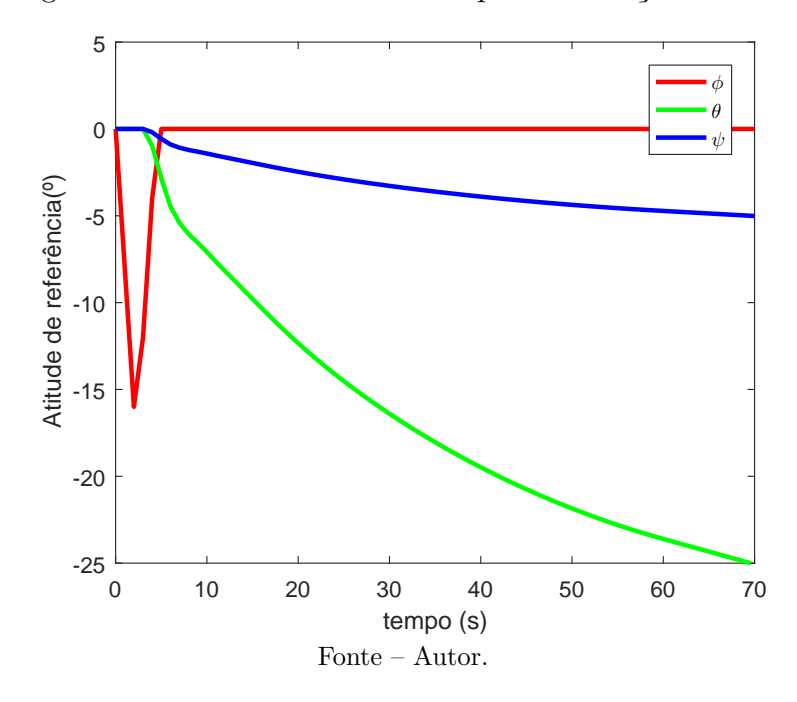

Figura 40 – Atitude de referência para simulação 6-GDL.

A Figura [41](#page-79-0) apresenta o erro em graus dos três eixos, referentes aos ângulos de Euler, *φ*, *θ* e *ψ*. Os resultados do plano de arfagem não serão comentados uma vez que esta tarefa já foi realizada na Seção [5.5.](#page-77-0) Nota-se na figura, que o cálculo de ganhos com a metodologia proposta resultou em *e*(∞) *<* 0*.*2 *<sup>o</sup>* para o plano de guinada, *ψ*, bem abaixo do objetivo, *e*(∞) *<* 1 *o* , o que comprova a eficiência das técnicas de IA. Em contrapartida, os ganhos fixos da manobra de rolamento não produziram  $e(\infty) < 1^o$  e a resposta apresenta comportamento oscilatório, sugerindo mudança dos ganhos escolhidos por [Barbosa](#page-81-1) [\(2017\)](#page-81-1).

A velocidade angular dos três eixos, para simulação 6-GDL, é apresentada na Figura [42.](#page-79-1) Como já esperado, a velocidade em torno de *XB*, referente a *p*, ficou excessivamente alta atingindo quase 10*<sup>o</sup>/s*, reforçando a necessidade de mudança dos ganhos para a manobra de rolamento.

<span id="page-79-0"></span>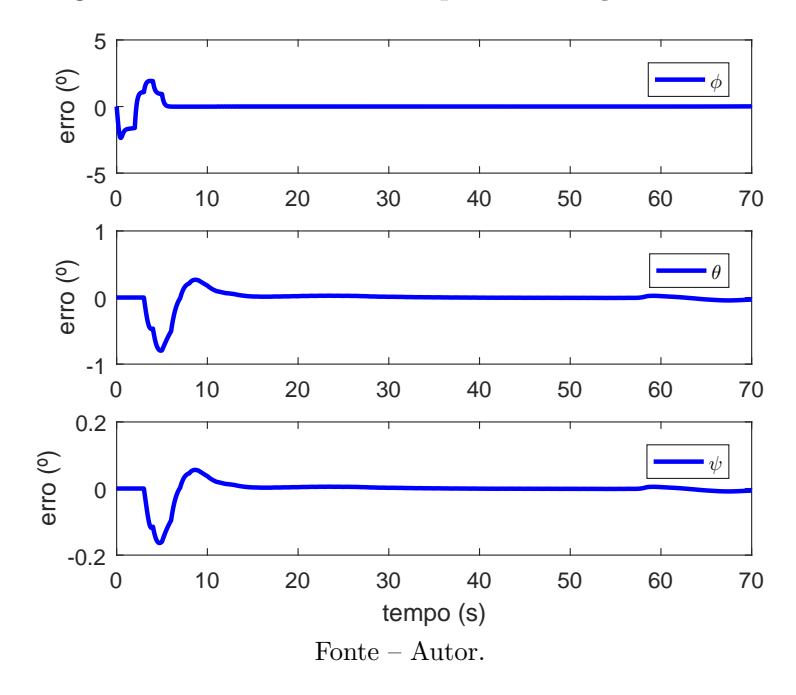

Figura 41 – Erro em atitude para simulação 6-GDL.

Figura 42 – Velocidade angular para simulação 6-GDL.

<span id="page-79-1"></span>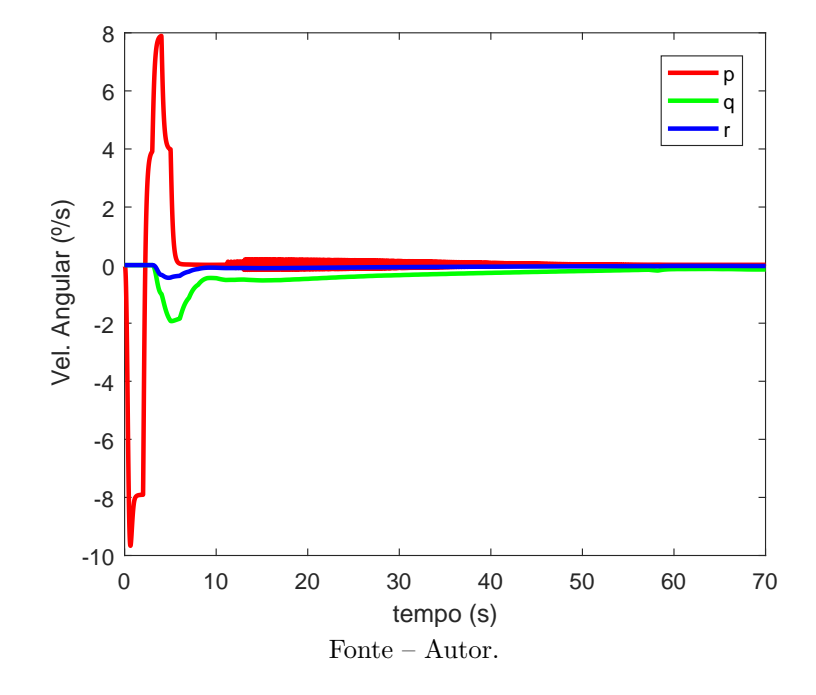

Uma vez que os ganhos produzidos pelas técnicas de IA produzem resultados satisfatórios tanto na simulação planar quanto na simulação 6-GDL, os controladores projetados utilizando a metodologia proposta nesta dissertação estão validados.

## <span id="page-80-0"></span>**6 Considerações Finais**

A presente dissertação apresentou o projeto do controlador de atitude de um VLS, seguindo metodologia apresentada no Capítulo [4,](#page-49-0) levando em consideração o uso de modelo de ordem reduzida por Seleção de Modo e técnicas de IA.

A dificuldade da seleção das matrizes de ponderação do método LQ foi superada com o uso do Algoritmo Genético. Iniciou-se o processo de busca para o instante de máxima pressão dinâmica, e então forneceu-se as faixas dos autovalores deste instante para o AG realizar a busca das matrizes para os demais instantes de voo. Foram exibidas tanto a convergência do algoritmo quanto a evolução dos termos das matrizes durante o voo. Os termos cruzados das matrizes não foram utilizados no algoritmo devido à redução do custo computacional do mesmo e também à baixíssima relação dos mesmos com os objetivos de controle e resposta no domínio do tempo, [\(CAMPOS,](#page-81-0) [2004\)](#page-81-0).

Para assegurar a unicidade da solução da EAR utilizou-se a RNAR. Iniciou-se com a sintonia dos parâmetros da rede neural que foram encontrados com base nas superfícies de norma do infinito e da energia. Comprovou-se também que a RNAR converge dentro de um número finito de iterações.

No geral, os ganhos do controlador projetado com a estratégia adotada produziram ótimos resultados no tempo para o caso nominal de voo, com margem de fase estreita. Desta forma, fica comprovado que o projeto pode ser realizado utilizando técnicas de redução de modelo matemático em conjunto com técnicas de IA, para busca de matrizes e ganhos.

Em trabalhos futuros pretende-se analisar os efeitos da inserção dos termos não diagonais no algoritmo, suas relações com a resposta no tempo e os custos computacionais envolvidos nesta operação. Os ganhos produzidos serão avaliados também em casos não nominais de voo, como perturbação em aceleração angular, falha de motor, etc. Outra função de avaliação do AG poderá ser implementada de modo a incorporar mais restrições e objetivos de controle, uma vez que se busca boa robustez do controlador a incertezas dinâmicas e paramétricas.

Por fim, espera-se que o presente trabalho possa auxiliar no projeto de sistema de controle de atitude dos veículos espaciais brasileiros, acelerando o projeto, reduzindo custos e diminuindo as chances de re-projeto.

## **Referências**

ABREU, I. S. *Controle inteligente LQR neuro-genético para alocação de auto estrutura em sistemas dinâmicos multivariados*. Tese (Doutorado) — Universidade Federal do Pará, Belém, 2008. Citado 3 vezes nas páginas [22,](#page-21-0) [45](#page-44-0) e [54.](#page-53-0)

ADEL, A.; SALAH, K. Model order reduction using artificial neural networks. In: *2016 IEEE International Conference on Electronics, Circuits and Systems (ICECS)*. [S.l.: s.n.], 2016. p. 89–92. Citado 2 vezes nas páginas [24](#page-23-0) e [42.](#page-41-0)

ATHANS P. KAPASOURIS, E. K. M.; SPANG, H. A. Linear-quadratic gaussian with loop-transfer recovery methodology for the f-100 engine. v. 9, n. 1, p. 45–54, 1986. Disponível em: [<https://doi.org/10.2514/3.20065>.](https://doi.org/10.2514/3.20065) Citado 2 vezes nas páginas [24](#page-23-0) e [60.](#page-59-0)

<span id="page-81-1"></span>BARBOSA, E. C. M. G. *Notas de aula: Introdução à Engenharia Aeroespacial*. [S.l.], 2017. Citado na página [79.](#page-78-1)

BODENHOFER, U. Genetic algorithms: Theory and applications. 2004. Citado 2 vezes nas páginas [45](#page-44-0) e [52.](#page-51-0)

<span id="page-81-0"></span>CAMPOS, D. C. de. *Estudo de um Método para Cálculo de Ganhos da Malha de Controle de Atitude de um Veículo Lançador de Satélites*. Dissertação de Mestrado — Instituto Nacional de Pesquisas Espaciais - São José dos Campos, 2004. Citado 12 vezes nas páginas [21,](#page-20-0) [22,](#page-21-0) [25,](#page-24-0) [33,](#page-32-0) [34,](#page-33-0) [40,](#page-39-0) [50,](#page-49-1) [57,](#page-56-0) [60,](#page-59-0) [78,](#page-77-1) [81](#page-80-0) e [86.](#page-85-0)

CARMONA, D.; LEITE FILHO, W. Analytical method for computing controller gains of a satellite launcher. *IFAC Proceedings Volumes*, Elsevier, v. 37, n. 6, p. 1019–1023, 2004. Citado na página [38.](#page-37-0)

CUNNINGHAM, D.; JR, W. H. A comparison of conventional and tracking filter systems for launch vehicle stabilization. *Journal of Spacecraft and Rockets*, v. 7, n. 8, p. 934–940, 1970. Citado na página [24.](#page-23-0)

DAS, S.; PATNAIK, P.; JHA, R. Model order reduction of high order lti system using genetic algorithm. In: *2017 International Conference on Computer, Communications and Electronics (Comptelix)*. [S.l.: s.n.], 2017. p. 73–77. Citado 2 vezes nas páginas [24](#page-23-0) e [42.](#page-41-0)

DIEBEL, J. Representing attitude: Euler angles, unit quaternions, and rotation vectors. *Matrix*, v. 58, n. 15-16, p. 1–35, 2006. Citado na página [28.](#page-27-0)

GOLDBERG, D. E. *Genetic Algorithms in Search, Optimization and Machine Learning*. 1st. ed. Boston, MA, USA: Addison-Wesley Longman Publishing Co., Inc., 1989. ISBN 0201157675. Citado 2 vezes nas páginas [45](#page-44-0) e [48.](#page-47-0)

GREENSITE, A. L. *Analysis and Design of Space Vehicle Flight Control Systems*. [S.l.]: Spartan Books, 1970. ISBN 0876715544. Citado na página [24.](#page-23-0)

GU, D.-W.; PETKOV, P. H.; KONSTANTINOV, M. M. *Robust Control Design with MATLAB*. 2nd. ed. [S.l.]: Springer Publishing Company, Incorporated, 2013. ISBN 1447146816, 9781447146810. Citado 4 vezes nas páginas [24,](#page-23-0) [41,](#page-40-0) [42](#page-41-0) e [43.](#page-42-0)

HALL, C. et al. Ares i flight control system overview. 08 2008. Citado na página [24.](#page-23-0)

HAYKIN, S. *Neural Networks: A Comprehensive Foundation (3rd Edition)*. Upper Saddle River, NJ, USA: Prentice-Hall, Inc., 2007. ISBN 0131471392. Citado 2 vezes nas páginas [47](#page-46-0) e [48.](#page-47-0)

KUMAR, D.; NAGAR, S.; TIWARI, J. Controller reduction using optimal hankel norm approximation with guaranteed closed-loop performance. In: IEEE. *2012 7th IEEE Conference on Industrial Electronics and Applications (ICIEA)*. [S.l.], 2012. p. 757–762. Citado na página [24.](#page-23-0)

LEITE FILHO, W. Control system of brazilian launcher. In: *Spacecraft Guidance, Navigation and Control Systems*. [S.l.: s.n.], 2000. v. 425, p. 401. Citado na página [25.](#page-24-0)

LEWIS, F. L.; VRABIE, D. L.; SYRMOS, V. L. *Optimal Control*. [S.l.]: John Wiley & Sons, Inc, 2012. Citado na página [42.](#page-41-0)

LUKENS, D. R.; SCHMITT, A. F.; BROUCEK, G. T. *Approximate Transfer Functions for Flexible-Booster and Autopilot Analysis*. [S.l.], 1961. Citado na página [24.](#page-23-0)

MEDEIROS, C. F. E. L. de. *Técnicas H*∞ *com Escalonamento de Ganhos Aplicadas no Sistema de Controle de Atitude de Veículos Lançadores de Satélites*. Dissertação de Mestrado — Instituto Militar de Engenharia - Rio de Janeiro, 2005. Citado 3 vezes nas páginas [20,](#page-19-0) [21](#page-20-0) e [25.](#page-24-0)

NAPOLITANO, M. R. *Aircraft dynamics: from modelling to simulation*. 1. ed. [S.l.]: John Wiley & Sons, 2012. Citado na página [28.](#page-27-0)

OGATA, K. *Engenharia de Controle Moderno*. [S.l.]: Pearson Prentice Hall, 2010. Citado na página [53.](#page-52-0)

PALMERIO, A. F. *Introdução à Tecnologia de Foguetes*. 1. ed. [S.l.]: SindCT, 2016. Citado na página [20.](#page-19-0)

RAMOS, F. *Automation of H infinity controller design and its observer based realization*. Tese de Doutorado — Instituto Nacional de Pesquisas Espaciais, 2011. Citado na página [25.](#page-24-0)

RAMOS, F.; LEITE FILHO, W.; MOREIRA, F. Gain computation strategy for an attitude control system. In: *17th International Congress of Mechanical Engineering*. [S.l.: s.n.], 2003. v. 46. Citado na página [25.](#page-24-0)

SAFONOV, M. G. et al. Synthesis of positive real multivariable feedback systems. *International Journal of Control*, Taylor & Francis, v. 45, n. 3, p. 817–842, 1987. Citado na página [43.](#page-42-0)

SALAH, K.; ADEL, A. Model order reduction using fuzzy logic algorithm. In: *2016 28th International Conference on Microelectronics (ICM)*. [S.l.: s.n.], 2016. p. 13–16. Citado 2 vezes nas páginas [24](#page-23-0) e [42.](#page-41-0)

SASTRY, K.; GOLDBERG, D.; KENDALL, G. Genetic algorithms. In: *Search methodologies*. [S.l.]: Springer, 2005. p. 97–125. Citado 3 vezes nas páginas [45,](#page-44-0) [46](#page-45-0) e [53.](#page-52-0) SILVA, A. G. *Análise e Projeto de Sistemas de Controle de Atitude para o Veículo Lançador de Satélites (VLS)*. Dissertação de Mestrado — Instituto Nacional de Pesquisas Espaciais - São José dos Campos, 2014. Citado 15 vezes nas páginas [20,](#page-19-0) [21,](#page-20-0) [25,](#page-24-0) [27,](#page-26-0) [30,](#page-29-0) [32,](#page-31-0) [33,](#page-32-0) [34,](#page-33-0) [37,](#page-36-0) [40,](#page-39-0) [50,](#page-49-1) [57,](#page-56-0) [58,](#page-57-0) [59](#page-58-0) e [60.](#page-59-0)

SILVEIRA, G. da. *Desenvolvimento de uma ferramenta computacional para simulação de voo de veículos lançadores de satélites*. Dissertação de Mestrado — Instituto Nacional de Pesquisas Espaciais - São José dos Campos, 2014. Citado 3 vezes nas páginas [21,](#page-20-0) [27](#page-26-0) e [30.](#page-29-0)

SIVAKUMAR, M. et al. Model order reduction of higher order continuous time systems using intelligent search evolution algorithm. In: *2017 International Conference on Recent Trends in Electrical, Electronics and Computing Technologies (ICRTEECT)*. [S.l.: s.n.], 2017. p. 70–76. Citado 2 vezes nas páginas [24](#page-23-0) e [42.](#page-41-0)

SKOGESTAD, S.; POSTLETHWAITE, I. *Multivariable Feedback Control: Analysis and Design*. [S.l.]: John Wiley & Sons, Inc, 2005. Citado 3 vezes nas páginas [42,](#page-41-0) [43](#page-42-0) e [44.](#page-43-0)

WANG, J.; WU, G. A multilayer recurrent neural network for solving continuous-time algebraic riccati equations. *Neural Networks*, v. 11, n. 5, p. 939 – 950, 1998. ISSN 0893-6080. Disponível em: [<https://doi.org/10.1016/S0893-6080\(98\)00034-3>.](https://doi.org/10.1016/S0893-6080(98)00034-3) Citado 2 vezes nas páginas [54](#page-53-0) e [55.](#page-54-0)

WIE, B.; DU, W.; WHORTON, M. Analysis and design of launch vehicle flight control systems. In: *AIAA guidance, navigation and control conference and exhibit*. [S.l.: s.n.], 2008. p. 6291. Citado na página [24.](#page-23-0)

XUE, D.; CHEN, Y.; ATHERTON, D. *Linear Feedback Control*. Society for Industrial and Applied Mathematics, 2007. Disponível em: [<https://epubs.siam.org/doi/abs/10.1137/1.](https://epubs.siam.org/doi/abs/10.1137/1.9780898718621) [9780898718621>.](https://epubs.siam.org/doi/abs/10.1137/1.9780898718621) Citado 2 vezes nas páginas [21](#page-20-0) e [42.](#page-41-0)

**Apêndices**

# <span id="page-85-0"></span>**APÊNDICE A – Coeficientes aerodinâmicos do modelo linear do VLS**

Neste apêndice são apresentados os coeficientes aerodinâmicos presentes no modelo linear do VLS definidos nas Equações 3.37 a 3.42, para o intervalo de voo referente ao primeiro estágio, fornecidos por [Campos](#page-81-0) [\(2004\)](#page-81-0). Estes coeficientes foram definidos no Capítulo [3](#page-25-0) com o objetivo de simplificar o modelo do veículo lançador e estão em função da massa total do veículo, empuxo, pressão aerodinâmica, área de referência, matriz de inércia, distância entre CM e CP.

Além dos coeficientes também são apresentadas a componente de velocidade linear, *u*, que é um parâmetro variante no tempo de acordo com as hipóteses simplificadoras e também a gravidade, *g*.

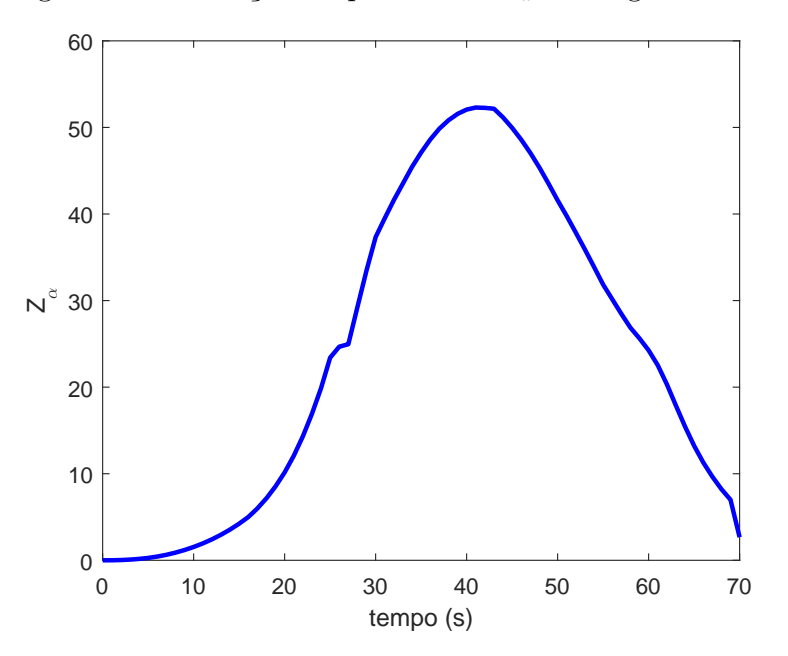

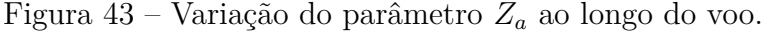

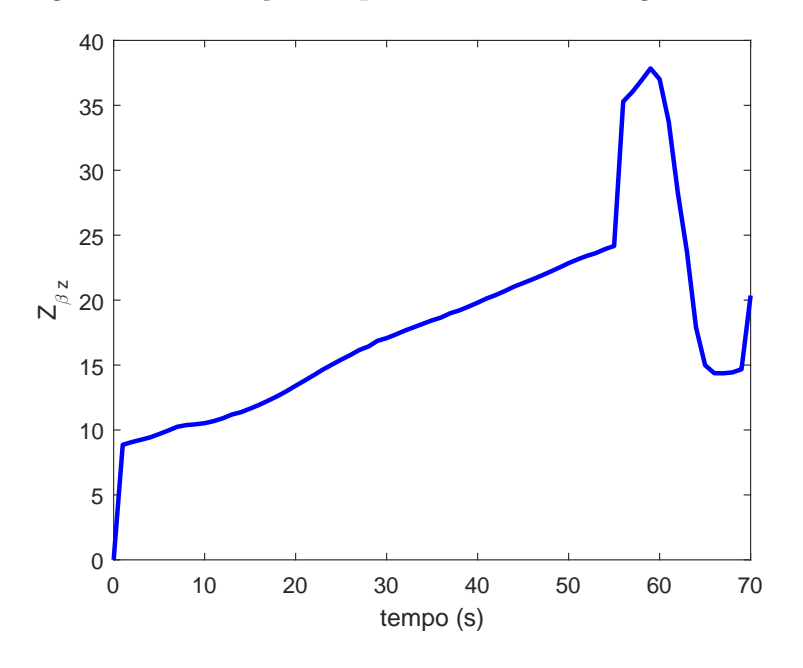

Figura 44 – Variação do parâmetro *Z<sup>b</sup>* ao longo do voo.

Figura 45 – Variação do parâmetro *M<sup>a</sup>* ao longo do voo.

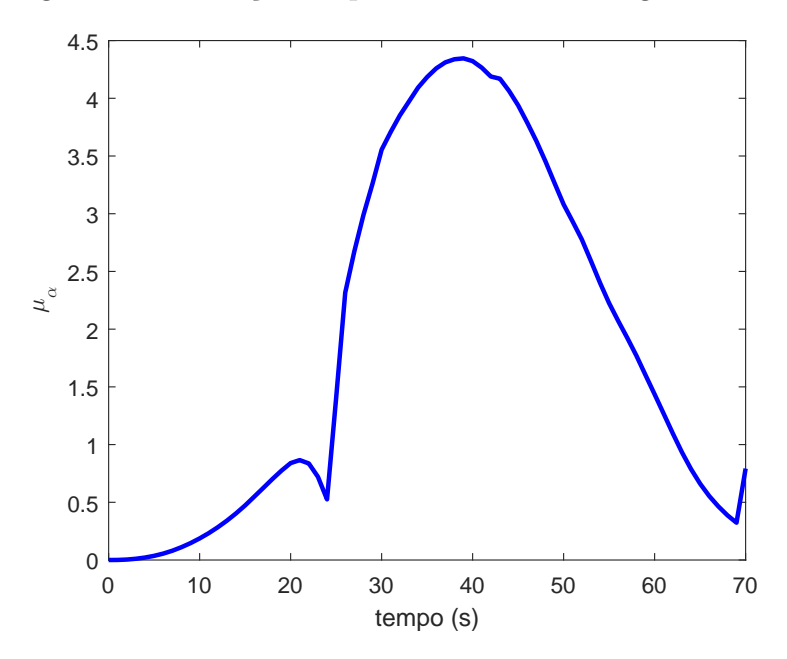

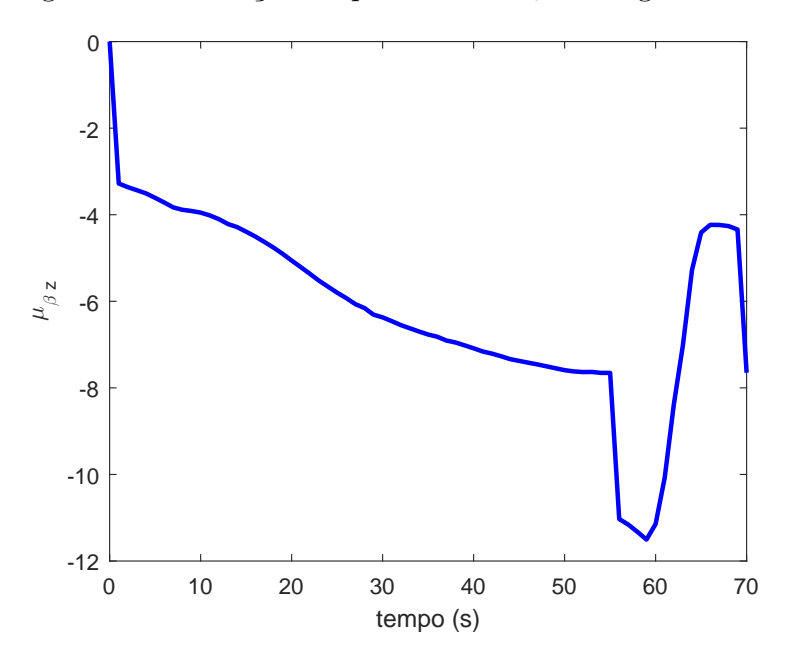

Figura 46 – Variação do parâmetro *M<sup>b</sup>* ao longo do voo.

Figura 47 – Variação do parâmetro *M<sup>q</sup>* ao longo do voo.

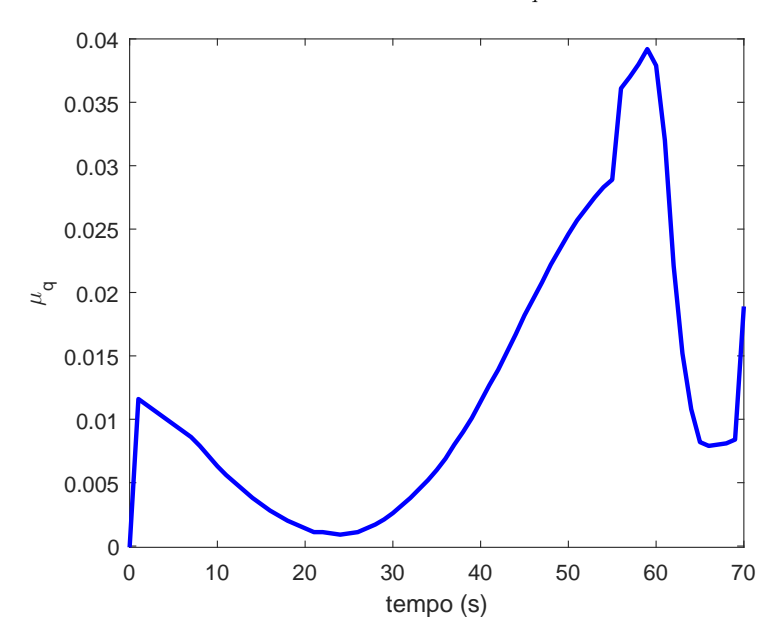

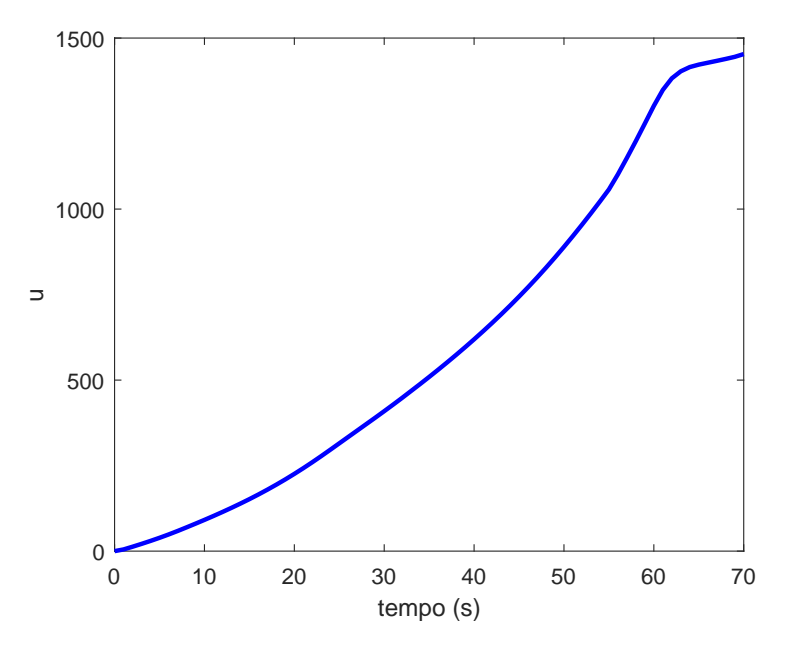

Figura 48 – Variação do parâmetro *u* ao longo do voo.

<span id="page-88-0"></span>Figura 49 – Variação do parâmetro *g* ao longo do voo.

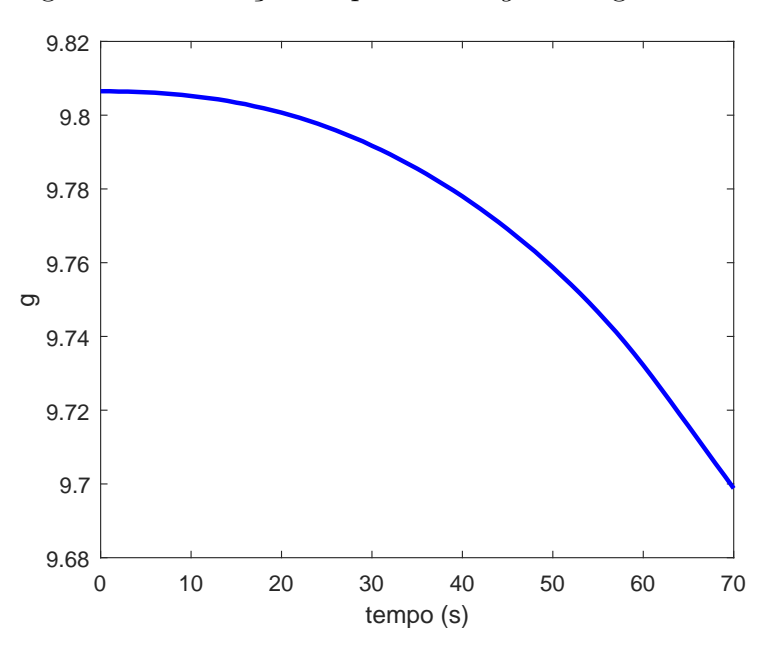

# **APÊNDICE B – Parâmetros do Algoritmo Genético**

Os parâmetros de inicialização do AG referem-se ao sistema dinâmico (VLS), dimensão do cromossomo individual, números de indivíduos da população e composição da mesma, além da probabilidade e fator de mutação. Exceto o sistema dinâmico, os demais parâmetros são apresentados na Tabela [4.](#page-89-0)

Tabela 4 – Parâmetros utilizados na inicialização do Algoritmo Genético.

<span id="page-89-0"></span>

| Parâmetros                                  |     |  |
|---------------------------------------------|-----|--|
| $\overline{\text{Dimension}}$ do cromossomo | 4   |  |
| Tamanho da população                        | 120 |  |
| Probabilidade de mutação                    | 40  |  |
| Fator de mutação                            | 0.1 |  |
| Composição da população                     |     |  |
| Seleção elitista                            | 20  |  |
| Roleta                                      | 20  |  |
| Crossover                                   | 20  |  |
| Mutação                                     | 40  |  |
| Novos indivíduos                            | 20  |  |

## **Seleção da Faixa de autovalores**

Uma vez que o sistema em malha fechada possui três polos, deve-se analisar qual região de autovalores melhor representa a resposta desejada pelo projetista. Nitidamente, o semiplano esquerdo é uma ótima região para acomodar os três autovalores, porém:

- O algoritmo necessita de uma região limitada para convergência não prematura, dado que o semiplano esquerdo é muito vasto;
- Autovalores no semiplano esquerdo não implicam em cumprimento dos objetivos de controle do projeto em questão.

Consequentemente, necessita-se selecionar as regiões dos autovalores que atinjam aos objetivos de controle. O projetista poderia utilizar técnicas de controle para analisar qual faixa de valores de fração de amortecimento, *ζ* e frequência natural, *ωn*, do sistema resultam em regiões, Figura [50,](#page-90-0) que cubram todos os objetivos de controle já especificados. Porém, tais técnicas dizem respeito a sistemas de segunda ordem e este não é o caso.

<span id="page-90-0"></span>Para contornar tal circunstância, o sistema de terceira ordem poderia ser aproximado por um sistema de segunda ordem. No entanto, esta aproximação requer que o terceiro polo esteja distante no minimo cinco vezes do par de polos dominantes. Esta restrição eleva a complexidade do problema e este não é o objetivo desta dissertação.

Figura 50 – Auto-estrutura com técnicas de controle.

plano-s

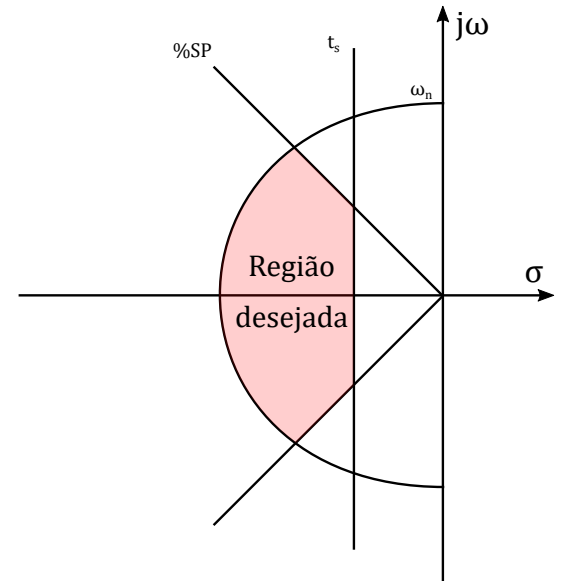

Por fim, inicia-se com uma região de autovalores selecionada aleatoriamente grande o suficiente para alocar os três autovalores e também pequena o suficiente para evitar convergência prematura. Observa-se que a região é a mesma para os três autovalores, contornando o problema citado nos parágrafos anteriores.

| Faixa de autovalores            |  |
|---------------------------------|--|
|                                 |  |
| $-8 < Re < 0$ $-0.1 < Im < 0.1$ |  |
| $-8 < Re < 0$ $-0.1 < Im < 0.1$ |  |
|                                 |  |
| $-8 < Re < 0$ $-0.1 < Im < 0.1$ |  |

Tabela 5 – Faixa de autovalores do projeto.

Como esta região é vasta, pode ocorrer de o algoritmo atingir respostas que não atendam os objetivos de controle mesmo que todos os polos estejam alocados nas faixas. Desta forma, os objetivos de controle apresentados na Tabela [6,](#page-91-0) que não foram utilizados na seleção das faixas de autovalores, agora serão encapsulados na função de avaliação do algoritmo.

O leitor neste momento deve estar se indagando sobre os polos em malha fechada que atendam os objetivos de controle mas encontram-se fora da região selecionada. Esta estratégia foi implementada na primeira versão do algoritmo e não converge.

<span id="page-91-0"></span>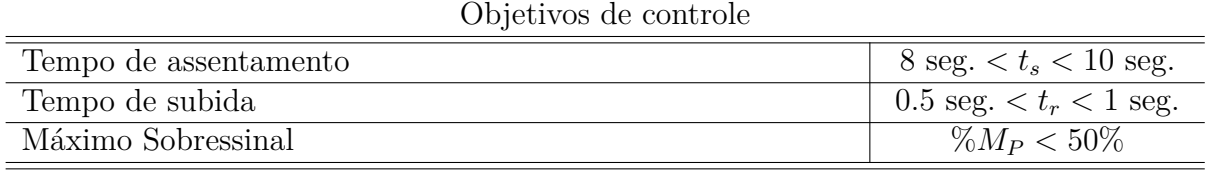

Tabela 6 – Objetivos de controle utilizados na função de avaliação.

A função de avaliação pontua cada indivíduo da população de acordo os valores da Tabela [7.](#page-91-1) Desta forma, para o caso em que o sistema em malha fechada possui três polos, o valor máximo que cada indivíduo pode ser pontuado é  $(1.2 \times 3) + 1.2 + 1.5 + 1.4 = 7.7 + \Sigma s_i$ significando que todos os três autovalores estão dentro da faixa desejada e todas as características de resposta temporal foram atingidas. O fator Σ*s<sup>i</sup>* diz respeito ao somatório das sensibilidades de cada autovalor, já comentado no Capítulo [4.](#page-49-0)

Tabela 7 – Pontuações do *fitness*.

<span id="page-91-1"></span>

| Pontuações              |  |  |
|-------------------------|--|--|
| Auto-estrutura          |  |  |
| Tempo de assentamento   |  |  |
| Tempo de subida         |  |  |
| Máx. Ultrap. Percentual |  |  |

## **APÊNDICE C – Algoritmos**

Neste apêndice apresentam-se os algoritmos utilizados na busca das matrizes de ponderação *Q* e *R* do método LQ.

## **Função Principal da busca**

#### **Inicializações**

**Sistema Dinâmico**

$$
\dot{x} = A_{n \times n} x + B_{n \times m} u
$$
  

$$
y = C_{p \times n} x
$$

 $A \rightarrow$  matriz de estado

 $B \rightarrow$  matriz de controle

 $C \rightarrow$  matriz de saída

#### **Especificações de Projeto**

*Sens* → Parâmetros de sensibilidade

 $Ydir \rightarrow$  Limite direito dos autovalores em malha fechada

*Y esq* → Limite esquerdo dos autovalores em malha fechada

#### **Parâmetros**

*n* → dimensão do vetor de estado, *x*

 $m \rightarrow$  número de entradas do sistema

*p* → número de saídas do sistema

*n*\_*indiv* → número de indivíduos na população

*n*\_*ger* → número de gerações

#### **Algoritmo de Busca**

#### **Algoritmo 2** Função Principal

```
Entrada: n_ger
Carrega sistema dinâmico, especificações de projeto e parâmetros do algoritmo
para k = 1 \rightarrow n ger fazer
   se k = 1 então
      Executar GA_gen_pop
   se não
      Executar GA_elite
      Executar GA_roulette
      Executar GA_crossover
      Executar GA_mutation
      Executar GA_gen_pop
   fim se
   Executar GA_pop_evaluation
fim para
```
## **Algoritmo de Criação de População**

A população inicial é gerada com uma sequência pseudo-aleatória distribuída uniformemente. Para garantir as especificações de projeto do método LQ utilizou-se as rotinas SIMETRIA. Para transformar as matrizes geradas utilizou-se o CROMOSSOMOS.

#### **Criação das matrizes Q e R**

Os parâmetros *p<sup>Q</sup>* e *p<sup>R</sup>* permitem o controle da criação da população em certa região do espaço solução para garantir a restrição de positividade. Com o uso de somente matrizes diagonais reduz-se o custo computacional do algoritmo haja vista a redução do número de elementos das matrizes. Esta abordagem também assegura que as matrizes já sejam simétricas uma vez que os elementos não-diagonais são nulos.

```
Algoritmo 3 Criação de População
  Procedimento: GA_gen_pop
  Entrada: número de indivíduos
  p_Q = [\alpha_{Q1} \quad \alpha_{Q2} \quad \alpha_{Q3}]p_R = \beta_{R1}para z = 1 \rightarrow n indiv fazer
      Q = diag(p_Q) + diag(rand(n, 1))R = diag(p_R) + diag(rand(m, 1))Executar GA_cromossomo(Q, R)
  fim para
  Saída: população
```
#### **Construção do cromossomo**

Esta rotina realiza a transformação das matrizes Q e Q recém criadas em um cromossomo.

**Algoritmo 4** Conversão de matrizes em cromossomo

```
Procedimento: GA_cromossomo
Entrada: (Q,R)
k = 1para i = 1 \rightarrow n fazer
   cromosomo(k) = Q(i, i)k = k + 1fim para
para i = 1 \rightarrow m fazer
   cromososmo(k) = R(i, i)k = k + 1fim para
Saída: cromossomo
```
## **Algoritmos das Operações Genéticas**

Nesta seção são consideradas os algoritmos de seleção, roleta, *crossover* e mutação.

## **Seleção Elitista**

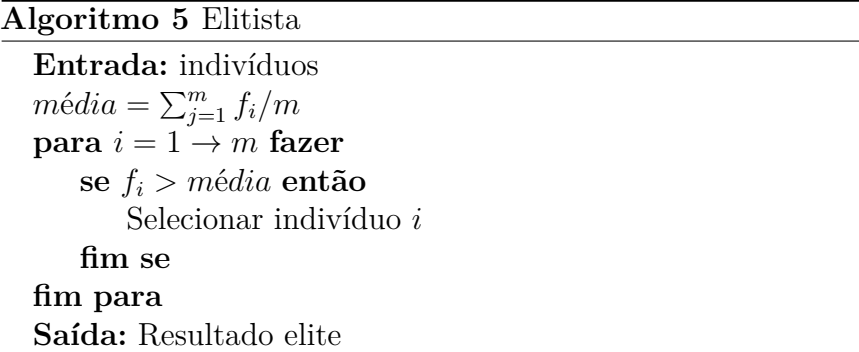

### **Seleção Roleta**

**Algoritmo 6** Roleta

```
Entrada: indivíduos p_i = f_i / \sum_{j=1}^n f_jq_i = \sum_{j=1}^i p_jenquanto i < m fazer x = random(0.1);se r < q
i então
       Selecionar indivíduo
i
   fim se
fim enquanto
Saída: Resultado roleta
```
#### **Crossover**

**Algoritmo 7** Crossover **Entrada:** indivíduos  $pos = random(1..., g)$  $\mathbf{para}$   $i=1 \rightarrow pos$   $\mathbf{fazer}$  $Filho_1[i] = Pai_1[i];$  $Filho_2[i] = Pa_i[i];$ **fim para**  $\mathbf{para}~i = pos + 1 \rightarrow n~\mathbf{f}$ azer  $Filho_1[i] = Pa i_2[i];$  $Filho_2[i] = Pai_1[i];$ **fim para Saída:** Resultado crossover

### **Mutação**

```
Algoritmo 8 Mutação
  Entrada: indivíduos
  \mathbf{para} i=1 \rightarrow n fazer
      \mathbf{s}e random(0.1) < p_m então
          Alterar gene
      fim se
  fim para
  Saída: Resultado mutação
```
## **Algoritmo de Avaliação dos Cromossomos**

Esta função avalia cada cromossomo com relação ao fitness. Sendo atribuída notas de acordo com o atendimento a cada critério de desempenho fornecido pelo usuário.

### **Função de Avaliação**

Esta função realiza o cálculo do fitness de cada indivíduo

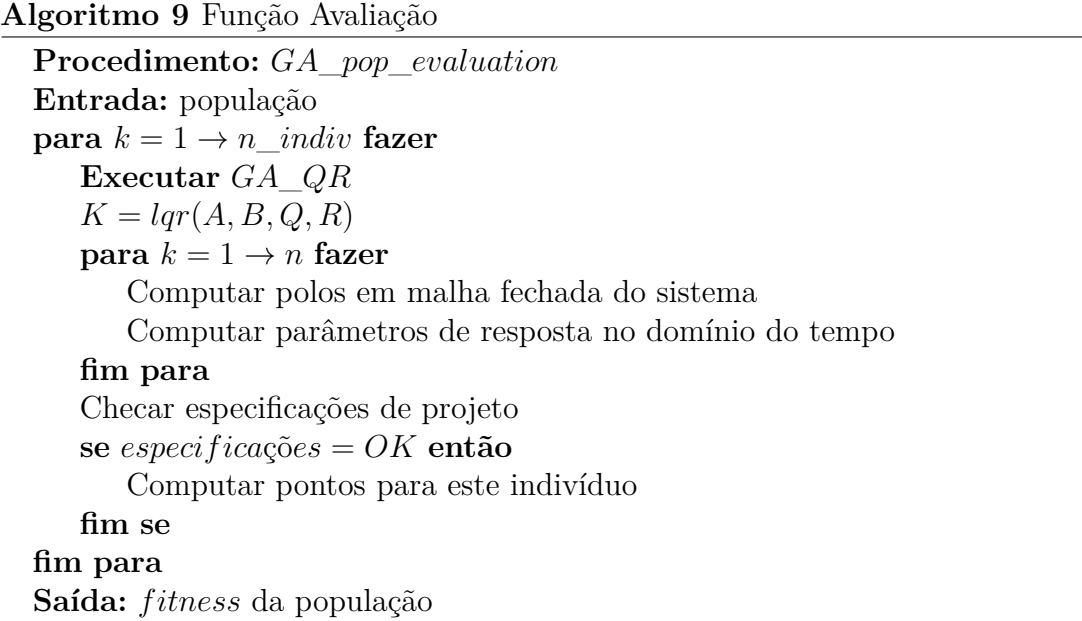

## **Recuperação das matrizes Q e R**

Cada cromossomo deve ser fornecido para a função de modo que a mesma obtenha as matrizes simétricas Q e R para posterior avaliação.

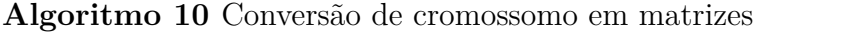

**Procedimento:** *GA*\_*QR* **Entrada:** cromossomo  $Q = diag(QR(1 \rightarrow n))$  $R = diag(QR(n + 1 \rightarrow end))$ **Saída:** (Q,R)